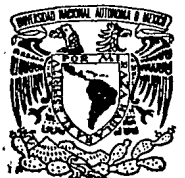

# $z$  e' UNIVERSIDAD NACIONAL AUTONOMA DE MEXICO

# FACULTAD DE OUIMICA

**MONITOREO DE RADON EN CASAS HABITACION** 

ras Ligas

'3

ጥ  $\mathbf{F}$ 8 8 Ŧ OUE PARA OBTENER EL TITULO DE: INGENIERO QUIMICO p R Ε s Ē JUAN JOSE GARCIA RESENDIZ

TESIS CON FALLA DE ORIGEN MEXICO D. F.

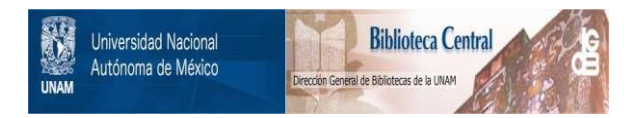

# **UNAM – Dirección General de Bibliotecas Tesis Digitales Restricciones de uso**

# **DERECHOS RESERVADOS © PROHIBIDA SU REPRODUCCIÓN TOTAL O PARCIAL**

Todo el material contenido en esta tesis está protegido por la Ley Federal del Derecho de Autor (LFDA) de los Estados Unidos Mexicanos (México).

El uso de imágenes, fragmentos de videos, y demás material que sea objeto de protección de los derechos de autor, será exclusivamente para fines educativos e informativos y deberá citar la fuente donde la obtuvo mencionando el autor o autores. Cualquier uso distinto como el lucro, reproducción, edición o modificación, será perseguido y sancionado por el respectivo titular de los Derechos de Autor.

## MONITOREO DE RADON EN CASAS HABITACION.

INDICE

Abreviaturas y Simbolos.

INTRODUCCION. OBJETIVOS Y ALCANCE.

#### CAPITULO 1

pág.

 $\mathbf{1}$ 

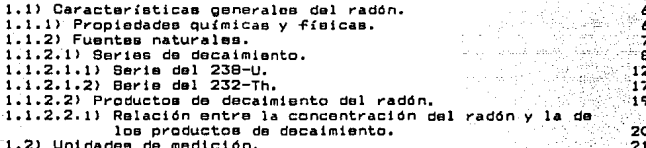

#### CAPITULO 2

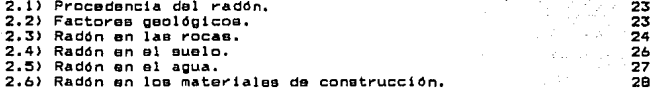

## CAPITULO 3

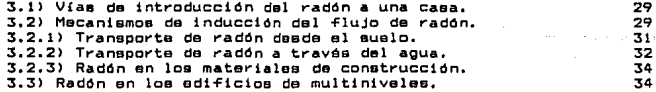

### CAPITULO 4

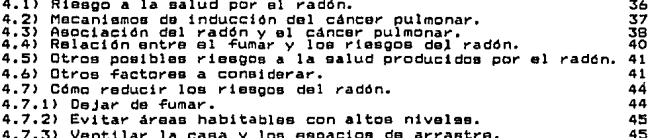

#### CAPTTULO 5

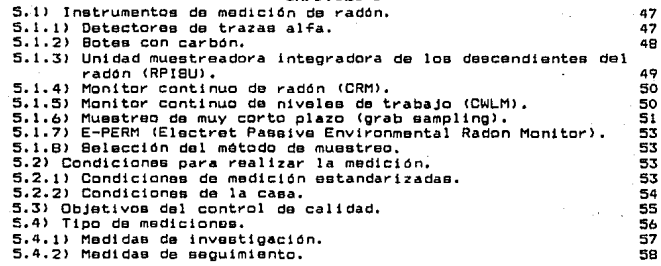

CAPITULO 6 (PARTE EXPERIMENTAL) 6.1) Selección del método de muestreo. 60 6.2) Selección del sitio de muestreo. Äö 6.2.1) Características geográficas. 60 6.2.2) Características de relieve.  $61$ 6.2.3) Caracteristicas climáticas. 62 6.2.4) Contaminación. 62 6.2.5) Estructura urbana. 63 6.3) Descripción general y manual de operación del sistema de 69 monitoreo. 6.3.1) Precisión de la medición. 69 6.3.2) Operación del eistema. 70 6.3.2.1) Descripción de la operación del teclado. 70 6.3.2.2) Programa para el reloj. 73 6.3.2.3) Programa de parámetros. 76 6.3.2.4) Programa para impresión de los datos.  $67$ 6.3.2.4.1) Formato promedio/histórico. 87 68 6.3.2.4.2) Formato predictivo. 6.3.2.5) Programa de pruebas de la WLM-1A. 91 6.3.2.5.1) Prueba de conteo (counter test). 91 6.3.2.5.2) Prusba de la bomba (pump test). 95 6.3.3) Musstreador de niveles de trabajo. WLM-1A. 99 99 6.3.3.1) Descripción general.  $102$ 6.3.3.2) Teoria de operación. 6.3.3.2.1) Computador. 102 104  $6.3.3.2.2)$  Detector. 6.3.3.2.3) Suministro da energía. 105 6.3.3.3) Calibración. 106 6.3.3.3.1) Eficiencia de conteo.  $10B$ 109 6.3.3.3.2) Calibración del flujo. 6.3.3.4) Mantenimiento. 111 6.3.3.4.1) Mantenimiento preventivo. 111 6.3.3.4.2) Cambio de filtro. 111 113 6.3.3.4.3) Bateria. 6.3.3.4.3.1) Vida de servicio. 113 6.3.3.4.3.2) Cargado.  $113$ 

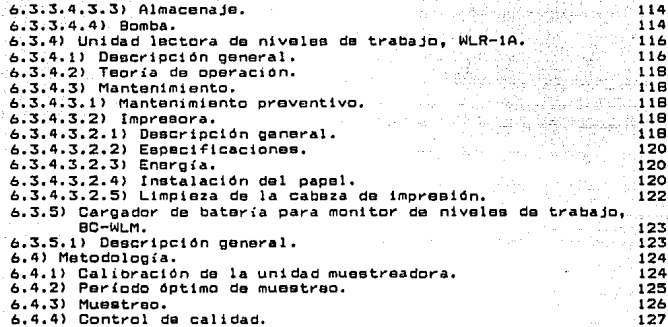

### CAPITULO 7

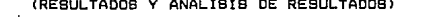

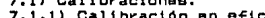

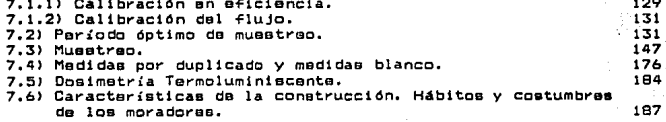

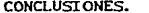

191 193

129

**APENDICE** CUESTIONARIO.

BIBLIOGRAFIA.

19B

### ABREVIATURAS Y SIMBOLOS

Mili-Sloverts

m<sub>8v</sub> Ba a d m  $\bullet$ h ≃ ppm MBq  $\mathbf{I}$ DCI  $\mathbf{q}$ ŴL. **WLM** 69. **Ipm** MeV  $mm$ C.A com EER dom Ah **RST TST** rpm Vdc Vac Hz. mA mR PROM. × r LSC LЮ s c INTV. PROM. X INTVS. Σ CORC. CTE. CAL. aixia M D B

Becauerel Año Día Minuto Segundo Hora Aproximadamente Igual Partes por millón Mega-Becquerel Litro Pico-Curies Gramo Nivel de trabajo (working level) Nivel de trabajo mensual (working level month) Equilibrio Litros por minuto Mega-Electrón Volt Milimetros Corriente alterna Cuentas por minuto Equilibrio equivalante del radón Desintegraciones por minuto Amper - hora Rearrancer (restart) Prueba (test) Revoluciones por minuto Volt - corriente directa Volt - corriente alterna Hertz Mill-Amper **Mill-Roentpen** Promedio **Datos** Rango Limite superior de control Límite inferior de control Sin intervalo del extremo Con Intervalo del extremo **Intervalo** Promedio de medias, "promedio del promedio" **Intervalos** Sumatoria de Concentración Constante de calibración Grupo Media aritmética Media geométrica **Musstra** Duplicado Blanco

Ω

#### TNTRODUCCION.

Las fuentes naturales (entre ellas el radón) representan la más alta dosia de radiación que reciben las personas normalmento. La dosis equivalente efectiva anual media proveniente de fuentes naturales es de unos 2.4 mBv con individuales que fluctúan desde l hasta 5 mSv al año y en casos extremos, hasta 1 Sv o más. El radón representa el principal aporte a la dosis equivalente efectiva anual, 1.3 mBv (Fig.1).

Las 2 fuentes de radiación natural más importantes son el cosmos. que irradia a las personas continuamente con ravos cósmicos y la biósfera de la tierra, que posee radionúclidos que han existido en la corteza terrestre durante miles de miliones de años. La irradiación se produce externamente mediante exposiciones a la radiación extraterrestre y a la procedente de materiales radiactivos naturales que permanecen fuera del cuerpo humano: e internamente mediante la exposición a radionúclidos naturales que están presentes biológicamente en el cuerpo humano o que están incorporados en el aire que se inhala, en las bebidas y en los alimentos que se ingisren.

En cuanto a las fuentes terrestres, en el medio ambiente hay radiaciones terrestres a varios niveles, según las concentraciones de actividad que se encuentren en materiales naturales tales como las rocas, los suelos, el agua, el aire, los alimentos e incluso el cuerpo humano. Las fuentes terrestres más importantes son el  $^{+0}$ K.  $^{87}$ Rb y las 2 series de elementos radiactivos provenientes  $^{\circ}$ de la desintegración del <sup>238</sup>U y el <sup>232</sup>Th. Otros radionúclidos tales como los de las series de desintegración del <sup>235</sup>U, tienen escaso efecto en la exposición total a las radiaciones.

La radiactividad de alqunas rocas y suelos es la principal fuente de irradiación terrestre de los individuos cuando se encuentran al aire libre. Generalmente las rocas igneas, como el granito, son más radiactivas que las sedimentarias, pero hay excepciones notables como los esquistos y las rocas fosfatadas altamente radiactivas. Debido a que las personas pasan la mayor

# FIG.1 ESTIMACION DE LAS DOSIS ANUALES INDIVIDUALES PROCEDENTES DE FUENTES NATURALES.

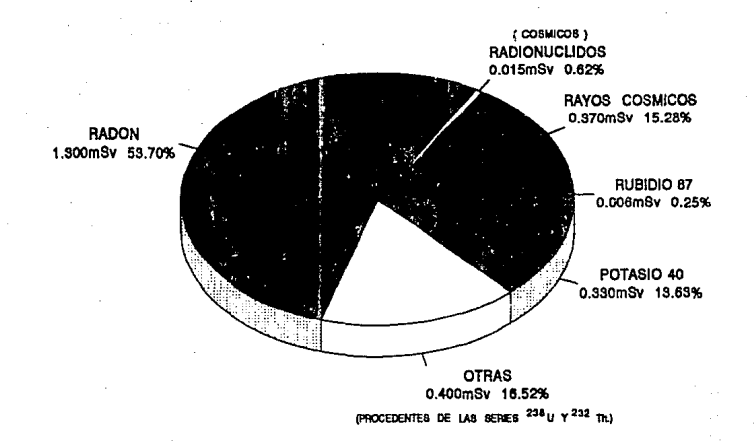

"'

# TOTAL TERRESTRE: 2.036 mSv (84.1%) TOTAL COSMICAS : 0.385 mSv (15.9%)

BOLETIN. OJEA VOL.31 Nº.2 1989.

parte del tiempo bajo techo. los niveles de radiación existentes en la vivienda son muy importantes para sus exposiciones. En la práctica, la mayor parte de la irradiación terrestre interna puede imputarse a una fuente que se halla por doquier: el incoloro e inodoro gas radón.

Existen diversas vías por las que el radón penetra a  $105$ edificios, da las cuales la más importante es la de los suelos subvacentes o cercanos y, en menor grado, los materiales de construcción, el aire del exterior, el aqua corriente y el gas natural.

#### ORJETI VOS.

- a> Implementar la técnica de madicidn de radón, a través de sus productos de decaimiento de vida media corta, en al interior de casas habitación¡ asi como sus controles de calidad.
- b) Desarrollar el manual da operación y de mantenimianto del equipo que se nmplea para la obtención de las lecturas.
- c> Determinar" los tiempos óptimos de muestreo pat"a las medidas de inveatigacidn.
- d) Determinar la concentración de radón en casas habitación en una zona de la delegación Alvaro Obregón: la concentración promedio de la zona moni tot"eada y búsqueda de la corralacidn con algunos parAmetros relevantes.
- o> Conocer" las caracterieticas de las cauas monitoreadass así como los hAbitas y costumbrea de sus moradoraa.
- 1> Conocer las condiciones climáticas <temperatura, precipitacidn y humedad> *y* el tipo de suelos da la da1';1gacidn Alvaro Obregón.

### ALCANCE.

El propósito a largo plazo del proyecto de investigación del que este trabajo forma parte; es el efectuar mediciones de radón en casas hab1tacidn del país (el estudio comienza en al D.F.> para conocer la distribución general da las concentraciones del radón, la exposición promedio da la población mexicana y al número probable de casas habttacidn en las que la exposición puada ear tan alta que justifique medidas correctivas.

La presente tesis desarrolla la investigación acerca de  $1a$ concentración de radón que hay en el interior de casas habitación de una zona de la delegación Alvaro Obregón, la determinación del radón se realiza indirectamente midiendo la concentración, de  $90R$ productos de decaimiento, por el método de monitoren, continuo de los productos de decaimiento del radón en niveles de trabajo (CWLM). El trabajo se enfoca a 25 casas habitación en las  $018$ 88 monitorea en el sótano (1 caso), planta baja y primer piso:  $\lambda$  $1a$ de estos monitoreos se efectúa un control da par calidad (duplicados, blancos, calibración con fuente, calibración del flujo y mantenimiento) con el fin de verificar y asegurar que  $1<sub>DB</sub>$ datos obtenidos son reales y de precisión y exactitud conocida.

En principio se determina cual es el tiempo óptimo de musstreo para las medidas de investigación (al lapso de tiempo e e de 24, 48 y 72 horas), dichas mediciones se realizan en condiciones de "casa cerrada": conociendo el tiempo óptimo  $d\theta$ muestreo se llevan a cabo los monitoreos en las casas habitación: además. junto con lo anterior 88. emolaan dominatros de termoluminiscencia para determinar la exposición natural que hav en las casas monitoreadas.

Para conocer con más certeza los factores que incrementan la concentración de radón a un valor muy alto se procede a aplicar un cuestionario para conocer las características de las casas, así como los hábitos y costumbres de sus moradores. Además, se investigan las condiciones climáticas (temperatura, precipitación y humedad) y al tipo de suelos que hay en la delegación Alvaro Obreado.

El análisis de resultados se realiza aplicando el Control Estadístico da Calidad (oráficos da control con sus limites de control superior a inferior): así como también se obtiene el promedio aritmético y geométrico de las concentraciones obtenidas.

#### CAPTTULO 1

1.1) Caractorísticas generales del radón.

El <sup>222</sup>Rn es un cas noble inerte, que no tiene compusatos  $^{220}$ Ra. ouimicos naturales. Por ser el descendiente inmediato, del se produce continuamente dondepuiera que exista éste (Ge83).

Debido a que es un cas noble, el radón es más libre de miorar que sus padres y su descendencia (todos ellos metales). E1. radón que emana de la superficie terrestre a la atmósfera **SB** dispersa rápidamente y se diluye por convección vertical y por turbulencia. Pueden existir niveles considerablemente más altos de radón si éste se libera en espacios cerrados, tales como las minas subterráneas y las casas. Las concentraciones de radón en el aire dentro de los edificios varian considerablemente. deads unos cuantos  $Ba/m^3$  a miles de  $Ba/m^8$  (ICRPB7).

El radón decas a una serie de radionúclidos de vida media corta. Por ello, la liberación de radón al aire da lugar a un. aumento gradual de sus descendientes en el aire. La mayoría de estos núclidos, que son radioisótopos del Po, Bi y Pb, se unan a las partículas de polvo. formando así un aerosol radioactivo. Dabido a la deposición en la superficie y a la ventilación, no se alcanza un equilibrio radiactivo entre el radón y sus descendientes en espacios confinados (ICRP87).

1.1.1) Propiedades quimicas y fisicas.

El radón es un elemento químico del grupo 8A del sistema periódico; fue descubierto por Rutherford en 1900. Se encuentra en una proporción del 6.2×10<sup>-16</sup> por ciento del peso de la corteza terrestre y atmósfera; es un gas radiactivo, químicamente inerte y de procedencia natural. Debido a que el radón no reacciona químicamente con la mayoría de los materiales, se libre de viajar como un gas y puede moverse fácilmente a través de muy pequeños espacios como aquellos qua existen entre las partículas del sualo

ь

y las rocas. El radón es inodoro, incoloro e insipido: por tanto. no se puede detectar con los sentidos. El radón es moderadamente soluble en el agua y, por consiguiente, puede ser absorbido por el agua que fluya entre las rocas o la arena que contienen radón. Bu solubilidad depende de la temperatura del agua; en el agua fría. la solubilidad del radón es mayor. Una medida de la solubilidad del gas esta dada por el coeficiente de eclubilidad. E1 coaficiente de solubilidad del radón se define como el cociente de la concentración de radón en el agua con respecto a la del aire (Co86). A una temperatura más elevada el agua libera más radón y, por lo tanto, el cosficiente de solubilidad es más bajo. El máximo coaficiente de solubilidad del radón es de 0.5 a una temperatura del agua de O<sup>2</sup>C y, disminuye exponencialmente conforme  $1a$ temperatura del agua aumenta. Por ejemplo, a 20°C, el coeficiente de solubilidad es de 0.25; a 90°C, el coeficiente es de 0.1.

#### Propiedades del radón (8u83).

Número atómico: 86 Densidad: 9.96 g/l. Peso atómico:222 Punto de ebullición: -62 °C. Punto de fusión: -77 °C. Radio covalente: 2.14 Å. Potencial de ionización: 10.75 eV.

1.1.2) Fuentes naturales.

El torio y el uranio son por lo común, elementos rta. procedencia natural que se encuentran en baja concentración en las rocas y el suelo. Por medio del decaimiento radiactivo, ambos son fuentes constantes de radón. El radón se produce el por decaimiento radiactivo del elemento radio, el qual a la vez es un producto de decaimiento tanto del uranio como del torio.

El decaimiento radiactivo es un proceso en el cual el núcleo atómico inestable sufre una desintegración espontánea, con la emisión de partículas o de radiación electromagnética para formar un nuevo núcleo (producto de decaimiento), el cual puede o no ouade ser radioactivo.

El promedio de las concentraciones en el suelo del  $^{299}$ U v  $\blacksquare$ 232<br>Th son cercanas a 0.68 picocuries por gramo (Ne83). El decas en varios pasos a  $^{226}$ Ra (Fig. 2), el cual decas a  $^{222}$ Rn. F1. 222Rn tiene una vida media de 3.82 días y, por tanto, tiene bastante tiempo para difundirse a través de los poros secos del suelo o para ser transportado en el aqua a una considerable distancia antes de decaer. Similarmente, el 232 Th (Fio. 3) decae a 220 Rn (un isótopo diferente del radón, también llamado torón),  $\sim$ 1 cual tiene una vida media de 55.6 sec. Por su corta vida media y su limitada habilidad para migrar a la vivienda, el <sup>220</sup>Rn es una fuente menos importante de exposición al radón para el ser humano. La exposición promedio en interiores para los productos de  $222_{Rn}$ decaimiento del <sup>220</sup>Rn se ha estimado en el 25% de la del  $(1)$ NBCEARB2 $)$ .

El <sup>219</sup>Rn (actinón) de la familia del actinio (Fig. 4) es  $-1$ manos abundante. La concentración de <sup>235</sup>U en las rocas y los suelos representa menos del 1% de la concentración de <sup>238</sup>U. Esto aunado a que la vida media del actinón es corta (3.96seg), explica el porqué prácticamente no es medible en la atmosfera.

1.1.2.1) Sectos de decaimiento.

Aunque el <sup>220</sup>Rn, o torón, no se ha medido esparadamente en la mayor parte de las casas, las acciones de control del radón pueden también reducir la exposición para el torón. Los radionúclidos que se forman dentro de las 3 series naturales de decaimiento son principalmente radioisótopos de metales pesados (U. Th. Ra. Po. Bi, Pb). En cada una de éstas cadenas de decaimiento existe un vinculo, que es un radicisótopo del pas noble radón (Rn).

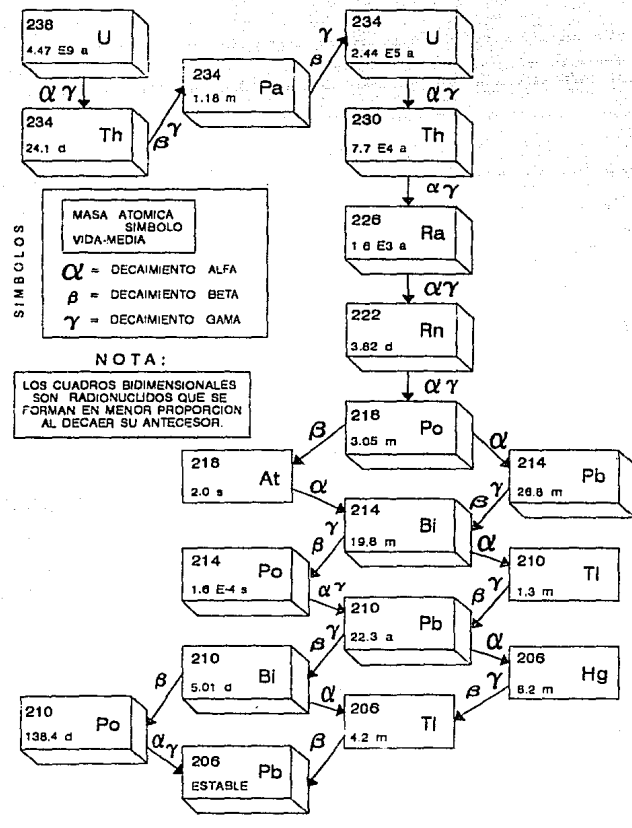

FUENTE · PUTNAM, HAYES & BARTLETT, INC., SEPTIEMBRE 1987. FIG. 2 SERIE DE DECAIMIENTO DEL URANIO 238

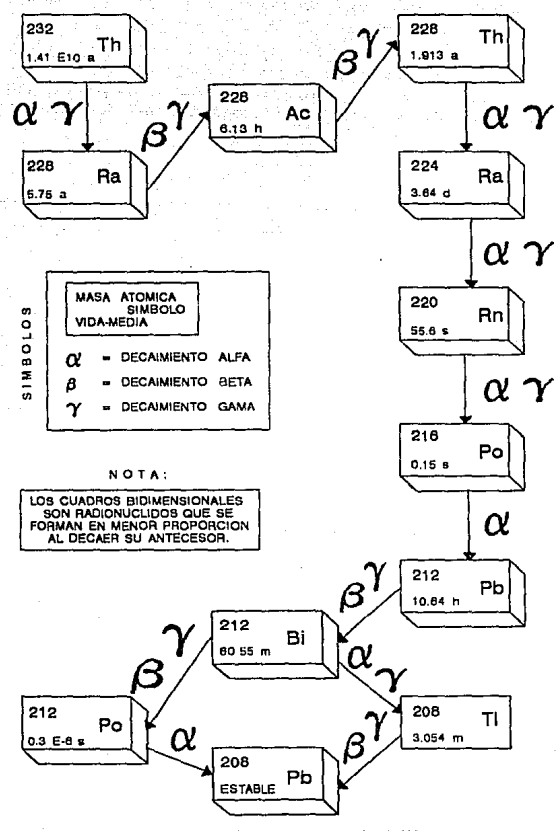

FUENTE : PUTNAM, HAYES & BARTLETT, INC., SEPTIEMBRE 1987. FIG. 3 SERIE DE DECAIMIENTO DEL TORIO 232

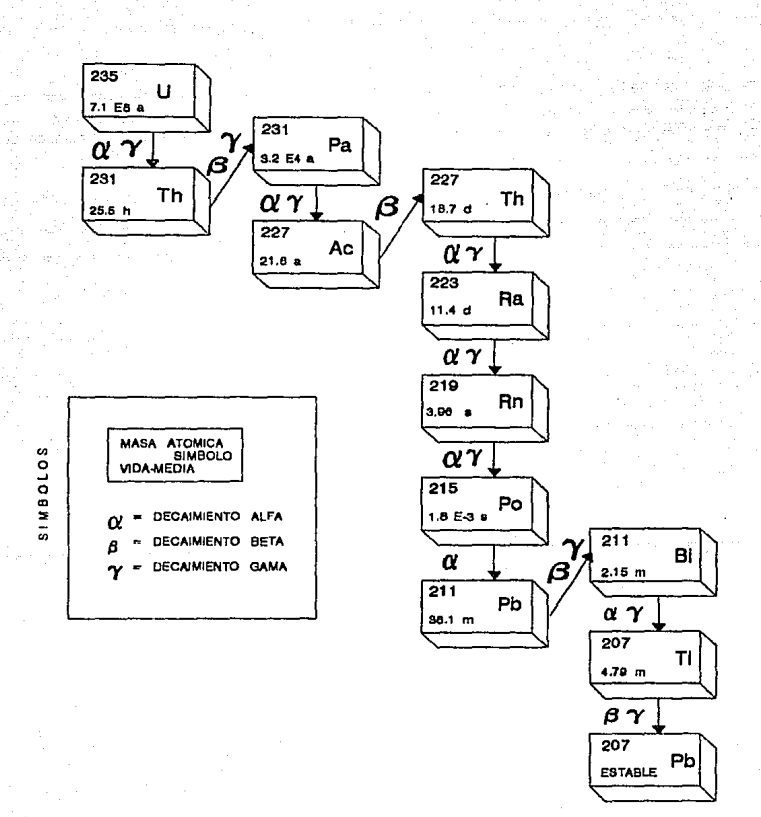

FUENTE : PUTNAM, HAYEB & BARTLETT, INC., SEPTIEMBRE 1987.

FIG. 4 SERIE DE DECAIMIENTO DEL ACTINIO 227

 $1.1.2.1.11$  Serio del

El <sup>230</sup>U os la cabeza de una serie de 14 núclidos principales (Fig. 2).El número de masa de todos estos núclidos es divisible entre 4 y sobran 2 (serie 4n + 2). El producto estable de está seria es el <sup>200</sup>Pb (Ch80). Esta serie puede dividirse en **subseries** en las que la actividad del precursor controla en gran medida la actividad de los productos de decaimiento y son: 200U  ${}^{230}$ Th:  ${}^{220}$ Ra:  ${}^{222}$ Rn  ${}^{214}$ Po v  ${}^{210}$ Pb  ${}^{220}$ Pp  ${}^{210}$ Po, En la l Tabla i se presentan los tres isótopos naturales del uranio, así. como sus abundancias respectivas.

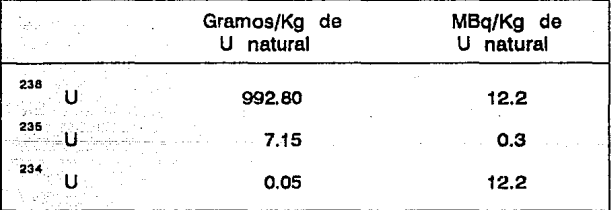

TABLA 1. COMPOSICION Y RADIACTIVIDAD DEL URANIO NATURAL.

# OIEA. 1984.

El uranio se encuentra en por lo menos 60 minerales conocidos y distribuidos por toda la Tierra. En la corteza terrestre su concentración es de ~2.7 pom. lo cual lo hace tan abundante como el arsénico o el boro (Ch8O; Ka84). La roca fosfática, que se utiliza como fertilizante, puede contener hasta más de 120 ppm. También hay uranio en el carbón, por tanto está presente en las cenizas de carbón y en los efluentes de las plantas de carbón (Ka84). El mineral más importante es la uranita, en el que la concentración de uranio varía entre 50 y 90 %. Otro mineral que contione aproximadamente 54% de uranio es la carnotita (ChBO).

Subserte <sup>236</sup>U.

230, , Da acuerdo con el UNSCEAR (1988), el uranio consiste de en equilibrio radiactivo con 234 Th. 234mPa y 234 U, de manera que i Kg de uranio contiene 12 MBq de cada uno de estos núclidos.

En la atmosfera, la principal fuente natural de uranio. así como la de cualquier otro precursor de alguno de los isótopos  $da1$ radon, son las partículas de polvo en suspansión provenientes de la superficie terrestre. El promedio anual de incorporación en el aqua es de 5 Bq. el mismo valor para la inoestión de alimentos (UNSCEARBB), El valor promedio de la concentración de actividad del <sup>238</sup>U en los huesos del adulto que ha vivido en zonas de radiación "mormal" se estima en 50 mBq/kg. En el tejido blando, a excepción de los pulmones. la concentración es menor (UNSCEARB8).

#### $280$ Th.

El <sup>230</sup>Th tal vez sea el contribuyente más importante a la dosis a pulmón que se recibe por la inhalación de polvos que contienen uranio (Ka84). El torio un osteófilo, tiene un largo tiempo de residencia en el esquelato y se concentra en la superficie de los huesos (UNSCEAR88).

# $226_{Pa}$

El <sup>226</sup>Ra es otro miembro importante de esta serie pues вu. descendiente, el <sup>222</sup>Rn, es un gas que se difunde en tierra y aire.  $E1 \frac{226}{3}$ Ra (un emisor  $\alpha$ ) y sus productos de decaimiento.  $800$ responsables de una oran parte de la dosis recibida por los humanos de los emisores internos naturales. La concentración de los 2 principales isótopos del radio, el <sup>22d</sup>Ra y el <sup>228</sup>Ra (descendientes del uranio y del torio, respectivamente) esta  $292$ Th influenciada por factores geológicos y geoquimicos. Hay más que <sup>230</sup>U en la naturaleza con respecto a actividad, pero alqunos factores geoguimitos provocan concentraciones locales de uranio, lo cual con frecuencia resulta en mayores cantidades de <sup>226</sup>Ra en. relación al  $^{228}$ Ra (E187).

El <sup>226</sup>Ra se encuentra también en pequeñas concentraciones en

la atmosfera, en cuvo caso las fuentes eon humos y cenizas volcánicas. incendios for'estalee. meteoritos y la combustión del carbón. (Ka84). A diferencia del uranio y del torio, el radio es eoluble y forma fácilmente compuestos que adsorben las plantas; así, a través de la cadena alimentaria, pasa a los seres humanos CE187).

La contribución dal aqua es pequeña cuando las .fuenteo del agua son superficiales; pero en aguas da pozos profundos, las concentraciones de  $^{226}$ Ra varian mucho y son comunes niveles de hasta 200 Bq/l. Cuando el radio entra al cuerpo, su comportamiento metabólico es similar al del calcio y una fracción considerable se deposita en el hueso (más del 70%): el resto se distribuye más o menos uni.formemente en los tejidos blandos CUNSCEARBBl,

Para estimar las dosis anuales absorbidas por los tejidos del 2<sup>26</sup>Ra y sus productos de decaimiento, es necesario conocer la fracción de radón retenida por el tejido en que ea deposita, puesto que la mayor parte de la dosis se debe a las emisiones  $\alpha$ del decaimiento del t"adón y sus descendientes. Se asume un -factor de retención promedio de 0.3 del <sup>222</sup>Rn en el esqueleto (así como en los tejidos blandos> y Que la concentración del radio y sua productos de decaimiento es uni-forme sobre el hueso.

 $2^{22}$ Rn y sus productos de docaimiento de vida corta  $C^{210}$ Po,  $2^{14}$ Pb,  $^{214}$ Bi y  $^{214}$ Po).

En las Tablas 2 y 3 se presentan las incorporaciones anuales  $\vee$  la dosis equivalente efectiva para la exposición a los núclidos de esta subsarie.

<sup>222</sup>Rn y sus productos de decaimiento de vida larga C<sup>210</sup>Pb, <sup>210</sup>Bi  $^{210}$ Po).

Esta eubserie es un componente importante a la dosis por $irradiacidn$  interna provocada por los emisores  $\alpha$  (UNSCEAR77). principal fuente de <sup>210</sup>Po en la atmósfera es la emanación de <sup>222</sup>Rn del suelo. Considerando que las concentraciones en el aire son iguales dentro que fuera de las construcciones, la incorporación anual por inhalación para quienes no fuman es de 4 Bq de <sup>zio</sup>Pb y

TABLA 2. INCORPORACIONES DE <sup>238</sup>U, <sup>232</sup> Th Y<br>DE SUS PRODUCTOS DE DECAIMIENTO EN AREAS<br>NORMALES.

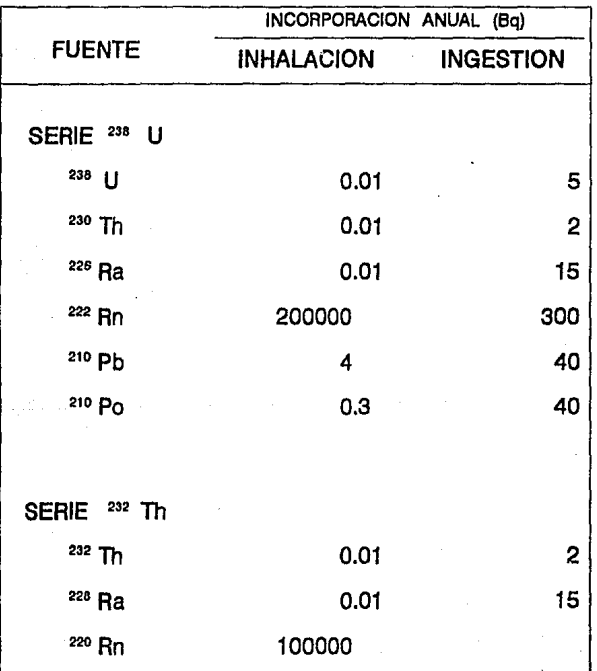

UNSCEAR, 1988.

TABLA 3. DOSIS ABSORBIDAS ANUALES (µGy) RESULTANTES DE LA IRRADIACION INTERNA<br>DE LOS EMISORES  $\alpha$  DE LAS SERIES DEL <sup>238</sup>U Y <sup>232</sup>Th.

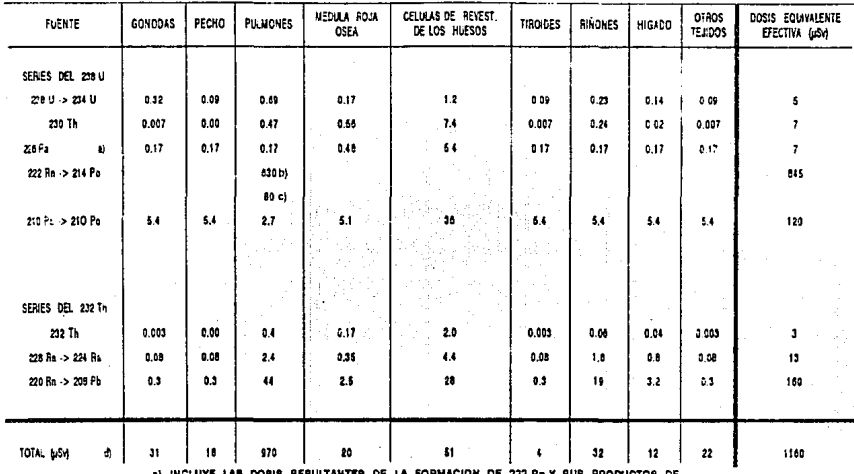

MIENTO DE VIDA CORTA EN EL CUERPO POR DECAIMIENTO DEL TOP DE RETENCION DE 0.3

**ADUSO-BRONQUIAI** 

d) CONTRIBUCIONES DOSIS FOINVALENTE ANUAL

UNSCEAR, 1988

 $\overline{a}$ 

de 0.3 Bq para el <sup>210</sup>Po. Un cigarro contiene más o menos 20 mBq de<br><sup>210</sup>Pb y 15 mBq de <sup>210</sup>Po. y son yolátiles a la temperatura de <sup>210</sup>Pb y 15 mBq de <sup>210</sup>Po, y son volátiles a la temperatura combustión del tabaco. Aproximadamente el 10 % del <sup>210</sup>Pb y el 20% del <sup>210</sup>Po que contiene los cigarros entran a pulmón. Así que para una persona que fuma 20 cigarrillos al día, las concentraciones en pulmón aumentan en un factor de 5 para el <sup>210</sup>Pb y de 3 para el <sup>210</sup>Po (UNSCEAR82; UNBCEARBB).

Debido a su corta vida media (5.01 días) la concentración de actividad del <sup>210</sup>Bi es igual a la del <sup>210</sup>Pb, ya que se supone que se encuentran en equilibrio radiactivo en los tejidos corporales; asto implica que la dosis adsorbida del <sup>210</sup>Bi se debe principalmente a la ingesta del <sup>210</sup>Pb y no a la del <sup>210</sup>Bi. Las concentraciones del <sup>210</sup>Pb en el agua son casi siempre bajas y su contribución no sa importante a la ingaata total <UNBCEAR88).

El plomo es un osteófilo y tiene un largo tiempo de rasidancia en el esqueleto <UNBCEARBB>. A diferencia da otros emisores  $\alpha$  naturales, el <sup>210</sup>Po se distribuye en tejidos blandos y no en huesos <Et87J. Entonces, la mayor parte de la actividad del <sup>210</sup>Po en huesos procede de la desintegración del <sup>210</sup>Pb depositado (UN9CEARB2>. Lao doaia \_.boorbidaa de GGta subGar1e dependa básicamente de las partículas  $\alpha$  altamante energéticas del <sup>210</sup>Po. ya que la contribución de las emisiones *(2 del 21º Pb y del <sup>210</sup>Bi* sólo contribuyen un 10% del total.

## 1.1. 2. 1. 2) Serle del 292Th.

La serie del torio consiste de un grupo de radionúclidos relacionados a través de su decaimiento, en sl que todos los números de masa son divisibles entre 4 (serie 4n) (fig. 3), y tiene su origan en el <sup>292</sup>Th. El núclido terminal de está serie <sub>-</sub> es el <sup>208</sup>Pb estable. La transformación del <sup>232</sup>Th al <sup>208</sup>Pb requiere d<mark>e</mark> 6 decaimientos a y 4 decaimientos *(1* CCh80). Esta seria también incluye radionúcl idos ambientalmente importantes y, al igual que la serie del uranio, contiene un isótopo radiactivo del gas radon,

el <sup>220</sup>Rn. Esta eerie se ha dividido en tres subseries: el  $232$ Th mismo;  $^{220}$ Ra  $\longrightarrow$   $^{224}$ Ra;  $y$   $^{220}$ Rn  $\longrightarrow$   $^{208}$ Pb, Para cada subserie, en las Tablas 2 y 3 se encuentran las incorporaciones estimadas, así como las dosis absorbidas anuales (UNBCEARBB).

El torio natural contiene el 100% del isótopo <sup>282</sup>Th. La radiactividad específica del torio es aun menor que la del uranio. de manera que generalmente ee trata como un elemento no radiactivo. El torio es más común en la naturaleza que el uranio. con un contenido promedio en la corteza terrestre de 12 ppm (como comparación, la abundancia promedio del plomo es de 16 ppm en la corteza terrestre) (Ch8O). El contenido de torio en las rocas igneas es aproximadamente 4 veces la del uranio, pero como la actividad específica del <sup>282</sup>Th es de 0.11 pCi/o. en comparación con 0.33 pCi/g del <sup>298</sup>U, la radiactividad debida a los 2 núclidos es casi de 1:1 (E187: Ka84), El mineral más común que contiene torio es la monazita y tiene entre i y 15% de ThO<sub>3</sub>. Este es un mineral insoluble de tierras raras compuesto en su mayoría por fosfatos de cerio, lantano y torio.

Debido a su rolativa insolubilidad y a su baja actividad específica, la cantidad de <sup>237</sup>Th presente en materiales biológicos es insignificante. Diversos estudios musstran que las mayores concentraciones de torio se encuentran en nódulos y en pulmones. lo cual indica que la principal fuente de exposición para el hombre es la inhalación de partículas suspendidas. Debido a que este radionúclido se elimina muy lentamente. las concentraciones tanto de <sup>230</sup>Th (de la serie del uranio) como del <sup>232</sup>Th, tienden a incrementarse con la edad (E187).

## Subserio  $^{228}$ Ra ( $^{228}$ Ra,  $^{220}$ Ac,  $^{220}$ Th y  $^{224}$ Ra).

El radio es mucho más assouible a las plantas y animales **QUA**  $220$ Ra el <sup>232</sup>Th. de manera que las concentraciones de actividad del  $^{220}$ Ra en los humanos se debe principalmente a la incorporación del y no al decaimiento del <sup>282</sup>Th en el cuerpo. En está subserie  $\blacksquare$  $228$ Th v el  $224$ Ra, ambos emisores  $\alpha$ , son la contribución más importante a la dosis. Las dosis absorbidas anuales en tejidos 98 han calculado suponiendo que la actividad del <sup>220</sup>Rn procedente del

decaimiento del <sup>224</sup>Ra se retiene en el cuerpo, y la concentración de <sup>220</sup>Ra y sus productos de decaimiento es uniforme en el hueso.

 $220$ Rn y sus productos de decaimiento  $C^{216}$ Po.  $212$ Pb.  $^{212}$ B1,  $212p_0$ v  $208<sub>T13</sub>$ .

Al igual que en el caso dal <sup>222</sup>Rn, la inhalación es 1a principal ruta a través de la cual los humanos están expuestos al <sup>220</sup>Rn (torón) y sus productos de decaimiento de vida corta (UNSCEARSS).

El indice de intercambio de aire dentro de los edificios siempre es mucho menor que la constante de decaimiento del torón, de manera que su concentración en el aire as relativamente insensible al valor del indice de ventilación. La concentración de torón en el aire dentro de los edificios está determinada, por el indica da emanación del suelo y de los materiales de construcción (UNSCEARBB).El torón, está constantemente presente en el aire que entra a los pulmones, en la miema concentración que se encuentra en el aire inhalado: además, se disuelva parcialmenta en el tajido pulmonar. Dabido a su corta vida media, no se alcanza un squilibrio en atros tejidos. Entonces, el decaimiento del torón y del <sup>216</sup>Po (vida media = 0.15 seg) da lugar a una principalmente en pulmón. En cambio, el <sup>212</sup>Pb se transfiere principalments a células sanguíneas, riñones y superficie de los huesos (UNBCEARB2).

1.1.2.2)Productos de decaimiento del radón.

El <sup>222</sup>Rn es precedido en la serie de decaimiento del <sup>238</sup>U por  $222_{Rn}$ el <sup>226</sup>Ra, el cual tiene una vida media de 1,600 años. El decae en varios pasos a lsótopos radiactivos con vidas medias cortas: <sup>210</sup>Po. <sup>214</sup>Pb. <sup>214</sup>B1. y <sup>214</sup>Po. Estos isótopos son por lo común conocidos como productos de decaimiento del radón. Los productos de decaimiento del radón son químicamente reactivos y pueden adheriras por ei mismos a las paredes, piso, o particulas en el aire que son inhaladas por los pulmones. Los productos de decaímiento del radón libres pueden también inhalarse y después depositarse en el tejido pulmonar.

Los 4 productos de decaimiento del <sup>222</sup>Rn, antes mencionados tienen vidas medias de menea de 30 minutos. Esta vida media corta es importante puesto que una vez depositados en el tejido pulmonar, los productos de decaimiento sufren un decaimiento considerable antes da que la mucosa de los tubos bronquiales "elimine" a las partículas radiactivas. Dos da loa productos da decaimiento de vida corta, <sup>210</sup>Po y <sup>214</sup>Po, emiten partículas α dur-ante el proceso de decaimiento.

## 1. 1. 2. 2.1 "l Rolar..lón eut.ro la concont.ración del radón *y* la de los productos de decaimiento.

Son los productos de dacaimiento del radón antas que el radón, quienes son lon responsables de la mayor parte del riesgo a la salud debido al radón interior. Dependiendo del dispositivo de medición, cualquiara de las dos concentraciones del radón o de sus productos de decaimiento pueden medires directamente (en picocuries por litro y niveles de trabajo, respectivamente). La ralactdn entre las 2 unidades dependa del límite al cual el equilibrio radiactivo se alcanza entre el radón y sus productos de decaimiento.

En un espacio cerrado, una cierta concentración de radón <la cual representa una valocidad da decaimiento radiactivo por unidad de volumen) tiende a alcanzar un estado de equilibrio con sus productos de decaimiento, donde las velocidades de f'ormacidn (vía el decaimiento del elemento predecesor) y la de decaimiento da cada pr-oducto de decaimiento aon iguales. En perf'acto equilibrio, 100 pCi/l da radón están en aquilibrio con exactamente 1 WL de los productos de decaimiento del radón (este estado se llama equilibrio secular). Sin embargo, otros procesos (tales como adhesión de los productos de decaimiento a las paredes o pisos) tienden a remover algunos productos de decaimiento del aire antes de que ellos se desintegren, por lo tanto el equilibrio secular nunca se alcanza.

El grado de deseguilibrio se mide a través de la fracción dó equilibrio. La fracción de equilibrio es el cociente de łа concentración de los productos de decaimiento entre la concentración del radón multiplicada nor 100.

Fracción de equilibrio =  $\frac{[W_L] \times 100}{[DCL/L]}$ 

Los datos reunidos de las casas en las cuales el radón y sus productos de decaimiento se midieron simultáneamente indican que el ranco de la fracción de equilibrio es de 0.3 a 0.7, con un promedio de 0.5 (Ge85). Utilizando la fracción de equilibrio promedio de 0.5, un cociente de 200 picocuries por litro de radón entre 1 nivel de trabajo de los productos de decaimiento, se obtiana por lo común en el medio ambiente residencial.

1.2) Unidades de medición.

El nivel de radicactividad se mide en curies, donde i curie es igual a 3.7 x 10<sup>10</sup> desintegraciones por segundo. El tiempo requerido para que la actividad específica dada de un isótopo sea reducida a la mitad se llama vida media. Un picocurie (pCi) es igual a 1 billonésimo de curie. La concentración de actividad específica se mids por lo común en picocuries por gramo (en un sólido) o picocuries por litro (en un gas, como lo es el aire), en la Tabla 4 se indican las unidades y equivalentes SI.

La concentración del radón o la individual de cada uno de los productos de decaimiento del radón, se mide en picocuries por litro (pCi/l). Sin embargo, la concentración de los productos de decaimiento da vida media corta en conjunto también se mide en unidades de niveles de trabajo (WL). Un nivel de trabajo se define como la cantidad de productos de decaimiento de vida media corta que tienen la capacidad de liberar 1.3 x 10<sup>44</sup> electrón volts de energía de particula alfa por litro de aire. La relación entre los picocuries por litro y los niveles de trabajo, generalmente depende del grado de equilibrio radiactivo entre el radón y sus productos de decaimiento.

# TABLA 4. UNIDADES SI Y EQUIVALENTES PARA UNIDADES TRADICIONALES

WL = DESCENDIENTES DE VIDA CORTA DEL RADON POR LITRO DE AIRE QUE EMITEN 1.3 E5 MeV DE ENERGIA C. WLM = EXPOSICION DURANTE 173 HORAS DE TRABAJO AL MES, A UNA CONCENTRACION DE RADON DE 1 WL.

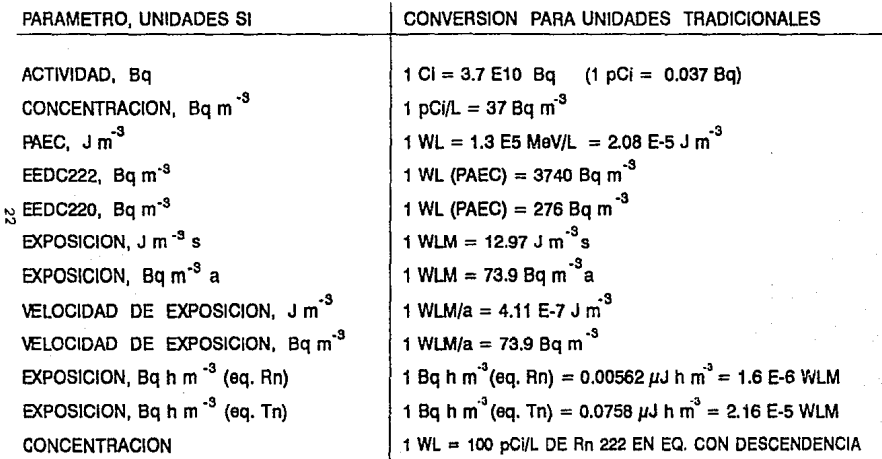

BROWNE, E., AND FIRESTONE, R.B. (1986). "TABLE OF RADIOACTIVE ISOTOPES."<br>WILEY-INTERSCIENCE, NEW YORK.

#### сартлин оня

2.1) Procedencia del radón.

<sup>222</sup>Rn se encuentra virtualmente en todas partes E1<sup>1</sup> en pequeñas cantidades porque eu predecesor. el <sup>226</sup>Ra (p. más distante, el <sup>238</sup>U), se encuentra en todas las rocas y el suelo. En el aire exterior, la concentración de radón es por lo común menor de 1 picocurie por litro (pC1/1), con una concentración típica menor de 0.5 pCi/l. La mayor concentración de radón en el exterior puede observarse durante períodos breves, como lo es durante una inversión de temperatura, cuando una masa de aire caliente atrapa una masa fria abajo de ella. Se han encontrado niveles exteriores aislados por encima de 4 picocuries por litro. Las concentraciones an el aire interior pueden variar deada 0.5 pCi/l hasta por encima de 2.000 pCi/l, con datos limitados que indican que el valor promedio para las casas está en el rango de 1 a 2 pCi/l de radón (Ne86), La mayor parte del radón interior provisne, de las rocas aunque otras fuentes de radón interior menos importantes  $500$  $\blacksquare$ agua y algunos materiales de construcción. Es sin embargo la combinación de un cierto número de factores. los que determinan los niveles da radón interior. Entre estos factores se incluve al factor geológico y a las características de la construcción.

2.2) Factores geologicos.

Los factores geológicos que controlan la aparición de radón pueden agruparee en 3 categorías (Nh86): el radio (o el uranio) contenido en las rocas cercanas y en el material superficial; las características físicas del material superficial; y las fallas o fracturas en las rocas o en el material superficial. Estos factores determinan la cantidad de radón que se produce en el  $_{\text{gas}}$ del suelo y la facilidad con la que este gas contaminado con radón puede moverse a través del suelo. La cantidad de radón en el  $QAB$ del suelo y la permeabilidad del material superficial son  $10B$ factores naturales más significativos que influyen en la concentración de radón interior, pero es la interacción entre el

radon en el gas del suelo, la permeabilidad del suelo, y las carüc:tfiríaticas estructurales de la casa, los que determinan los niveles reales de radón interior. Los estudios apoyan la idea de que existe una relacidn entre el contenido de uranio en la tierra y el nivel de radón en la casa. A un mayor contenido de uranio, aumenta el riesgo da más altos niveles de radón interior. no obstante el tipo de cimiento o casa (Ak84).

#### 2.3) Radon en las rocas.

Se considera que la concentración promedio da uranio, en la corteza terrestre es de 2 a 4 ppm o de 0.68 a 1.3 pCi/g (Fi73 y Er73). Sin embargo, existe una amplia variación en la concentracldn da uranio, incluso dentro da la misma -formación rocosa o el mismo tipo de roca. Bajo el mismo sitio gooldgico, casi cualquier tipo de roca pueda tener una elevada concentración de uranio, paro las rocas por lo coman más enriquecidas con uranio son ciertos tipos de rocas graniticas, pizarras negras (carbonosa), y rocas fosfáticas. En algunos casos, las rocas normalmente bajas en contenido da uranio que se encuentran cerca de las zonas enr'iquecidas con uranio contienen uranio y son rasponaablaa de loa problemas del raddn en el interior.

Es común que la concentración de uranio en los granitos varie da 2 a 10 ppm, con un promedio de 3 a 4 ppm, los granitos con concentraciones de uranio arriba de 4 ppm se consideran una fuente de moderada a alta de radón. Algunos granitos con más de 10 ppm de uranio se les considera una gran fuente de radón. Por lo general la roca granítica tiene la capacidad de croar agudos problemas de radón a causa de las fracturas, fallas, y la elevada concentración de uranio.

En general, la pizarra negra 'Carbonosa' es más propensa a poseer uranio que otras pizarras a causa del contenido de carbdn y· a las condiciones oxidantes bajo las cuales se forma. La pizarra, negra uranífera promedia arriba de 20 ppm de uranio, pero puede contener máe de 250 ppm (Sw61), La pizarra negra foefática,

ocasiona el más alto número de problemas de radon en el interior debido a\_su\_ amplia\_ distribución y su contenido de uranio ei 68 encuentra en la superficie. La pizarra negra con un contenido de uranio mayor da 4 ppm se considera una f'uente de mínima a moderada de radón. Debido a la afinidad química del uranio por los Toa-Fatos, la roca Tosf'ática contiene niveles muy elevados da uranio. Es común en las rocas fosfáticas con un promedio de 100 ppm da uranio o más que el tener más Ur'anio as asocia con un mayor' contenido de fosfato.

Las rocas carbonatadas (piedras calizas y dolomita) por lo común promedian de 2 a 3 ppm de uranio. Sin embargo, en algunos cacos son rocas anfitrionas para el uranio, esto es posible cuando existen zonas de fractura o da falla. Es posible que los carbonatos fosfóricos sean un problema en algunas áreas debido a sus caracteristicae de deegaete y a su posible contenido de uranio por arriba del promedio. En general, la arenisca no es uranifera, aunque la arenisca continental dorivada de rocas enriquecidas con uranio, son muchas veces uraniferas. Las rocas manos probables de contener uranio son las lavas basálticas, o su equivalento metamórfico, y la roca que tiene una composición química similar.

Las fracturas y las fallas originan amplios senderos de migración para el radón, por lo que aumenta el -flujo de radón y el movimiento de radón en la casa. Las fracturas y lae -fallas astan algunas veces asociadas con las elevadas concentraciones da uranio debido a que loe -fluidos en contacto con el uranio depositan el uranio dentro de las zonas de fractura o de falla. Algunos suelos puedan contraerse y producir grietas con una permeabilidad relativamente alta. En algunas ocasiones el material superficial tiene fracturas qua pueden aumentar la permeabilidad por arriba de 3 ó mi1s ordenes de magnitud <Wa86}. En caso de extrema permeabilidad, los suelos con un contenido de radio relativamente bajo pueden originar riesgos por al radón.

#### 2.43 Radon en el suelo.

Los suelos juegan dos importantes papeles en la aparición del radón, Muchos de los suelos se derivan de las rocas inmediatamente subyacentes, por lo tanto tienden a tener composiciones minerales eimilares a la roca madre. 81 la roca subvacente es una fuente de radón, los suelos asociados son también una fuente de radón. Los suelos contienen un promedio de l a 3 ppm da uranio y una cantidad slml lar de radioactividad, pero estds niveles varlan, dependiendo de la roca da la cual se f'orma y da las condiciones ambientales durante al periodo de formación del suelo.

El nivel promedio da radio en el suelo ea de l pCi/g CDsBbl My83); sin embargo, incluso ostá cantidad de radio puede causar problemas en algunos casos. Las investigaciones al respecto demusatran que aquél que se considera un nivel normal de 1 pCi/g de radio en el suelo produce fácilmente entre 200 a más de 1.000 pCi/g da radón en condicionas típicas del suelo <TaBb; Br83). No todo el radón que se produca en al suelo y en las roças llena el espacio de los poros del suelo. Algo del radón permanace atrapado dentro da lo& granea dal suelo o de la roca o queda dapoaitado en los granos contiguos y no escapa por los espacios del poro. Estó as una función del tamaño de grano y de la porosidad del material madre. Tal vez el factor más importante en la producción y migración dal radón, as la presencia dal agua en el suelo. El agua sobre el poro del suelo disminuye la producción de radón puesto que el agua reduce el rango recular del radón y evita que el átomo de radón se deposite en los granos del suelo adyacente. El átomo de raddn se difunde en al alr"e que esta dentro de los espacios del poro de donde puede migrar ligeramente a través del suelo.

Si los espacios del poro están totalmenta saturados, como as en al caso dsl agua estancada o después da una pertinaz lluvia, el átomo de radón no forma parte del gas del suelo. Esto se debe a que el agua impide la migración del radón disminuyendo el coeficiente de difusión y ella misma absorba los átomos de radón (Ta86). En resumen, el transporte de radón a través del suelo aumenta conforma la humedad del suelo aumenta, hasta que el

2b

contenido de humedad es tan grande que otro aumento en la humedad dal aualo comienza a reducir el transporta do raddn. La permeabilidad del suele Juega un rol importante en el transporte  $\tilde{a}$ del radón ya que el suelo es un medio a través del cual el radón viaja, las altas permeabilidades del suelo favorecen niveles m4s altos de raddn, miantrae que las permeabilidades más bajas ratardan el movimiento del radón y reducen la probabilidad de introduc:cidn del raddn a una casa, Para determinar la posibilidad real de encontrar radón en un sitio, es necesario el considerar varias variables, incluyendo el contenido de radio en el suelo, la permeabilidad del suelo, y la difusividad.

H.\$1 Radon en PI agua.

Otra fuente de radón interior es el agua subterránea. Así como con el radón del suelo, el pr·incipal riesgo originado por el radón del agua es el riesgo de cáncer pulmonar inducido por la inhalación del raddn qua ae ha liberado del agua al aira. En ganeral, el agua potable contribuye del 1% al 7% del radón que se encuentra en el aire interior (Co85).

Todo proceso que expone el agua al aire libera radón. El radón se libera en la casa durante las actividades tales como la ducha, lavado de ropa, y el vaciado de agua en los inodoros. La mayoría de las casas se abastecen a través de suministros públicos de agua que son aireados por tratamientos sencillos antes de que el agua l leguá a las casaa y, por tanto tiene nivalas de raddn relativamente bajos. Las casas con agua de otras fuentes, como los pozos privados, pueden contener niveles de radón extremadamente elevados.

La concentración promedio de radón en el agua potable de los suminiatt"o& p"blicos en los E.u. de 240 pCi/l <Co86), El promodio para los suministros de agua potable de .fuentes subtarr4naaa es de 420 pCi/l <Co86J. Be estima qua 10,000 pCi/l da radón en el agua oríginan 1 pCi/l de radón en el aire interior, coneiderando el agua de uso normal y una casa con características

#### normales (Co86).

2.6) Radón on los materiales de construcción.

F1: radón también se libera de muchos materiales de construcción, pero normalmente a muy bajos niveles. La madera tienden a emitir el mínimo de radón, mientras que el ladrillo, вl cemento, y el bloque de escoria emiten más. El radón se libera de todas estás fuentes a tan baja proporción que estós materiales son contribuventes raramente importantes en los elevados niveles de radón. Sin embargo, existen unos pocos casos, en los cuales  $10B$ materiales que contienen concentraciones significativas de radio se han utilizado para fabricar materiales de construcción. Por. sjemplo las casas construidas con materiales contaminados con desechos industriales de uranio o radio y desperdicios da fosfoyeso uranifero.

Para la mayoría de las casas, el mayor contribuyente de radón es el suelo subyacenta, especialmente si contiene cantidades significativas de radio. La contribución del agua no es tan significativa como la contribución del suelo en muchos casos. Los materiales de construcción contribuyen con una cantidad mínima do. radón, excepto en aquellos casos inusuales donde los materiales son derivados de fuentes naturalmente radiactivas o que se han contaminado con desperdicios que contienen radio ó desechos laminares de vanadio y uranio.

3.1) Vias de introducción del radón a una casa.

Las fuentes primarias de radon interior en una casa son el suelo y las recas adyacentes a la construcción: las fuentes secundaria& son el agua potable de manantial y los materiales da construcción. La atmósfera de las habitaciones se ha estudiado tardíamente en contraste a las minas de uranio por lo que las primeras mediciones de radón en esta área son reportadas al inicio da los años cincuenta. La concentración del radón y de sus productos de decaimiento en el aire de las habitacionas depende no solo de su grado de infiltración a partir de diversas .fuentes (suelo, materiales de construcción, agua y gas natural) y de su concentración en el aire exterior, sino también de la ventilación de la habitación, de las condiciones climatológicas y da las costumbres de sus ocupantes. En la Fig.S se muestra la tasa de entrada del radón para una casa de referencia.

3.2) Mecanismos de inducción del flujo de radón.

La fuente principal de radón interior es el decaimiento del radio en el suelo adyacente al edificio. Gonaralmente, el suelo es nativo del lugar; sin embargo, en algunos caeos, los productos industriales como lo son las desechos de Tábr'icae y loe desperdicios mineros de fosfato son la fuente dominante de radón an al suelo. El radón del suelo entra a una casa a través de 2 mecanismos de transporte: difusión molecular (movimiento desde una área de alta concentración a una de baja concentración a presión constante) y flujo por presión (movimiento da una área de alta presión a una área de baja presión). La difusión no puede explicar los altos niveles de radón interior descubiertos en algunas casas, paro, por el contrario, la diferencia de presión entre el aire interno y el externo parece ser más determinante.

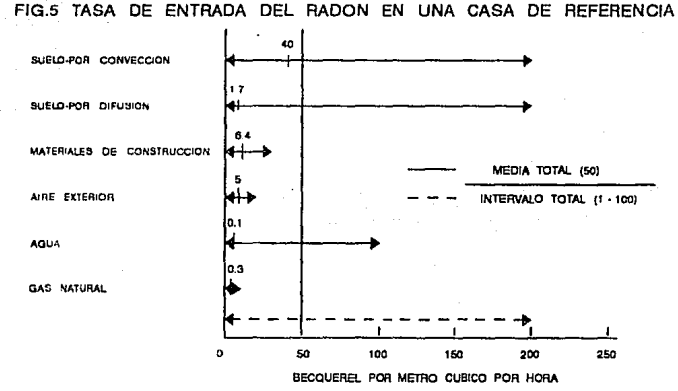

TASAS DE ENTRADA DEL RADON EN UNA CASA DE REFERENCIA, PARAMETROS: 250  $m^3$ ; SUPERFICIE DEL PISO: 100 m<sup>2</sup>; SUPERFICIE DE LAS PAREDES Y LOS TECHOS:<br>300 m<sup>2</sup>; SUPERFICIE TOTAL: 450 m<sup>2</sup>; TASA DE INTERCAMBIO DE AIRE: 1 h-1;GROSOR DEL HORMIGON EN PISOS Y TECHOS: 0.2 m; GROSOR DE LAS PAREDES DE LADRILLO EXTERIORES: 0.2 m.

BOLETIN DEL OIEA, 2/1989

El flujo por presión, donde el radón es en realidad sacado de la habitación, está influenciado por varios factores. Durante  $1a$ temporada de calentamiento. la temperatura interior es  $\blacksquare$ menudo más alta que la temperatura exterior. lo que origina que  $e<sub>1</sub>$ aire caliente interno sea desplazado por el aire frio externo. Está tendencia se llama efecto de chimenea puesto que el aire caliente tiende a subir como en una chimenea. La presión interna en la parte más baja de la pared y el pigo, que resulta de esté efecto origina que el radón salga de la casa desde el suelo circundante.
El viento es otro factor que origina una diferencia de presion y empuja el flujo de radón dentro del edificio. El viento origina un intercambio entre el aire de la habitación y el suelo. El aire interno fluye hacia el suelo sobre el sotavento lateral del edificio (donde las presiones externas son más bajas) y -fluye desde el suelo en la casa sobre el barlovento lateral (donde las presiones externas son más altas). La presión barométrica y la precipitación son dos factores adicionales que afectan el flujo del radón dentro de una habitación (Ne2/84). La diferencia de presión originada por los dispositivos mecánicos en una<sup>:</sup> casa es igualmente importante. Los abanicos de la cocina o del baño, las secadoras y las chimeneas arrastran el aire hacia afuera de la casa. Por' otro lado, algunos ventiladores de habitación pueden sacar el airo externo de la casa. El efecto neto de estos procesos determina si la diferencia de presión resultante entre el aire interno y el externo puede sacar el radón de la casa. La variación de la concentración del radón es determinada por muchos -factores. que incluven la intensidad de la fuente de radón, la construcción de la casa, la velocidad de ventilación y la diferencia de presión entre el aire interno y el gas del suelo.

3.2.1) Transporte de radón desde el suelo.

Además de la diferencia de presión inducida por el flujo, el transporte de radón desde el suelo es afectado por otros factores tales como la velocidad de producción de radón el suelo, la permeabilidad del suelo, el contenido de humedad y el tipo da subestructura del edificio. La intensidad de la fuente de radón explica mejor la diferencia entre los niveles de radón en varias casas en vez de la velocidad de ventilación interna (Ne2/84). La permeabilidad del suelo afecta fuertemente la entrada de radón, puesto que a mayor permeabilidad, es más fácil transportar el radón a través del suelo.

La subastructura del edificio también afecta la velocidad de entrada del radón. De los 3 tipos de subestructuras -- sótanos, espacios de arrastro y "slab - on - grade" -- el sótano presenta

velocidades más altas de entrada a causa de la gran área expuesta al suelo y a la mayor eficiencia de transporte del flujo por presión <Ne2/841. Aun si hay un espacio de arrastre ventilado separando el suelo de la casa, la entrada de radón en la casa desde el suelo subyacente es aun significante. Una vez más, la diferencia de presión entre el aire interno y el externo causa el efecto de chimenea, El efecto de chimenea induce un mayor flujo uniforme de radón en el espacio de arrastre, si este espacio no. tiene ventilación tNe2/84). Loa cimientos "slab-on-grade" (Con losa en el suelo) son menos susceptibles a la alta velocidad de entrada del radón. Así como con todas las subestructuras el radón  $\cdot$ entra en las subestructuras con cimientos "slab-on-grada" a través de las grietas del piso y paredes, coyunturas, canalizaciones, drenajes y en el caso de sótanos pozos colectores (Fig. 6).

3.2.2) Transporte de radón a través del agua.

El radón entra en una casa al liberarse del agua que se utiliza en las actividades diarias. El radón fácilmente se adsorba en el agua que fluye a través del suelo o las rocas que contienen al qaa radón, debido a que la solubilidad del radón ea mayor a una temperatura más fría como la del agua eubterránea. Se estima que, en muehoa eaeoe, el radón en el agua potable contribuye del 1% al 7% en la concentración de radón en el aire interno.

El radón del agua se libera dentro de la casa cuando el agua se expone al aire y/o cuando se calienta. Por tanto, el radón se libera del aqua a través del uso de artículos como calentadores, lavadoras, máquinas lavaplatos e inodoros, Las actividades domésticas Que involucran el calentamiento del agua originan una más alta transferencia de radón hacia el aire. Estas actividades cooperan a la concentración de radón en el aire interno y, por" tanto a la exposición por inhalación. El radón que queda en el agua se ingiera, ya que la ingestidn no es por" lo general la fuente más significativa de exposición no es el problema principal. Es la liberación del radón del agua al aire y la subsecuente inhalación lo que normalmente contribuye a la exposición (NCRP84/77).

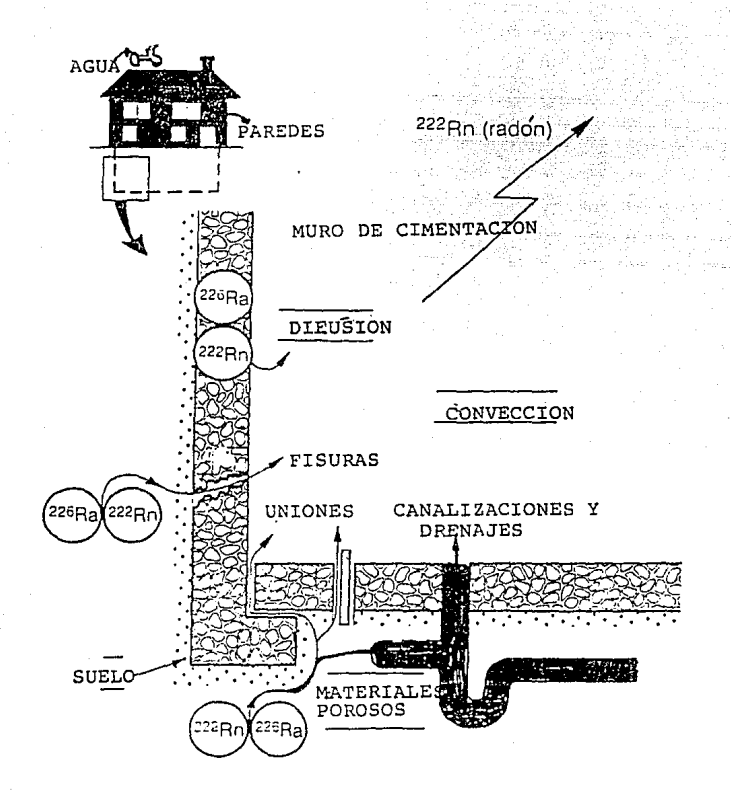

CLEFS. CEA, Nº, 13, 1989.

FIG. 6 PUNTOS DE ENTRADA DEL RADON,

3.2.3) Radon en los materiales de construcción.

El radón emana del material de construcción que contiene elevadas concentraciones de radio, sin embargo, está fuente de. radón es manos sionificativa que el radón que proviene del suelo (Ne83). Un ejemplo de un caso en el cual los materiales de construcción se consideraron como la mayor fuente del sievado nivel de radón interior aconteció en Suecia, donde las casas 88 construyeron utilizando la pizarra de alumbre, un material con alto contenido de radio (8w80). Otros ejemplos de materiales de construcción que tiemen concentraciones ligeramente elevadas de radio incluyen la ceniza "fly" que se utiliza en el concreto, el fosfoyeso (un producto de desecho del procesamiento del fosforo) y el barro rojo (un subproducto del procesamiento de la bauxita a veces utilizada en los ladrillos) (Ne83). En cada caso, la fuente da radón es el material de construcción contaminado con los desechos de las actividades industriales. Con excepción de estos ejemplos la fuente predominante de entrada de radón es el suelo.

3.3) Radón en los edificios de multiniveles.

Los pocos estudios disponibles indican que la concentración en las estructuras de multiniveles es por lo común de unos cuantos dácimos de un picocuria, considerablemente más baja que 1a concentración de las casas unifamiliares (Ne85). Esto se debe a que el espacio habitable o de trabajo está comúnmente alejado de la tierra. Para la mayoría de los edificios de departamentos y los edificios de multinivales, se considera que el mayor contribuyente a la concentración de radón interior es el aire exterior y los materiales de construcción (NeBS).

En áreas donde la principal fuente de radón interior e e l  $\blacksquare$  1 gas del suelo, los habitantes da los pisos más altos tienen exposiciones más bajas al radón que los habitantes del piso  $a1$ nival del suelo o del sótano. Sin embargo, en áreas donde 1a principal fuente de radón interior es el aqua de oozo.  $1a$ concentración interior es alta en los pisos más altos, debido a

que el agua primero se ventila en aquel piso. En general la mayoría de los edi-Fic1os de multiniveles y de departamentos ea ubican en áreas citadinas por lo que se conectan a suministros de agua públicos en vez de pozos. Loe suministros de agua públicos por lo coman son alimentados por depósitos en loe cuales el agua se airea y por tanto el radón disuelto en alla se libera al aire exterior.

## CAPITULO 4

4;1) Riesgo a la salud por el radón.

El factor biológico da más interés en la determinación del riesgo de cáncer originado por loe productos de decaimiento del radón es la dosis de radiación real liberada en las células del pulmón. Para determinar estó, se necesita primero estimar la exposición acumulativa a los productos de decaimiento del radón. Por regla. la exposición acumulativa se mide en niveles de trabajo mensual <WLM>, el cual se deTine cómo la sxpoaicidn que un minero recibe durante 173 horas (el número aproximado de horas trabajadas en 1 mea) en un medio ambiente de 1 nivel de trabajo. Sin embargo, debido a que la exposición para los mineros y la promedio de las personas de las casas difieren se deba ajustar la exposición acumulativa residencial.

El primer factor de ajuste es la velocidad de inhalación, la cual determina el volumen de aire aspirado dentro de los pulmones y, por consiguiente, la cantidad de productos de dacaimiento del radón que se inhalan y depositan en las vías respiratorias. La velocidad de respiración de un minero es de 30 l/min, si la mitad da su actividad es trabajo peaado y la otra mitad ea "actividad ligera" (ICRP79), mientras que la velocidad de reepiración de un adulto promadio es de 15.3 l/min (ICRP75). Un segundo factor es la duración de la exposición durante el año. Mientras que los mineros están expuestos adlo durante 173 horas cada mes, la exposición residencial ocurre durante todo el tiempo del año que se consuma en casa. La EPA asume que el residente se axpone a un cierto nivel ds radón durante el 75% del tiempo (el residente eatá en la casa el 75% del día, en promedio). Por lo tanto, al corregir la diferencia en la velocidad de respiración y el tiempo de exposición, la exposición continua de un adulto promedio a una concentración de 1 nivel de trabajo durante 1 año es aproximadamente igual a una exposición acumulativa anual de 20 WLM para un mi neYo.

horas  $\times$  0.75  $\times$   $\frac{15.3 \text{ lpm}}{30.0 \text{ lpm}} \times \frac{1 \text{ WLM}}{173 \text{ horas}}$ 19.37 WLM dias 24  $\overline{\text{a}}\overline{\text{no}}$ 19.37 WLM/año (efectivo).

Otros factores que tambien influyen en la exposición acumulativa efectiva son: el tamaño del pulmón, la ubicación y el tipo de células del pulmón irradiadas (lo cúal dependa de donde se depositen los productos de decaimiento), y la diferencia en la sensibilidad de las células pulmonares dependiendo de la edad y el sexo. Para estimar el riesgo de la exposición más allá de los años de observación, varios modelos de provección de riesoo se utilizan (riesgo relativo o riesgo apsoluto). El modelo de riesgo relativo extrapola el aumento porcentual del riesgo de cáncer pulmonar que se aspera por unidad de dosis en futuros años. mientras que el modelo de riesgo absoluto extrapola el promedio del número observado de excesos de cáncer por unidad de dosis en futuros años en riesgo.

4.2) Mecanismos de inducción del cáncer pulmonar.

La principal preocupación cuando se habló de los riesgos por la exposición al <sup>222</sup>Rn no es la exposición al gas radón, el no  $1a$ exposición a sus productos de decaimiento. Cuando el <sup>222</sup>Rn dacan. se forman productos de decaimiento de vida media corta. orincipalmente <sup>218</sup>Po. <sup>214</sup>Pb. <sup>214</sup>Bi, y <sup>214</sup>Po, El <sup>218</sup>Po,  $n<sub>1</sub>$ primer producto de decaimiento, tiene una vida media de un poco más de tres minutos. Esto es suficiente para que la mayoría de los átomos de poionio cargados eléctricamente se adhieran a las partículas de estás pequeñas partículas polvo del aire. Cuando se inhalan, tienen una gran probabilidad de adherirse al revestimiento apitelial húmado del bronquio.

La mayoría de las particulas de polvo que se depositan en el bronquio del pulmón son tal vez removidas por la mucosa. pero no lo bastante rápido como para preservar el epitelio bronquial aue está expuesto a las particulas  $\alpha$  del decaimiento del  $^{218}$ Po y еì  $^{214}$ Po. Si bien ellos no pueden viajar lejos, las particulas  $\alpha$ que

se emiten en los pulmones dañan las células sensibles. Esta radiación altamente ionizada pasa a través de las células y libera dosis de radiación a las células pulmonares. Una particula  $\alpha$  que penetra las células epiteliales puede depositar bastante energía como para matarla o transformaria. La célula transformada, tan adlo o a través de la interaccidn con algunos otros agentes, tiene la posibilidad de desarrollar casualmente el cáncer pulmonar.

Cuando el radón decae, la mayoría de sus productos de decaimiento quedan adheridos a las partículas de polvo o a los aarosoles de menos de 1 micra de tamaño. Sin embargo, algunos de los productos de decaimiento pueden inhalarse antes de que se adhier-an. La dosto de radiacidn a los pulmones por los productos de decaimiento sueltos es de 9 35 veces la dosis por los productos de decaimiento adheridos <HaSl •, Esto se debe a que los productos de decaimiento sueltos depoei tan en aquel lae porcionas del pulmón (el principal y más profundo bronquio) que son más vulnerables a la inducción del cáncer pulmonar. En contraste, una porción más pequeña de los productos de decaimiento adheridos ae depositan en las . Areas sensibles del pulmón, por consiguiente producen un menor riesgo de cáncer pulmonar.

#### 4. 3) Asociación del radón y ol cáncor pulmonar.

El efecto de la exposición a las "emanaciones" del radio (en r-ealidad raddn *y* sus productos de decaimiento) -fue relativamente mencionado con la mortalidad de cáncer pulmonar en los mineros de uranio de Bohemia. La misma asociación entre la exposición al radón-productos de decaimiento y el cáncer pulmonar se observó en actuales estudios epidemiologicos de mineros bajo tierra, no solo en mineros de uranio si no también en los de fluorita, hierro, zinc, *y* de estaño expuestos a elevados niveles da radón *y* sus productos de decaimiento. Be realizaron algunos estudios epidemiologicos ~ecientea en Suecia y señalan un aumento del cáncer pulmonar asociado con la elevada exposición a los productos de decaimiento del radón en las casas <Ed83; Ed84; Ax79> CTabla 5J.

# TABLA 5. CUADRO PARA LA EVALUACION DEL RIESGO POR EL RADON.

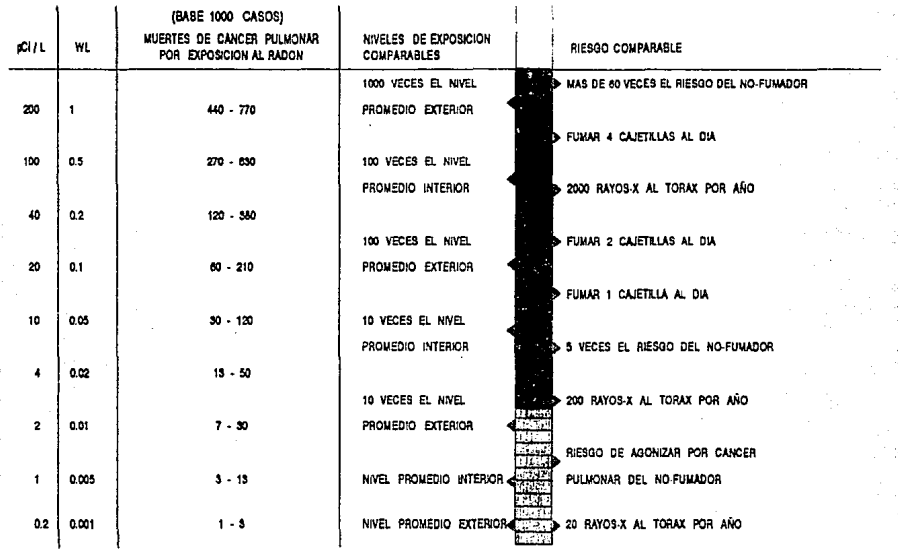

EPA, 1986-004. A CITIZEN'S GUIDE TO RADON. WHAT IT IS AND WHAT TO DO ABOUT IT.

4.4) Relación entre el fumar y los riesgos del radón.

La evidencia actual indica que los fumadores tienen un mag alto riesoo por la exposición al radón que los no fumadores. E1 análisis de un grupo de mineros de uranio en los E.U. (Wh83; Th85; HoB6), indica que los efectos por el fumar y el radón son más que aditivos en el origen del cáncer pulmonar. Un pequeño estudio de las exposiciones residenciales en Suecia proporciona otro soporte para está conclusión (EdB3). Un estudio de laboratorio que combino el humo del cigarro y la exposición al radón en las ratas indica un sinergismo entre los 2 factores en la inducción de cáncer pulmonar, congruente con la hipótesis de que la radiación actua como un "iniciador" y el humo del tabaco como un "promotor" del orocaso carcinógeno (ChBi).

La EPA considera que la evidencia actual soporta el concepto da que los riesgos por exposición al radón y al humo del cigarro son mayores que la suma de los riesgos para uno u otro por separado. De hecho, allos pueden interactuar muy fuertemente cómo cara croducir riesoos multiclicativos. Para estimar el exceso de cáncer pulmonar debido a la exposición al radón, la EPA emplea el modelo de riesgo relativo en el cúal el exceso es proporcional a la exposición al radón. Implicitamente, este modelo asume una interacción multiplicativa entre el radón y todos los otros factores de riesoo para el cáncer pulmonar. incluvendo el fumar. Esta implicito en el modelo de riesgo relativo que el fumar y la exposición al radón son ambos factores causales de algunos canceres pulmonares, cerca del 85% de todos los cánceres 80D atribuibles al radón, desde luego, el fumar es un factor causal común, Los estudios epidemiológicos demuestran que el aumento de la exposición al radón en el medio ambiente re¤idencial está asociada con la elevada mortalidad de cáncer pulmonar (Ax79; EdB4) (Tabla 5). El riesgo por unidad de exposición en estos estudios parece ser similar al riesco por unidad de exposición de los diversos estudios minaros.

4.5) Otros posibles riesgos a la salud producidos por el radón.

 $E1$  riesoo por inhalación del  $^{222}$ Rn es pequeño comparado con el riesgo por inhalación de sus productos de decaimiento; sin embargo, el principal riesgo es aun la inducción de cáncer pulmonar. Además, si el <sup>222</sup>Rn es ingerido en vez de inhalado. una pequaña porción dal radón o de sus productos, de decaimiento, se depositan en los tejidos del cuerpo, así que los efectos en la salud son insignificantes. Los productos de decaimiento del <sup>220</sup>Rn. el cúal tiene un producto de decaimiento de vida media larga. puadan existir no sólo en el pulmón si no también en otros tejidos del cuerpo. Cantidades significativas de los productos de decaimiento del <sup>220</sup>Rn pueden absorberse y depositarse. en.  $\mathbf{a}$ hueso. Por lo tanto, existe el riesgo de otros tipos de cáncer además del cáncer pulmonar. Sin embargo, el riesco de cáncer pulmonar originado por el <sup>220</sup>Rn o el  $222_{Rn}$ ae i  $_{el}$ más significativo, si la fuente de radón es el agua (ingestión e inhalación) o el gas del suelo (inhalación).

4.6) Otros factores a considerar.

Fumar.

En general, el dajar de fumar reduce parte del total del riesgo de cáncer oulmonar. Sin embargo, la interacción entre el fumar y la exposición a los productos de decaimiento del radon no está bien dafinida. Existen estudios de humanos y animales que apovan a modelos extensamente variados, incluvendo los modelos que: (1) indican que los riesgos combinados de los productos de decaimiento del radón y el fumar son menores que los rissoce atribuidos a cada carcinógeno por separado (Cr78; Lu79; Ax78; Da79): (2) indican que no existe interacción entre los dos típos de exposición (ChSi; Ra84); o (3) indican que los riesgos combinados de los dos carcinógenos son mayores que la suma de los riescos que se calculan por separado (llamado un i modelo sinergético) (Wh83; Lu79).

El Dr. E.A.Martell, debate que el fumar acelera los efectos de los oroductos de decaimiento del r-adOn causantes del cAncer (CCEN5/86). Semejantes resultados se le atribuyen a los niveles elevados del <sup>210</sup>Po (un emisor A) presente en el tabaco, o a la tendencia del alquitrán del tabaco a presentarse en los pulmones de los fumador-es para adelantar la deposicidn de loa productos de decaimiento del radón en el pulmón. Sin embargo, puesto que el .fumar aumenta el riesgo total de canear pulmonar y puesto que esto también aumenta mucho el riesgo atribuible a la exposición al radón. la EPA aconseja dejar de fumar.

Riesgo para los niños.

El riesgo por exposición a las productos de decaimiento del radón para los infantes y los niños comparado con el de los adultos es incierto. En general, la diferencia existe por dos razones: < 1) el riesgo resultante de la exposición a una concentración dada de los productos de decaimiento en la casa varía por las diferentes edades debido a las diferencias Tisioldglcas y anatómicas (eJemplo1 tamaño del culmdn y velocidad de respir-ación), *y* (2) la sensibilidad a la inducc1dn da cáncer pulmonar por unidad de exposición también difiere por la edad. Hofmann *y* Stainhauster (St77) estimaron que las exposiciones recibidas durante la infancia son el 50% mayores que las exposiciones en edad adulta. Esto manifiesta que el área bronquial más pequeña de los niños comparada con la de los adultos compensa a sus m4s bajos volumenes da respiración por minuto; por tanto, para una concentración dada de los productos de decaimiento del radón. la dosis a sus bronquios es mayor.

La pregunta da la sensitividad del niño a la inducción da cáncer' pulmonar virtualmente no se contesta POI" la aKpostcidn al radón. y no es bien contestada por la exposición a los rayos-x o a los rayos-y. Sin embargo, la evidencia desarrollada en Japón con los sobrevivientes Japoneses de la bomba atdmica, indica que los niños son más susceptibles que los adultos a los cánceres inducidos por radiación. La incertidumbre de los datos parece ser que aquellos niños expuestos pueden desarrollar de 2 a 3 veces más

cáncer que aquellos adultos expuestos por el resto de su vida, o si el aúmento de la susceptibilidad puede disminuir a cierta edad.

Tiempo consumido

En las estimaciones del riesgo dadas en "A Citizen•e Guida" asume que el 75?. del tiempo de una persona se consume en El pasar más o menos tiempo de exposición a niveles bajos (menos de 0.01 WL) en la casa puede aumentar o disminuir "linealmente" el riesgo de cáncer pulmonar, dado que la exposición interior en la casa es la fuente dominante de la exposición al radón. La EPA asume que en promedio, el residente pasa el 75% de su tiempo en su casa. Esta hipótesis se tomo de tres estudios (Mo76; Oa72 y Bn83). La egtimacldn del riesgo también asume que e\_l restante 25f. del tiempo de las personas se consume virtualmente en un medio ambiente libre de radón.

Dormir en ol sótano.

En la mayoría de los casos, el radón interior se origina en al suelo y en las rocas de abajo y alrededor de la casa, y por tanto, entra a la casa a través del piso o paredes del sótano (si existe) o a través de la losa más baja del piso. Aunque el radón ea después transportado a otras partes de la casa, el decaimiento radiactivo y la ventilación de los pisca superiores tienden a originar los más altos niveles de radón en el sótano. Como resultado, los individuos que duermen una gran porción de **SU** tiempo en el sótano (tal como cuando duermen en una recámara en el sótano) pueden enfrentar un riesgo ligeramente más alto por el radón. En algunos casos, se puede verificar si los niveles más altos desde luego están presentes en el sótano tomando mediciones de radón en múltiples sitios de la

Periodo de oxpos!clón du por vlda.

El riesgo individual es afectado por la exposición acumulativa y por la velocidad de exposición. La variación en la concentración de los productos de decaimiento del radón <una

persona puede ocupar un numero diferente de casas durante toda su vida, cada una con una posible concentración diferente de los productos de decaimiento), la duración de la exposición, y la edad a la cual comenzó la exposictón pueden todos afectar la estimación del riesgo de por vida para un individuo.

4. 7} Cómo reducir los riesgos dul radóo.

Los científicos coinciden en que el riesgo de cáncer pulmonar dei:>ende tanto del nivel de radón interior en la casa *v* da la cantldad de tiempo que uno se expone. Para las casas con alta velocidad de entrada de radón, se recomiendan varios pasos a corto plazo que, si se realizan inmediatamente, reducen el riesgo del radon, cape aclarar que aunque estás técnicas pueden implementarse .<br>pronto, no son adecuadas para proporcionar una solución a largo plazo. La EPA tiene una guía que proporciona información de las técnicas de mitigación a corto y largo plazo, (EPA625/5-86-019). Idealmente. los métodos de mitigacidn a corto plazo deben implementarse durante el período de toma de decisión o cuando se esperan los resultados del muestreo. Además, las acciones a corto plazo deben implantarse tan pr"onto como sea posible si, después de la mediciOn da investigación, se encuentran niveles de radón por encima de l WL d 200 pCi/l. Cuando se encuentren niveles por debajo de l WL <200 pCill> y encima de 0.02 WL (4 pCi/1) deben utilizarse las técnicas a corto plazo por ser más prácticas. La urgencia para implementar las técnicas de mitigación depende del nivel de radón detectado, con niveles más altos se requiere la atencidn inmediata. A continuacidn se describen 4 técnicas a corto plazo.

4.7.1) Dejar de f'umar.

Aunque la interrelación entre el fumar y la exposición al radón permanece incierta, el dejar de fumar reduce inmediatamente parte del total de los riesgos de cancer pulmonar. Los estudios médicos han sido incapaces de determinar si el fumar aumenta o

disminuve el riesgo de cáncer pulmonar por el radón. Sin embargo, la relación entre el fumar y el cáncer pulmonar está bien definida y alcunos investigadores creen que hay un fuerte efecto sinerqético entre el radón y el humo del tabaco. Con base en eeto, se recomienda que se deje de fumar.

### 4.7.2) Evitar áreas habitables con altos niveles.

La investigación realizada en casas con elevada concentración de t"adón establece ciue la distribución del t"adón a tt"avés de la casa no es uniforme. En general, las áreas habitables más cercanas a la fuente de entrada de radón tienen más altos niveles de radón que aquel las que astan más lejos. En la mayoría da las casas la principal fuente de entrada de radón es el suelo y las rocas que se encuentran debajo de la casa. Otras fuentes son el aqua potable y loa materiales de construcción. Puesto que al agua potable y los materiales de construcción son por lo común una fuente casi insignificante, el suelo subvacente es el principal contribuyente (Ne83). Por tanto se recomienda que se pase el menor tiempo posible en el sótano o en las habitaciones da la casa que están directamente arriba del suelo u otras áreas que han mostrado elevados niveles da radón.

4.7.3) Ventilar la casa y los espacios de arrastre.

La concentración de radón interior se determina por el equilibrio entre la velocidad de entrada del radón y la velocidad de remoción, por la vanti laclón o al decaimiento radiactivo. La adecuada ventilación dentro de la casa reduce la concentración de radón entre 30% y 90%, dependiendo de la época del año (ASHRAE81). La reducción se debe a la remoción del aire que contiene radón y  $a$ la dilución del volumen total interior con aire que entra más puro.

La ventilación natural en una casa se origina por la diferencia de temperatura y presión entre el aire interno y el externo. Al cambiar la temperatura y los vientos estacionales son

mayores las fuerzas naturales que originan esté acontecimiento. Puesto que la ventilación natural se realiza a través de todas las vías de acceso que conectan el aire interno y el externo, el aire interno puede, cambiarse por aire externo, incluso cuando  $1aS$ puertas y las ventanas están cerradas. La ventilación artificial o mecánica se basa en el uso de ventiladores que forzan un aumento en las velocidades de cambio de aire succionando el aire externo o agotando el aire interno mientras que lo reemplaza con aire más ouro dal exterior. En cambio, las velocidades naturales de cambio de aire se basan fuertemente en las diferencias de presión surgidas por la diferencia de temperatura y el efecto del viento. Estos factores originan pequeñas presiones a través de las paredes que separan el aire interno y el externo. Como resultado, se crea el efecto de chimenea, en el cual la presión en la base de 1a pared dirige el flujo de aire hacia el interior caliente y ìа presión en la cima de la pared dirige el flujo hacia 1a temperatura más fría. El afacto de chimenaa origina el intercambio de aire interno por aire externo, el cual se succiona por dabajo de la construcción durante la estación más calurosa (Ne85).

En la ventilación natural y en la forzada para hacer válidas las técnicas de mitigación, deban abrirse todas las ventanas de la casa para assourar una ventilación uniforme. Por ejemplo, el abrir sólo las ventanas del lado norte origina una diferencia de presión entre el interior y el exterior. Los vientos que soplan a través de estas ventanas despresurizan la casa, originando que el aire sea empujado a presión para fluir dentro de la casa. La acción correcta es abrir todas las ventanas de la casa para permitirle a la diferencia de presión el igualarse. La misma técnica debe aplicarse a los espacios de arrastre. Deben abrirse todos los orificios laterales de los espacios de arrastre para permitir el flujo uniforme del aire.

# CAPITULO 5

#### 5.1) lustitumentos de medición de radón.

Debido a que el radón no se puede detectar con los sentidos, se requiere equipo especial para medir la concentración de radón y la de sus productos de decaimiento. Existen diferentes técnicas y equipos de medición en interiores recomendadas por la EPA <EPA86a y EPA87a), de las cuales las más importantes son los siquientes: detector de trazas alfa, bote con carbón, unidad muestreadora integradora de los hijos del radón (RPISU), monitor continuo de l"adón <CRM>, monitor" continuo de niveles de trabajo CCWLM>, muestreo de muy corto plazo (grab sampling), E-PERM (EP).

#### 5.1.1) Detectoros de trazas alfa.

El detector de trazas alfa (ATD) consiste en una pequeña pia:ea de plástico encerrada en un contenedor con un Tiltro cubriendo la entrada. Las partículas d emitidas por los productos de decaimiento del radón en el aire chocan con el plástico y producen trazas por daño submicroscopico. Al final del período de muestreo, los detectores son devueltos al laboratorio, donde el plástico se introduce on una solución cáustica que acentua la traza de tal manara qua pueden contarse utilizando un microscopio o un sistema de conteo automatizado. Los datos generados por euna calibración se utilizan para correlacionar el número de trazas por unidad de área con la concentración de radón en el aire.

Muchos -Factor-es contribuyen a la variabilidad da los resultados del ATD, incluyendo diferencias en la respuesta del detector dentro y entre los lotes, distribución no uniforma de los productos da decaimiento dentro del soporte del detector, diferancias en el número de trazas empleadas como fondo. variaciones en las condiciones de ataque y diferencias en la lectura. La variabilidad de los resultados del ATD disminuye a medida que el número de trazas netas contadas aumenta, así que contando más trazas sobre un área mayor del detector disminuirá la lncertldumbre del resultado. Corrfendo duplicados da ATO ea

reducira también al error. S1n embargo, s1 las conaideraciones de costo hacen necesario realizar solo un ATD, los datos obtenidos debe ser evaluados y uttlizados tomando en consideración los erroros relativos asociados con el conteo del área y el número de trazas netas especificado en el proceso de laboratorio.

Las ventajas de los detectores de trazas alfa incluyen su 1·elat1vamente bajo costo. su f'4C1 l manaJo y su pequeño tama?io estorboso. La desventaJa principal del detector es el período relativamente largo de medición que requiere. Para los modelos normalmente accesibles, el periodo minimo de exposición r"ecomenda:lo es de 3 meses. Adem4s, este diepoe1tivo de detección no siempre es preciso en la medición de bajas concentraciones de radon.

5.1.2) Dotes con carbón.

Como los detectores de trazas alfa, los botes con carbón son ,jlSposit1vos pasivos que t"equiet"en nada para -funcionar. El carbon activado permite la adsorción y desorción continua del radón, y al radón adsorbido esta sometido al proceso de decaimiento radiactivo durante el período de medición. Por tanto, la técnica no integra uniformemente las concentraciones de radón durante el período de exposición.

La técnica de medición con el bote con carbón es descrita en detalle por Cohen y George (Ge84). El bote con carbón utilizado es un contenedor circular, con un diametro da 6 a 10 cm y aproximadamente 2.5 cm de profundidad, que se llena con 25  $\mathbf{a}$ 100 gr da carbón activado. Un lado dal contenedor tiene adaptada  $110A$ malla metálica para retener el carbón en el interior pero permite que el aire se difunda en el carbón. Cuando el bote con carbón es preparado por el proveedor, este lo sella con una cubierta. Para iniciar la medic:idn, la. cubierta se remueve para permitir que el aire se difunda en la capa de carbón. El radón del aire sera adsorbido sobre el carbón y decaerá subaecuantemente; los productos de decaimiento se depositan en el carbón. Al final del periodo de medición, el bote es sellado nuevamente y devuelto

al laboratorio para su ana11s1s.

En el laborato1·io, se analizan los pr'Oductos de deca1m1ento del radon que contiene el bote, colocando el carbón, todavía en suj bote, di,·ectamente en un detector gama donde se cuentan loa rayos *r* de energías entre 0.25 y 0.61 Mev. Usualmente es necesario corregir por la reducida sensibilidad del carbón por el· agua adsorbida. Esto se puede hacer pesando cada bote cuando se prepara y volviendo a pesar después cuando regresa al laboratorio para su análisis. Cualquier incremento en el peso se atribuye al agua adsorbida oor el carbón, El peso de agua ganado se c0Yrelac1ona con un Tactor de correcc1 ón que se deduce empíricamente <Ge84> y es usado para corregir los resultados del análisis.

# 5.1.3) Unidad muestreadora integradora de los descendientes del radón C RPISU).

Esta unidad de muestreo continuo consiste en una bomba muestreadora de aire que hace pasar un flujo continuo de aire a traves de un arregio de detección que contiene un filtro y al menos dos doaimetros ter-moluminiscentee <TLDs>. Uno da loa TLD mide la radiacton em1t1da cor los productos de decaimiento del radón colectados sobre el filtro, y el otro TLD so utiliza para la corrección del fondo gamma. La bomba y el arreglo son por lo común operados de 3 a 7 días. Al finalizar este período, la unidad se separa v loa dos dosimetros devuelve al laboratorio. El análisis consiste en la medición de la luz emitida por el TLD durante el calentamiento.

Este dispositivo proporc1ona mediciones a corto plazo de la concentración de los productos de decaimiento del radcin, mas que de los niveles del radón. Existe una amplia experiencia en el uso de los RIPSUs, y los errores de madic1dn están bien establecidos. Las desventajas son: su costo, la dificultad de manejo y transporte del equipo y la neceoidad de personal entrenado. Mientras que el análisis es relativamente exacto, el RIPSU 88 sensible a las partículas en el aire y, por tanto, puede no funcionar correctamente si existen altas concentraciones de

## purticulas'en el aire.

 $1.1.4$ ) Monitor continuo de radón (CRM).

El CRM muestrea al ambiente bombeando el air"e a una celda de centelleo después de pasarlo a través de un filtro de particulas pa~a remover el polvo *y* loe productos de decaimiento del radon. Con.forme el radón en el aire decae, loe productos da decaimiento del radón ionizados se dapoe1tan sobre la superTicte inteYior da la celda de centelleo. Los productos de decaimiento del radón decaen por emisiones  $\alpha$  y las partículas  $\alpha$  interaccionan con la cubierta en el interior de la celda, originando un centelleo. Los centelleos detectados por el tubo Totomultipl1cador del detector, el cúal genera señales eléctricas. Las señales son. procesadas y los resultados son almacenados en la memoria del CRM o impresos en papel por la impresora. El CRM debe calibraras en un medio ambiente conocido de radón para obtener el .factor de conversión que se empleará para transformar la tasa de conteo a concentrac:idn de radón. El CRM puede ser de f'luJo continuo o de llenado periódico. En el de flujo continuo, el aire fluye continuamente a través de la celda de centelleo. En el de llenado psriodir.o, se llena la calda cada vez en cada intervalo de tiempo preseleccionado, se cuentan los cantel leos *y* empieza nuevamente el ciclo.

5.1.5) Monitor continuo de niveles de trabajo (CWLM).

El CWLM muestrea el aire del ambiente f'iltrando las partíc:ulan llevadas por el aire confoyme el aire pasado a travós de un cartucho filtro, a una velocidad de flujo de 0.1 a 1 l/min. Un detector alfa tal como el de unión difusa o detector de barrera superf'icial, cuenta las partículas *ce.* producidas por loa productos de decaimiento del r"addn a medida que ellos decaen sobre el filtro. El detector normalmente se ajusta para detectar las partículas *ce.* con energías entre 2 *<sup>y</sup>* emitidas por el <sup>218</sup>Po y <sup>214</sup>Po son los 8 Mev. Las partículas o los contri bu yentes mAs significativos a los eventos que son medidos por el detector. Los

eventos contados son directamente proporcionales al número de **particulas a emitidas por los productos de decaimiento del radon** sobre el filtro. La unidad por lo común contiene  $\cdots$ microprocesador que almacena el número de cuentas y el tiempo transcurrido. La unidad se programa para registrar las cuentas totales que obtienen durante los par iodos de tiempo especificados. La unidad debe calibrarse para convertir la tasa de conteo a niveles de trabajo tWL>. Esto lo hace inicialmente el fabricante y debe hacerlo periódicamente el operador.

5.1.6) Muestreo de muy corto plazo Cgrab sampling).

El término "grab sampling" se refiere al musstreo a muy corto plazo (cerca de 5 minutos). Esté método consiste en valorar la concentracidn de raddn o de sus productos de decaimiento en un pequeño volúmen de aire de la casa. En esta método, la muestra de aire se aspira dentro de un frasco o celda sellada que contiene una capa de fósforo de sulfuro de zinc cubriendo su superficie interior. En una parte de la celda se ajusta una ventana tranaparente que está en contacto con un tubo fotomultiplicador para contar los pulsos de luz (centelleos) originados por la interacción de las partículas  $\alpha$  de la muestra con el sulfuro de zinc. El número de pulsos es proporcional a la concentración de r"addn en la calda. La celda ea contada alrededor de 4 horas después de haber sido llenada para permitir que los productos de decaimiento de vida media corta alcancen el equilibrio con el radón. Se aplican factores de corrección a los resultados para compensar el decaimiento durante el tiempo entre la colección y el conteo y durante el conteo.

Las mediciones por esta método, de la concentración de los pyoductos de decaimiento del radón el aire, son real izadas colectando los productos de decaimiento de un volumen conocido. Varios métodos para realizar tales mediciones se han desarrollado y han sido descritos por George (Ge80b). Otros resultados comparables se han obtenido usando todos estos métodos. Sin embargo, los dos procedimientos que más se han utilizado con buenos resultados son: El procedimiento de Kusnetz y el

procedimiento modificado de Taivoglou,

El procedimiento de Kusnetz (Ku56: ANSI73) se utiliza para obtenGr ra:;ultados en niveles de trabajo (WLI cuando la concentracion individual de los productos de decaimiento no es i~portante, Los productoa de decaimiento en hasta 100 l i tras de aire son colectados sobre un filtro en un período de muestreo de 5 minutos. La actividad total alfa en el filtro se cuenta en un tiempo entre 40 y 90 minutos después de que el muestreo ha concluido. El sonteo se realiza utilizando un contador del tipo de centelleo para obtener- el conteo alfa total para el período seleccionado. Las cuentas del filtro son convertidas  $\Delta$ desintegraciones utilizando la eficiencia del detector. Las destntegr"olCiones de loa productos de decaimiento pueden convertirse a niveles de trabajo utilizando el "factor de Kusnetz" adec:uado para el tiempo de conteo utilizado.

El procedimiento de Tsivoglou, modificado por Thomas (Ts53; Th72), se utiliza para determinar los WL y la concentración individual de los productos de decaimiento del radón. El muestreo es igual que en el procedimiento de Kusnetz; sin ambargo, el filtro se cuenta en 3 períodos separados después que se completa el muestreo: entre 2 y 5 minutos, 6 y 20 minutos, y 21 y :SO minutos. Las cuentas resultantes se utilizan en una serie de ecuaciones para calcular las concentraciones de los tres productos de decaimiento y los WL. El costo da una medición varía de cientos a varios miles de dólares ya que debe enviarse un técnico capacitado al sitio para tomar las muostras. La ventaja de este método es que el periodo da prueba es relativamente corto, los resultados se lean inmediatamente, y las condiciones durante la medición 60n conocidas para el muestreador. Una desventaja, 81D embargo, as el costo relativamente alto. Además, aste tipo de muustreo no proporciona un promedio a largo plazo y las condiciones de la casa deben controlarse por 12 horas antes de efectuar la medición.

5.1.73 E-PERM CELECTRET PASSIVE ENVIRONMENTAL RADON MONITORI.

El E-PERM (Ko90) es un detector de tipo integrador utilizado para medir radon. Es un dispositivo que contiene un "electrect" cargado que reacciona con la radiación emitida por el radón y **SUS** productos de decaimiento. Como es un diepositivo pequeño puede ser enviado por correo e instalado en casa y efectuar una medición de dos a siete días o de tres a doce meses para los E-PERM de corto plazo o largo plazo respectivamente. Al finalizar el período de musstreo se regresan al laboratorio analítico para procesamiento y evaluación, La ventaja de este sistema es que es relativamente barato, su análisis es no destructivo y se pueden verificar  $105$ resultados, si es necesario. La desventaja es que son sensibles a la radiación gamma.

5.1.8) Selección del método de muestreo.

La selección del método de medición apropiado depende de si la determinación es una medida rápida de investigación, o es una madida de secuimiento para determinar la exposición promedio. Fn. la práctica, la elección de un sistema de medición es a menudo daterminada por la disponibilidad. Si están disponibles  $10<sub>5</sub>$ sistemas alternativos, el costo o la duración de la medición puedan convertirse en el factor determinante. Cada sistema tiene sus propias ventajas y desventajas y el usuario debe ejercer algún juicio en la selección del sistema más adecuado a sus necesidades.

# 5.2) Condiciones para realizar la medición.

5.2.1) Condiciones de medición estandarizadas.

Independientamenta de la técnica de medición utilizada y de los procedimientos y estrategias a seguir recomendadas por la EPA (EPAB6a y EPAB7A) para cada una de ellas existen, sin embargo, lineamientos generales relacionados con la estandarización de  $1.85$ condiciones de medida y control de calidad que se aplican a todos los metodos. Las. mediciones deben hacerse cuando las

concentraciones del radón y sus productos da decaimiento sean mas estables, por ejemplo, en un edificio cerrado con un mínimo enivel da ventilacidn <EPA86a>. Tales mediciones generalmente aer4n méa altas que la concentración promedio a la cual los ocupantes están expuestos.

El realizar las mediciones bajo condiciones estandarizadas es importante por doa razonas. Primare, la medida deba ser reproduciblar por ejemplo loa resultados pueden relacionarse ya sea con la exposición potencial o real en la casa y tener la mínima variación por la técnica. Las medidas más reproducibles son aquel las tomadas cuando laa condiciones de la casa eBtán estandarizadas, con la casa cerrada, y después de que ha tranacurrido al auficiante tiempo para que la concentración se astabi l ica. Loa raaul tadoa t"eproduci bles son especialmente importantes cuando se trata de decidir acciones correctivas o cuando ea evalú.a la a'fsctividad de las medidas con·ectivas. Begundo, es importante estimar cuantitativamente la variabilidad asociada con loe resultados de la msdicidn. La variabilidad puede estimaras uolamente da los datoo tomados bajo condiciones aimilares y ya que las condiciones promedio de vida son difícilas da dafinir y reproducir, la espacificación de condiciones estandar permita validar la estimación del error.

5. 2. 2) Condiciones de la casa.

Las mediciones deben ser hachas bajo condicionas de "casa cerrada". En un limito razonable, las ventanas y puertas exteriores daban estar cerradas, permitiendo sólo la entrada y salida normal. Además, los aistamas de intercambio de aire externo - intet"'no como los ventiladores y extractores de aiYe deban ser apagados. Para periodos de madición de tras días o menos, estás condicionas daban mantenerse desde 12 horas antes dsl comienzo de la madición <EPA86a).

Las condiciones climáticae severas pueden afectar también los resultados de la medición. Nuevamente las medidas de menos de tres

días no deben de realizarse si se pronostican tormentas severas con fuertes vientos. Las diferencias inducidas por el viento en la presión de aire entre el interior de la casa y el exterior aumentarán la variabilidad de la concentración del radón. Cambios bruscos en la presión barométrica aumentan la probabilidad de un corrimiento en las presiones interior y exterior. lo que afecta la velocidad de flujo del radón.

5.3) Objetivos dol control de calidad.

Otra parte importante de la medición es el control de calidad. El objetivo del control de calidad es asequrar que los datos están científicaments fundados y son de precisión exactitud conocida. Lo siguiente son varios aspectos del control de calidad que deban incluirse en cualquier programa de medición: cailbraciones controladas, medidas por duplicado, medidas blanco y verificación rutinaria de sensibilidad.

Las calibraciones controladas son muestras colectadas o medidas hechas en un ambiente conocido de radón tal como una camara de calibración. Los detectores que requieren de la lectura externa en un laboratorio, tal como los botes con carbón,  $1<sub>0</sub>$ detectores de trazas alfa y los muestreadores RPISU, deben exponerse en la cámara de calibración y después analizarse. Los instrumentos que proporcionan resultados inmediatos tales como los monitores continuos de niveles de trabajo y monitores continuos de radón, deben operarse en la cámara para establecer la calibración.

Hay dos tipos de medidas de calibración que deben hacerse a los detectores de trazas alfa y los botes con carbón. La primera medición determina y verifica los factores  $de$ conversión utilizados para derivar los resultados de concentración. Estas medidas, comúnmente llamadas muestras pico, son hechas al comienzo del programa de medición y después periódicamente. La segunda medida da calibración controla la exactitud del sistema. Estas son llamadas medidas testigo y consisten da detectores que han sido expuestos en una cámara de calibración. Ellos no son marcados como

tales cuando se cnvian al laboratorio para su análisis.

Las medidas blanco, deben también realizarse frecuentementa. Tales medidas deben ser hechas utilizando detectores pasivos expuestos o deben ser mediciones conducidas en una concentración muy baja de radón (al exterior) y separadas del programa operativo. Generalmente, aetas deben ser equivalentes en Frecuencia a las muestras pico y no deben ser identif'icadas como blancos cuando sean analizadas en el laboratorio. Además de estas medidas se debe de obtener el lími.te infe1·1or de detección (LLD1 para el sistema de medición. Este LLD esta basado en el fondo del sistema y puede restringir la capacidad de algunos sistemas para medir bajas concentraciones.

Las medidas por duplicado proporcionan una estimación de la pr"eciaión de los r"eeultadoa da la medida. Las medidas por dupl tcado deben incluir como mínimo el 10'1. de las muestras. Si son hechas baetantes medidas, al numero de duplicados puede reduc1raa <sup>1</sup> tanto como sea suficiente para determinar la precisión del método. Un programa da control da calidad debe incluir un plan escrito que satis-Faga los objetivos anteriores. Debe mantenerse continuamente un sistema para monitorear los resultados de los cuatro tipos de mediciones de control da calidad, y estar disponibles para inspección.

5. 4) Tlpo do mcdi cionos.

Es ampliamente conocido que la concentnu:idn de radón en las casas pueda var"iar grandemente a través del tiempo <Fl84¡ Ge83¡ He85; Ny83; 8t79; Wi86). Además, la concentración en diferentes sitios de la misma casa pueden diferir por un factor de 2 o más (GeB4; He85; KeB4). A causa de está variación temporal y espacial, no se puede emplear el resultado de una sola medida para dar una estimación exacta del riesgo para la salud o tomar una decisión de la neceaidad da medidas correctivae. La EPA recomienda  $110a$ estrategia en dos pasos, comenzando con una medida de investigacion realizada bajo condicionas de "casa cerrada" en un.

4rea donde la concentracion de radón es mayor (por lo común sótan6 o a nivel del suelo) CEPAB6>. Dependiendo de los resultados de las medidas de investigación, se aconseja una segunda. ser-te de medidas de seguimiento para evaluar m4e completamente la concentracion pr-omedio en las áreas habitables de la casa. Se recomienda que cualquier decisión respecto a una acción correctiva permanente para reducir la concentración de radón en interiores se tome únicamente después de que se termine las medidas de seguimiento.

# 5.4.1) Medidas de investigación.

Se recomienda que la primera medida en una casa sea una medida de investigación. Una medida de investigación determina en una forma rápida y barata si los ocupantes de una casa pueden o no estar expuestos a altas concentraciones de radón y si es necesario el realizar medidas adicionales. Otra utilidad da las medidas da investigación es cuando se inspeccionan casas múltiples para idantificar tan eficientemente como sea posible, casas con altas concentraciones. Sin embargo. las medidas de investigación por- sí solas no proporcionan la suficiente información para decidir sobre la necesidad de acciones correctivas.

Una medida da 1nvastigacidn deba proporcionar inTcrmacidn acerca de la concentración maxima a la cual están expuestos los ocupantes, y debe también ser reproducible en las condiciones de ocupacidns por lo tanto. ae recomienda c¡ue la medición de investigación se realice en: (1) el área más baja de la casa que los residentes por lo común utilicen o puedan adaptar para uso como area habitable, y <2) bajo condiciones de casa cerr-ada. En muchas casas, el 4rea habitable m4s baja puede ser el edtano que puede acondictonaYae como un estudio, cuaYto da Juegos, o recámara sin mayores cambios estructurales. La mayor concentración de radón o de los productoo de decaimiento del raddn se encuentra en las araas de la casa m4s cercanas al suelo subyacente. L.a concentración de radón debe ser más alta y más estable cuando las puertas y ventanas se abren aólo por un período breve,

E~1sten múltiples datos CEPA85; Ga83; Ge841 qua indican que  $\sigma$  concentración en el sótano tiende a ser de un factor de 2  $-4$   $-3$ veces mayor Que 1 as concentraciones en las habitaciones arriba da él. Por lo tanto, si el resultado de la medida de tnvestigación muy bajo. hay una alta probabilidad de que la concentracion promedio a largo plazo en las habitaciones utilizadas como áreas habitables sean tnclu6o más bajas. y ae elimine la necesidad de ..-ealizar mediciones posteriores. Se han hecho algunas críticas acerca de Que este procedimiento puede or-iginar- númer-o importanto de medidas err-óneas da altos niveles, lo cual puede ser  $c$ ierto; sin embargo. la EPA cree que un resultado -falso positivo es manos grave por-que origina madicionsa adicionales, las cuales oueden t"evelar que la concentración en la casa es baja y se disminuya el número de falsos negativos. El resultado de un .falso neQativo haría oue no realice ninguna medida posterior y posiblemente nunca pueda identificarse una concentración alta. Por lo tanto. la EPA cree que una proporción significativa de falsos positivos es praferible a una alta proporción de falsos negativos.

Otra recomandación es que todas las mediciones a corto plazo cmadiciones de menos de 3 meses de duración) se real icen durante los períodos del año en el cual las ventanas se mantienen por" lo común cerradas (para la mayoría de los países en invierno). El objetivo es aee~urar que la medtcion a corto plazo sea hecha durante el tiempo en el cual la concentración es la más alta y la más estable. Las condiciones de la medición deban ser las de "casa cerrada".

#### 5.4.2) Medidas de seguimiento.

turkirta ort

Estas medidas intentan proporcionar una estimación promedio anual de las concentraciones de radón en las áreas habitables. La necesidad da estas medidas depende de los resultados de las medidas de investigación.

a) Si los resultados da las medidas de investigación son

menores de 4  $pC1/1$  0.02 WL, no se requerirán medidas de seguimiento, ya que si las medidas de investigación se realizaron en el área habitable más baja de la casa (sótano o planta baja)  $\sim$ bajo condictones de "casa cerrada", hay muy poca probabilidad de que la concentración en las áreas habitables o pisos altos sea .mayor ·de 4 pC1/l ó 0.02 WL como un Promedio anual.

 $\mathbb{S}^n$  si los resultados de las medidas de investigación son menores de 20 pCi/l ó 0.1 WL, pero mayores qua 4 pCi/l ó 0.02 WL, ee recomienda que las medidas de seguimiento se hagan duYante un pet"iOdo de 12 meses y en vat"iae habitaciones de la casa¡ es decir se hacen 4 medidas por un periodo de 24 horas y cada 3 mease en condiciones normales de habitación. Las medidas de seguimiento por un período de un año se recomiendan para-calcular la exposición puesto que los refiltados incorporan las variaciones en la concentración debido a las estacionas del año y las diferencias en el estilo da vida.

el Si loa r"eeultadoe de las medidas de investigación son mayores de 20 pCi/l ó 0.1 WL, se recomienda que se lleven a cabo medidas de seguimiento a corto plazo (de 24 horas) en varias áreas habi tablee de la casa y bajo condiciones da "caaa car-rada" ya que un año adicional de exposición a estas concentraciones causaría un aumento signi-ficativo del riesgo a la salud. Estas medidas de sequimiento a corto plazo proporcionan resultados reproducibles que dan una estimación conseyvadora de la concentración promedio anual. Mientras más alto sea el resultado de la medidas de investigación, más corta deberá ser la duración de las medidas de seQuimtanto.

En general cualquiera que 9ea la situación las medidas de seguimiento deben hacerse en las áreas de la casa que se utilicen como áreas habitables y siempre que sea posible, en por lo menos dos pisos de la misma casa, comunmente en la recámara y en la sala 1Ch74¡ Mo761 Sz72). Los resultados en las dl.ferentes át"eaa deben pYomedi&rse y el resultado promedio compararse los nivelas quía o normativos para estimar el ríesgo para la salud y decidir sobre la necesidad de acciones correctivas.

# CAPITULO 6

#### PARTE EXPERIMENTAL.

0.1) Selección del método de muestreo.

De los siate métodos de medición. Va sea del radón o de sus productos de decaimiento el que se utilizará en este trabajo es el monito: continuo de los productos de decaimiento del radón en niveles de trabajo (CWLM).

Este método presenta las siguientes ventajas:

a) Tiempos cortos de madición.

b) Resultados por hora, que permiten observar las variaciones de concentración en la casa.

c) Muy preciso

d) Resultados accesibles en el sitio.

5.2) Selección del sitio de muestreo.

De las !6 delegaciones del Distrito Federal para este trabajo se selecciono la delegacion Alvaro Obragon que diene  $_{1as}$ siguientes características (SGDS86; INEGI89; IG85; Ca84; DDF76):

6.2.1) Caracteristicas Goograficas.

Localizada en el occidente del Distrito Federal,  $1a$ delegación Alvaro Obregón colinda, en su parte norte, con la delegación Miguel Hidalgo. Por el oriente, limita con las delegaciones Benito Juárez y Coyoacan, en tanto que por el occidente y el sur lo hace con Cuajimalpa de Morelos y Magdalena Contreras, respectivamente. Su territorio, que en general se caracteriza por una topografía muy accidentada. se desarrolla entre 2260 y 2350 m sobre el nivel del mar, en dirección a las tierras altas de la Sierra de las Cruces y abarcando una superficie de 96.17 Km<sup>2</sup>, qua reprasenta el 6.5% del total  $de<sub>1</sub>$ territorio ocupado por el D.F, lo que la sitúa en el quinto lugar en relación al resto de las delegaciones.

De la superficie con que cuenta, el 64.41% son ocupados por el área urbana y 31.76% corresponden al área rural. La forman 3633 manzanas repartidas en 171 áreas geoestadísticas básicas (AGED): de datas, 170 son de características urbanas y solo 1 es rural. Las AGEB urbanas se concentran hacia el sector nororiental de  $1a$ delegacion; la AGEB rural se encuentra al suroeste de  $1a$ delegación.

# G.2.2) Caracteristicas de Relieve.

En el área de la delegación predomina el relieve montañoso. la máxima altitud de 3800 m se tiene en el cerro del Triangulo. ubicado en el extremo meridional del territorio y disminuye hacia el noreste hasta alcanzar 2260 m en los alredadores de Parque Lira. Entre las elevaciones más notables de está región se tianen los cerros: San Miguel, Cruz de Calica y la Coconetla, con 3790. 3600 y 3360 m de altitud, respectivamente. La mayor parte de las corrientes superficiales, que en este terreno han labrado numerosos y profundos barrancos, son de carácter intermitente y se integran a los ríos de la Piedad, Mixcoac, Tacubaya y Becerra, todos entubados en la actualidad.

La mayor parte del territorio presenta una topografia sumamente accidentada, característica de la región boscosa que 88 extiende en la zona sudoeste del D.F. En la parte sudeste de  $1a$ delegación existe, sin embargo, un sector de tierras bajas v relativamente planas que **ha** permitido  $61$ desarrollo de asentamientos humanos importantes y que, de hecho, constituye  $e<sub>1</sub>$ ambito en el que se ha dado con mayor intensidad el proceso de urbanización.

# 6.2.3) Caracteristicas Climaticas.

Por lo que hace al clima, es posible dividir la delegación en dos secciones aproximadamente iquales, una al oriente y otra al poniente. La sacción oriental se encuentra dentro de la zona subhúmeda de la cuenca de México, con una precipitación pluvial oscilante entre 800 y 1000 mm anuales, y una temperatura media anual que varía de 14 C a poco menos de 17 C y es en la porción noreste donde se presentan las temperaturas medias más elevadas. Los meses que registran mayor temperatura son de Abril a Junio, La sección occidental, más elevada que la anterior, se unica dentro de la zona húmeda de la cuença y en ella la precipitación pluvial supera los 1100 mm anuales, en tanto que la temperatura media resulta inferior a 15ºC. Es esta, precisamente, la sección de tierras altas y frías que, al ocupar un poco más de la mitad del territorio de la delegación, le confiere, su particular, carácter forestal. La zona con más humedad se ubica al suroeste de  $1a$ delegación; en tanto que la más seca se localiza al noreste. Los meses con lluvia más abundante son Julio y Agosto.

## 6.2.4) Contaminación.

El contaminante principal es el ozono, salvo en ocasiones en que pradomina al bióxido de azufre. El corredor de contaminación del aire lo forman la zona industrial de Mixcoac, Tacubaya y los humos de fuentes móviles sobre avenidas: Revolución.  $_{\text{las}}$ Patriotismo, Insurgentes y Anillo Pariférico, principalmente. También existe un alto grado de contaminación por desechos sólidos y tiraderos de basura a cielo abierto.

# 6.2.5) Estructura Urbana.

En terminos del patron de asentamiento de la población y de la estructura física que lo sustenta, es posible distinguir dentro de la delegación 3 zonas principales. La primera se caracteriza por un uso del suelo casi exclusivamente habitacional y comercial, y se localiza on el ya mencionado sector de tierras bajas y relativamente planas del sudeste (San José Insurgentes, La Florida Guadalupe Inn, San Angel, Barrio de Loreto, Unidad habitacional tiomas de Plateros y Torres de Mixcoac).

La segunda zona distinguible se desarrolla en parte de  $1a$ periferia sur, en toda la pariferia norta y noreste, así como en el centro del territorio delegacional. Ocupa tierras altas y escarpadas que, particularmente en el norte, estaban anteriormente decicadas a la extracción y producción de arena y otros materiales de construccion, ya que presentan un subsuelo arenoso *Iroca* sedimentaria) plagado de cavernas que hace muy difícil  $\mathbf{a}1$ desarrollo de asentamientos humanos (Lomas de Becerra, Alfonso XIII, Molino de Rosas y Olivar del Conde).

Finalmente, la tercera zona de poblamiento comprende los pueblos ubicados en las tierras altas del norte y occidente (San Bartolo Ameyalco y Santa Rosa Xochiac). En cuanto al uso del suelo en estas zonas, predomina ampliamente el habitacional, que abarca 78% del área urbanirada, seguido por el industrial, que ocupa el 15% de la misma y el comercial con el 7%.

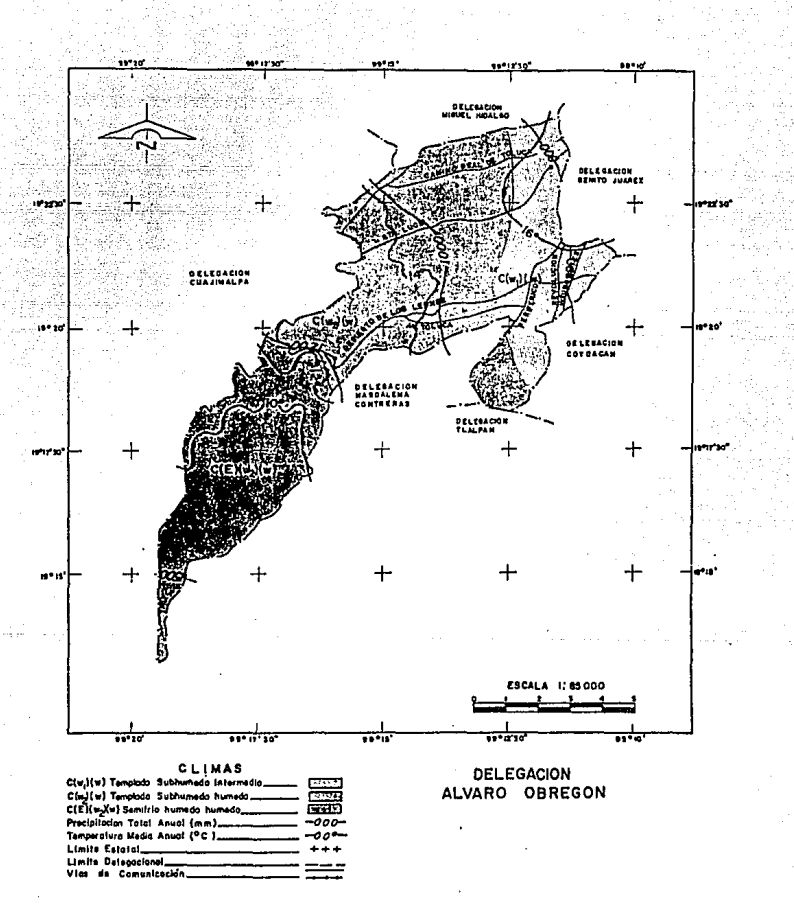

NOTA: Con livitat en vetano e invierno. Ukvias en invietno menores del 5%.<br>FUENTE: Instituto Nacional de Essacialia: Geografia e Magnuella, DGG, Alias de Madio Fisco.<br>FIG.7 CARACTERISTICAS CLIMATICAS. DELEGACION ALVARO OBR

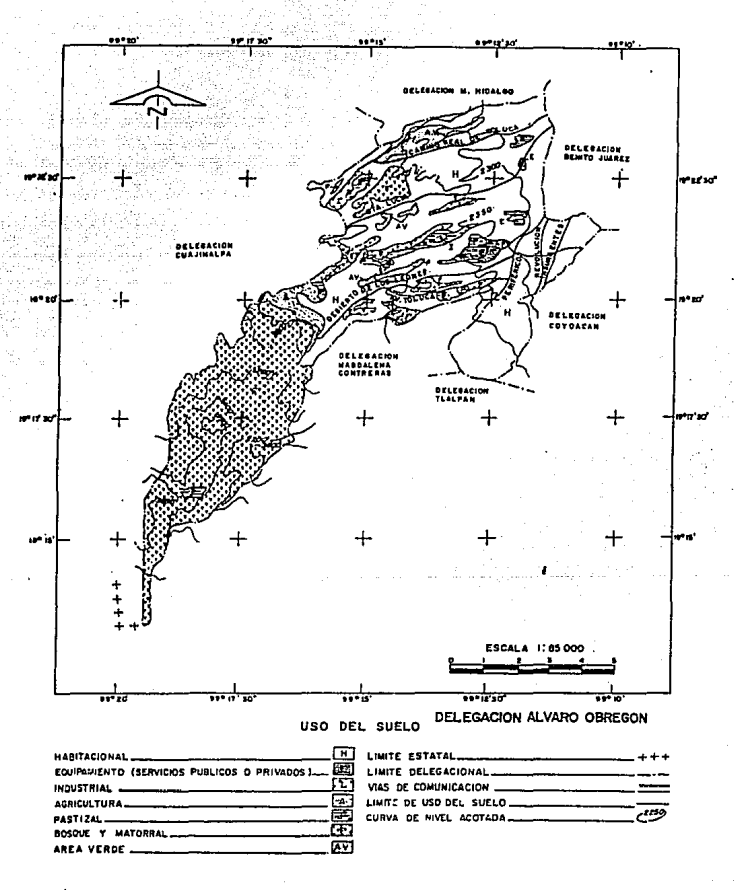

NOTA: Datos obtenidos mediante identificación fotográfica y cartógráfica.<br>FUENTE: Instituto Nacional de Estadística, Geografía e Informática, DGG, Atlas Cd. de México, D.D.F -COLMEX. FIG.8 USO DEL SUELO, DELEGACION ALVARO OBREGON.

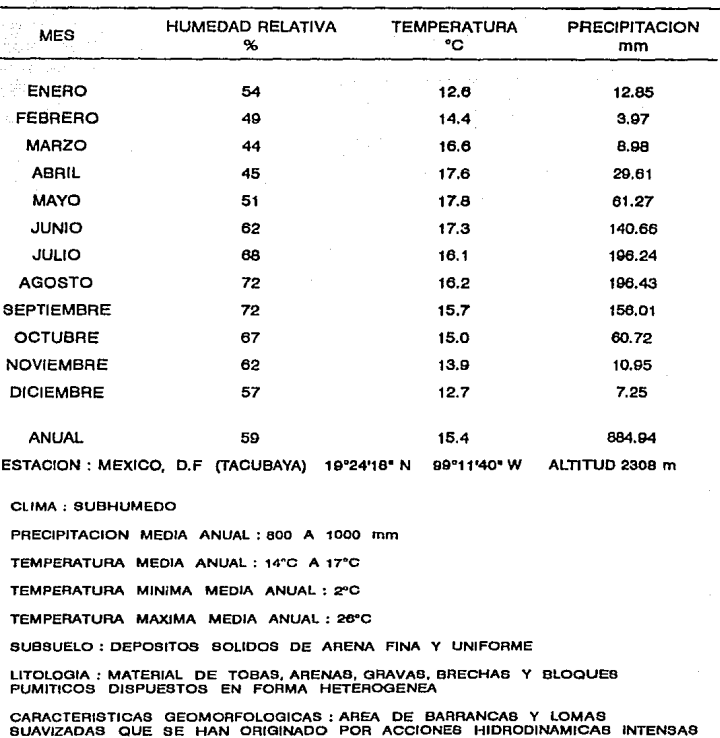

TABLA 6. CONDICIONES CLIMATOLOGICAS EN LA DEL. ALVARO OBREGON LOS CATOS SON UEOIAS MENSUALES O ANUALES SEGUN EL CASO.

TIPO DE FORMACIONES SUPERFICIALES : MATERIALES ANQULAAEB O REDONDEADOS, DE CALIBRES HETEAOQENEOS

COMPORl AMIENTO HIDROLOGICO : AAEA DE PERMEABILIDAD MODERADA QUE rACILITA LA ESCORAENTIA Y El ESCURRIMIENTO SUPERFICIAL
Marco Geoestadístico<br>Delegación Alvaro Obregón DELEGACION MIGUEL HIDALGO N æ ELECACION **STO JUAREZ** c. G. DELEGACION CUAJIMALPA  $\bullet$  $\bullet$  $\bullet$ **DELEGACION**<br>COYOACAN æ r<sub>a</sub>  $\rightarrow$ Θ DELEGACION MAGDALENA<br>CONTRERAS DELEGACION TLALPAN ALVARO OBREGON<br>DISTRITO FEDERAL

Maga 3

.<br>NOTA: El matro geostiadistro corresponde a la división geográfica que para fines de fevantamiento de información estadística se hace del D.F., FUENTE: Instituto Nacional de Estadística, Geografía e Informática, Dirección Regional en e: D.F.

FIG.9 ZONA MONITOREADA DE LA DELEGACION ALVARO OBREGON.

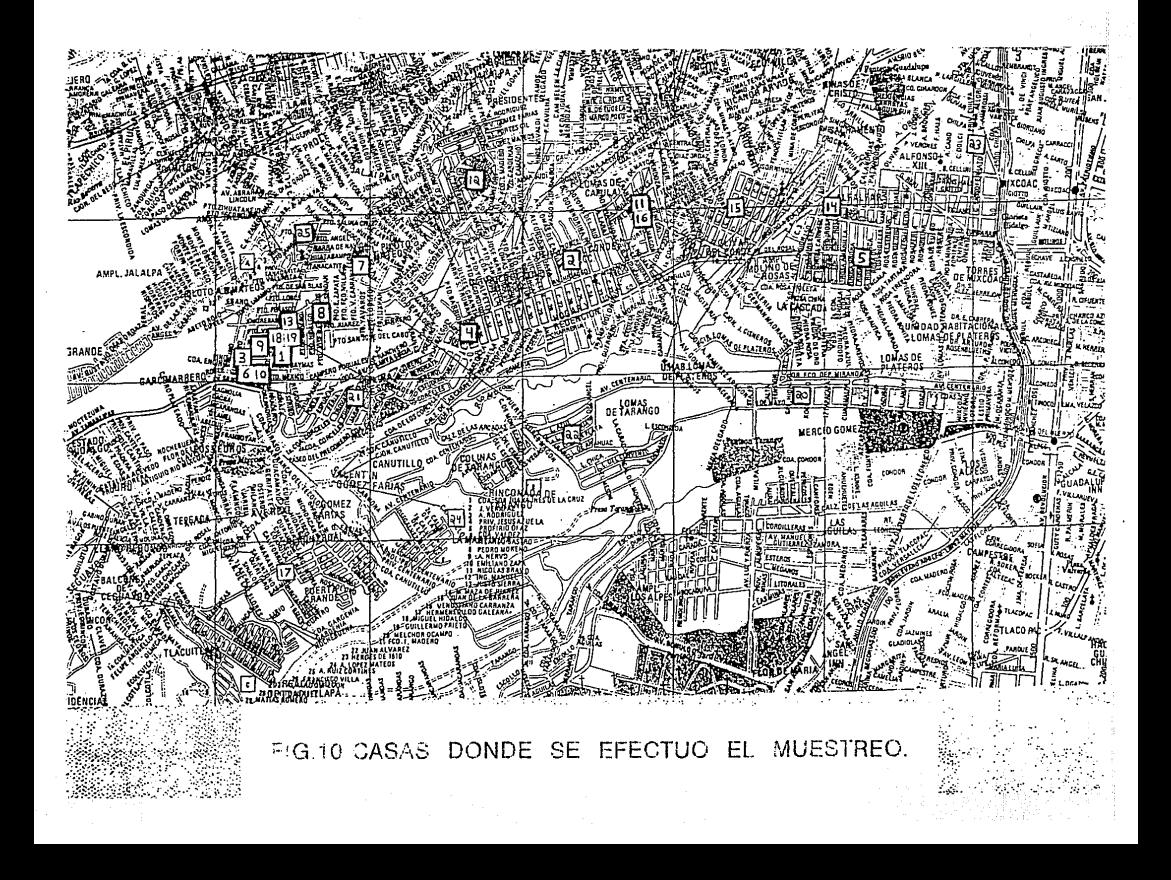

0.3) Doscripcion general y manual de operación del sistema de mani Lorea.

El s1stema de monitoreo continuo de niveles de trabajo está compuesto de 3 partes1

1.-Una o más unidades muestreadoras (Modelo WLM-1A).

2.-Una unidad lectora (Modelo WLR-lA).

3. -Cargador de batería BC-WLM.

1. -La unidad muestr-eadora <WLM-lA) es un pequeño microcomputador CMOS oparado por batería que continuamente asoira aire del medio ambiente (flujo de 0.12 a 0.18 l/min) a través de un papel filtro y mide las partículas o de la materia atrapada en el filtro (hijos del radón y/o torón) por medio de un detector de silicio. Las cuentas *a.* son registradas y almacenadas para los intervalos preprogramados y después transferidos a la unidad lectora en orden, Junto con loa paY.!metroe utilizados para la toma de los datos. La microcomputadora también controla el flujo de la bomba y regtstt"a el decaimiento, después da que la bomba ha sido apagada. esta unidad muestreadora viene en una pequeña maleta de aluminio, es 1 tgera *y* de f'áci 1 maneJo. Se pueda r-acargar con la WLR-lA o bién con el cargador de bataria BC-WLM.

2.-La unidad lectora proporciona la interface humana a la unidad muestreadora y realiza todos los cálculos y la impresión de los datoa. Loa par-4metroa para tomar datos, tal como conatante da calibración y el tiempo de muestreo, son programados a la unidad muestreadora vía el koypad (teclado númerico) de la unidad lectora. La interface visual la proporciona una pantalla al-Fanumér-ica. Los par-ámetr-os *v* los datos pueden imprimir-se se !activamente.

6.3.11 Precisión de la medición.

La WLM-1A está diseñada para períodos de muestreo de no menos de un dia y preferentemente una semana. Cuando se utiliza por un pariodo menor a 1 día, sin la integración total del extremo de

decaimiento después de que el muestreo ha concluido, ee debe poner atención para corregir la integración incompleta del extremo. La precisión de la medición está limitada por:

1.- El tiempo de muestreo.

2.- El deseguilibrio del aire muestreado.

3.- La calibración de la Yelocidad de ~luJo del aire.

4.- La calibración de la eficiencia de conteo.

Este modo de conteo « integrado es utilizado por EBERLINE desde 1977 y su validez ha sido confirmada. Durkin (Du8l) concluvó que el % de error introducido por este método fluctúa de -2.45% a +2.7% para el 92% de los casos. El máximo error introducido bajo casos ewtremos de desequilibrio as del :5Y.. Por tanto, el error inherente es mucho más pequeño que el asociado a otros métodos. La medición por un tiempo corto (por cualquier método) no refleja la yariación de noche a dia o de dia a dia da los niyeles de trabajo <WL>. Este modo de conteo o. integrado es más sensible y más preciso que cualquier otro método. El límite inferior de detección establecido por el proveedor es de 2∗10<sup>-5</sup> WL y el límite superior es de 10<sup>2</sup> WL.

G.3.2) Operación del sistema.

6.3.2.1) Descripción de la operación del teclado.

La WLM-lA debe conectarse a la WLR-LA para la seleccidn de los parámetros y la recuperación de los datos. NOTA: No daba dejarse cerca al tablero el cable de energía de C.A de la WLR-1A, porqué puede inducir ruido eléctrico en el circuito de la WLM-lA. Esto debe Yigllarse si se ha quitado la cubierta de la WLM-lA.

La interface máquina/operador es un menú que se ejecuta para operar el sistema. El mensaje de la opción se despliega la pantalla LCU. El operador de selección, es por lo común un SiC+J o un NoC-J. avanza el programa a la siguiente opción o función CFíg.11 y F'ig.12).

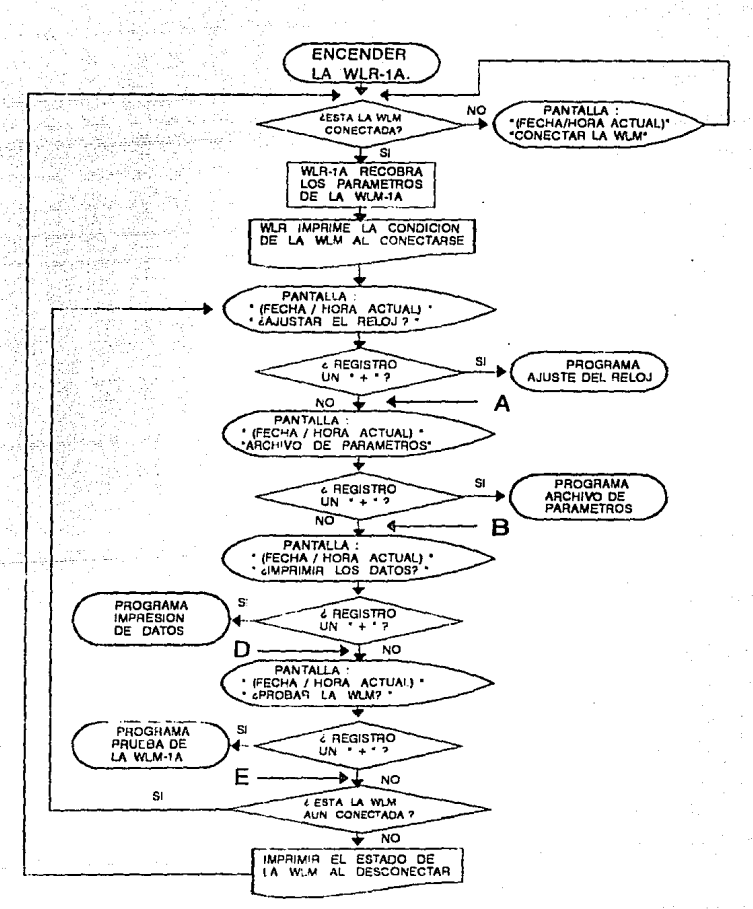

FIG.11 DIAGRAMA DE FLUJO DEL MENU PRINCIPAL

# EJEMPLO MENU PRINCIPAL

**TECLA** PRESIONADA

#### PANTALLA

L-

AGO.2,90 1144  $L$ AJUSTAR EL RELOJ?

1 AG0.2,90 1300 **¿ARCHIVO DE PARAMETROS?** 

EJEMPLO 2

EJEMPLO 3

EJEMPLO 1

VER EJEMPLO PARA MAS **DETALLE** DE CADA RUTINA.

**RT** 

AG0.2,90 1300 *LIMPRIMIR DATOS OBTENIDOS?* 

AG0.2,90 1300

LE EPROBAR WLM?

EJEMPLO 4

1 AG0.2,90 1300 lAJUSTAA EL RELOJ?

## FIG.12 EJEMPLO DEL MENU PRINCIPAL

 $E1$  keypad (teclado númerico) de 4 x 4 teclas contiene los  $m/m$ eros del 0 al 9 y el quoto decimal (nara inoreso de datos). "+" y al "-" para entrada de datos, la función especial "RUBOUT" nara corregir la entrada. "EDIT" para modificar los valores de los parámetros y "ENTER" para concluir la entrada de datos, ins. datos que se introducen se despliegan en la pantalla conforme se van introduciendo. La entrada de datos en el archivo de parámetros, se realiza a través de una secuencia de teclas de "EDIT", "(VALUE)" v "ENTER", El ingreso númerico de la constante de calibración se puede efectuar de varias maneras. Por ejemplo: 500 se puede introducir como "500" o "+5.00+02", Para alustar el reloj o corregir los valores enteros. la notación debe de ser de caracteristicas definidas.

Par ejemplo: 8:00 A.M es introduce como 0800. El mes de Junio se introduce como A 6 06.

Todas las cociones del menú que son prequntas es contestan con "+" para BI y "-" para ND. En la rutina del archivo de parámetros, el "+" y "-" son caracteres que permiten continuar a través de los parámetros. "+" para el siguiente renolón y "-" para el renolón previo.

6.3.2.2) Programa para el reloj.

La WLR-1A contiene un reloj de tiempo real que está interfasado al microcomputador; su memoria no es volátil y una vez ajustado, mantiene la hora y la fecha. Este reloj proporciona la hora correspondiente a todos los datos y es impresa junto con cada dato asociado. El reloj se ajusta cuando la pregunta "SET THE CLOCK?" es contestada con un 81 "+" (Fig.13 y Fig.14).

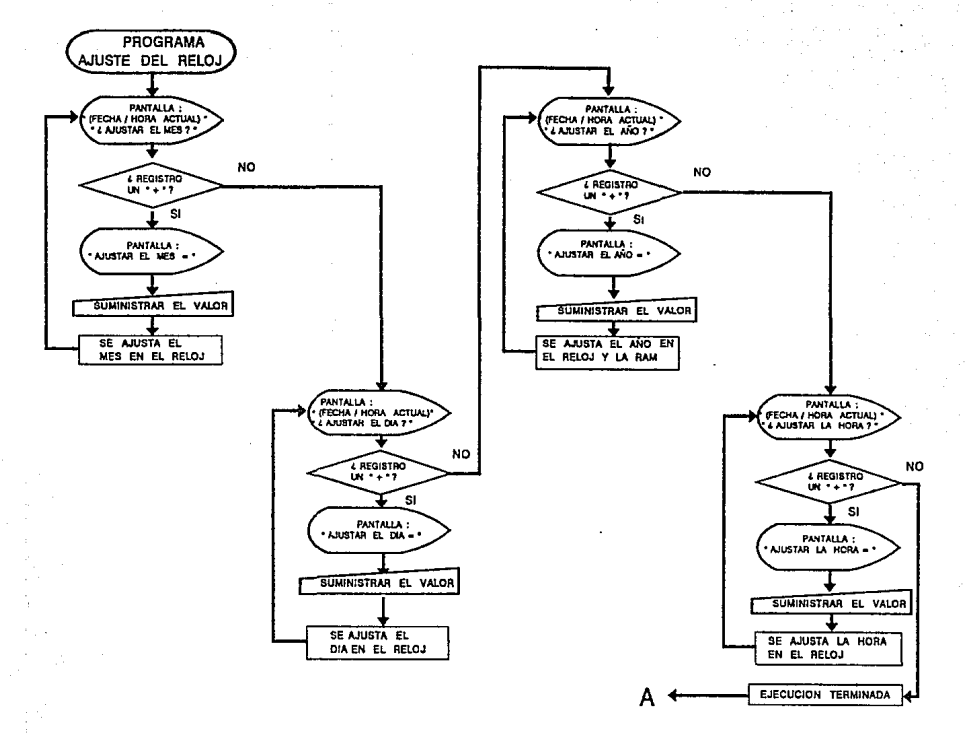

FIG.13 DIAGRAMA DE FLUJO DEL PROGRAMA PARA AJUSTAR EL RELOJ.

 $\mathbf{z}$ 

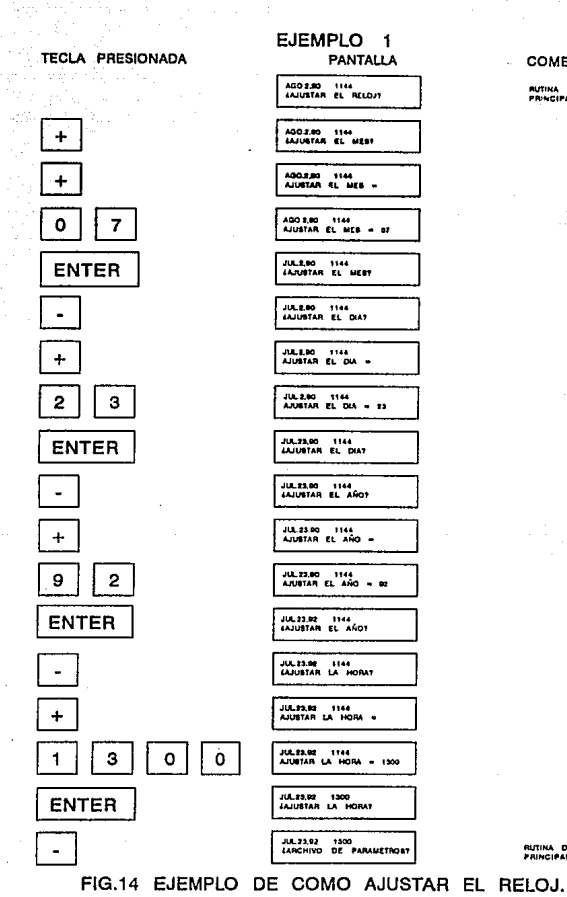

**COMENTARIOS** 

RUTIKA DEL MENU<br>PRINCIPAL

RUTINA DEL MENU

0.3.2.3) Programa de narámetros.

La WLM-1A almacena (recuerda) los parámetros de muestreo y la constante de calibración en la memoria de acceso aleatorio no volátil (RAN). Estos parámetros son operadores introducidos vía la unidad lectora WLR-1A. Estos parámetros pueden observarse en la pantalla LCD cuando la pregunta "PARAMETER FILE?" se contesta con un 91 "+".

El archivo de parámetros se revisa listandolo a través de 8 entradas con la tecla "+" y "-". La tecla "+" selecciona el siguiente parámetro, la tecla "-" selecciona el parámetro previo. Como la WLR-1A utiliza los parámetros de la WLM-1A para  $108$ cálculos de los datos, los parámetros no deben modificarse hasta que los datos del muestreo anterior se extraigan de la WLM-1A. 81 los datos no se han leído completamente mientras la WLM-1A está consctada. la WLR-1A despliega "ENABLE EDIT?"; si se suministra un NG "-", los parámetros se muestran y no pueden modificarse. Un SI "+", invalida la especificación y permite corregir los parámetros. El archivo de parámetros se imprime y carga automáticamente a la WLM-1A si se corrigió algún parámetro. Si el archivo no se corrigió el operador puede obtaner una impresión respondiendo 8I "+" a la prequota "PRINT PARAMS?".

Descripción de cada parámetro. También se incluye el valor inicial. El valor inicial en el programa se inserta al oprimir el pulsador RST o al encender la unidad.

WLM NUMBER: Número del monitor de nivel de trabajo.

Es un número de identificación, de 000 a 65535. El valor inicial es 000.

LOCATION CODE: Código de localización.

Es un número de identificación de 000 a 65535. El valor inicial es 000.

SAMP. INTV. (MIND: Intervalo de muestreo.

Es el tiempo (minutos) para la toma de cada punto durante el

período de muestreo. El mínimo es 1 minuto, el máximo 60 minutos. El valor inicial es 60 minutos (1 hora). EBERLINE recomienda que para:el muestreo de investigación a corto plazo, el intervalo de muestreo sea de 10 minutos.

#### SAMPLE QUANTITYa Cantidad ds muestras.

Es el número de puntos deseados para el período de muestreo. El mínimo es 1.0, el máximo es 200. El valor inicial es 168.

NOTA; El intervalo de muestrec multiplicado por la cantidad de muestras da el período de muestreo, por lo tanto:  $60$  min x  $16B = 10080$  minutos  $= 1$  semana.

TAIL. INTV. CMitOa Intervalo del ewtremo.

Es el tiempo (minutos) para la toma de cada punto durante el decaimiento de la actividad on al -filtro. La bomba se apaga durante este período. El tiempo mínimo es 1.0 minuto, el máximo es 60 minutos. El valor inicial es 60 minutos.

TAIL QUANTITY: Cantidad de puntos en al extremo.

Es el número de puntos deseados para los cálculos considerando el extremo. El mínimo es O, el máximo es 50 durante un per-íodo total de 4 horas. El microcomputador automáticamente corrige por el extremo al calcular el WL promedio para el intervalo total de muestreo no obstante que el intervalo d<mark>e</mark>l aktremo y la cantidad de puntos en el axtremo se especifiquen. El valor inicial es 4.

NOTA: El intervalo del extremo y la cantidad de puntos en el SKtremo son aceptados automáticamente. El dejar el valor de la cantidad de puntos en al valor' inicial de 4, proporciona 4 puntos en el eMtremo con un tiempo de duración determinado por al intervalo del ewtremo ya mencionado.

Cualouier WL promedio calculado antes de que el cálculo del extremo de 4 horas sea terminado se identifica como "PARTIAL" para indicar que el cálculo del extremo no ee ha factorizado en el promedio calculado.

### START TJME: Tiempo de inicio.

Es la Techa y la hora que el operador desea para iniciar el período de muestreo. La fecha / hora de inicio más temprana admisible eat& limitada Por el tiempo qua se requiere para la estabilización del voltaje y el conteo de fondo (tiempo actual  $\ddot{\bullet}$ 1ntervalo de muastreo + 1). La fecha/hora más prolongada que se admite esta limitada a 4 días, para conservar la batería. El tiempo máximo de operación de la batería es de 1 semana de operacldn en muestreo m.áa 4 días para recuperacidn de datos.

Si al tiempo de inicio que ea introduce está Tuera de loa limitas, el programa corrige la entrada a un tiempo admisible mas temprano y despliega "ERROR - START TIME TOO SHORT?". Si la corrección sa realiza cuando el archivo se carga a la WLM-1A. se. imprime un mensaje preventivo "CHECK START TIME". Para iniciar  $un$ muestreo a media noche, introducir la Techa del siguiente día y la hora en 0000. El tiempo inicial ENERo,01,xx.0100 h CXX=año almacenado en la memoria de la WLR-lA>.

### CALIB CONsrANTs Constante de calibracidn.

La constante de calibración está en unidades de cuentas por minuto por niveles da trabajo (cpm/WL> si el valor mayor de 1.0. Si al valor as 1.0, la unidad para los datos ea la de cuentas por minuto Ccpm). La unidad de cpm so utiliza para calcular l• a-Ficíencta del datector.

Para la WLM-1A versión 1.0 y el software más reciente, se puede seleccionar la unidad de Becquerel por m<sup>9</sup> en Equilibrio Equivalente al Raddn CBq/m3 EER) cuando <mark>se suministra</mark> una constante da calibracidn da m4s de l.o. La WLR-lA aplica una constante  $(3.70\times10^3$  WL/ $(8q/m^3$  EER)) para convertir WL a  $8q/m^3$  EER cuando se selecciona está unidad. La constante de calibración al inicio ea 1.0 pero pueda corregirse por entrada directa del valor' o haciendo que la WLR-lA la calcule, utilizando los datos que le suministra el operador. La constante de calibración es determinada por el proveedor y esta indicada en una etiquata ubicada en el tablero dentro de la WLM-1A. La rutina de cálculo se inicia cuando

un NO "-" se responde a la pregunta "KNOW CAL FACTOR?". El calculo es al siquiante:

Const. de calibración e Volocidad de Tiujo Cl/min) a Eficiencia  $5.0 \times 10^{-3}$ 

91 la eficiencia se conoce se introduce directamente contestando SI "+" a la pregunta "KNOW EFFICIENCY?; RUBOUT to ABORT". El contestar NO "-", permite el cálculo de la eficiencia. El programa es un menú que requiere de los siguientes datos si la eficioncia no se conoce:

- 1.-Velocidad de conteo (cpm) obtenidas con la fuente de calibración.
- 2.-Desintecraciones por minuto (dom) de la fuente da calibración (no la velocidad de emisión alfa 2 fi).
- 3.-Velocidad de flujo (1/min) de la bomba de la WLM-1A.

La fórmula que se utiliza para el cálculo de la eficiencia es:

Por centaje de eficiencia =  $\frac{\text{cpm} \text{ observadas}}{\text{dpm} \text{ de la fuente}} \times 100$ 

Cada valor calculado forza a una doble verificación del mismo: si no es satisfactorio para el operador, el programa puede recalculario. Si es satisfactorio se responde SI "+" a la pregunta "OKY" (Fig.15, Fig.16 y Fig.17).

79

ESTA TESIS NO BEGE

**RANG BE LA BERLUTECA** 

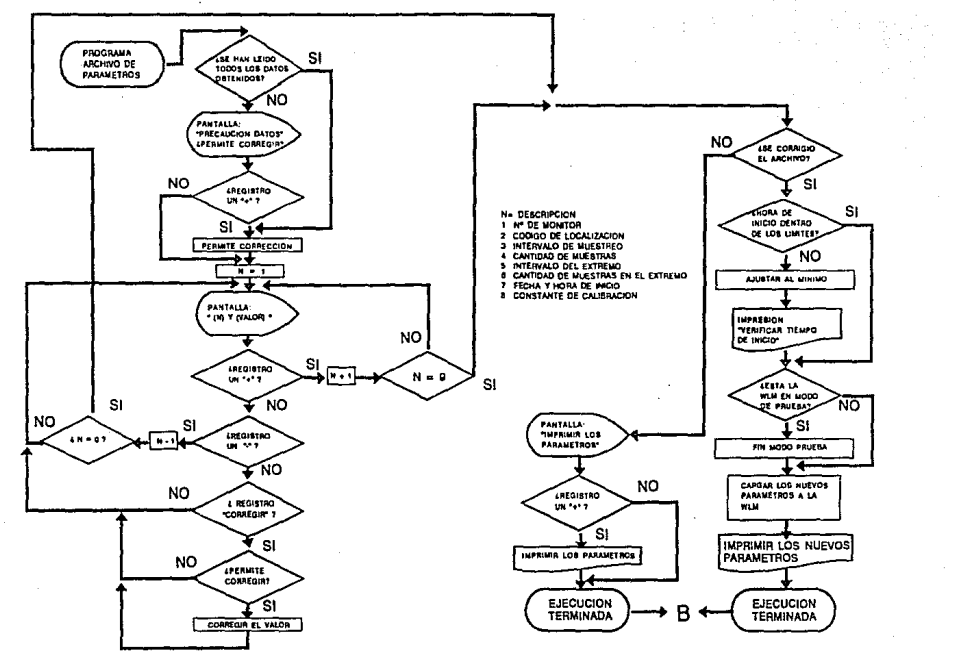

FIG.15 DIAGRAMA DE FLUJO DEL PROGRAMA PARA ARCHIVAR LOS PARAMETROS.

g

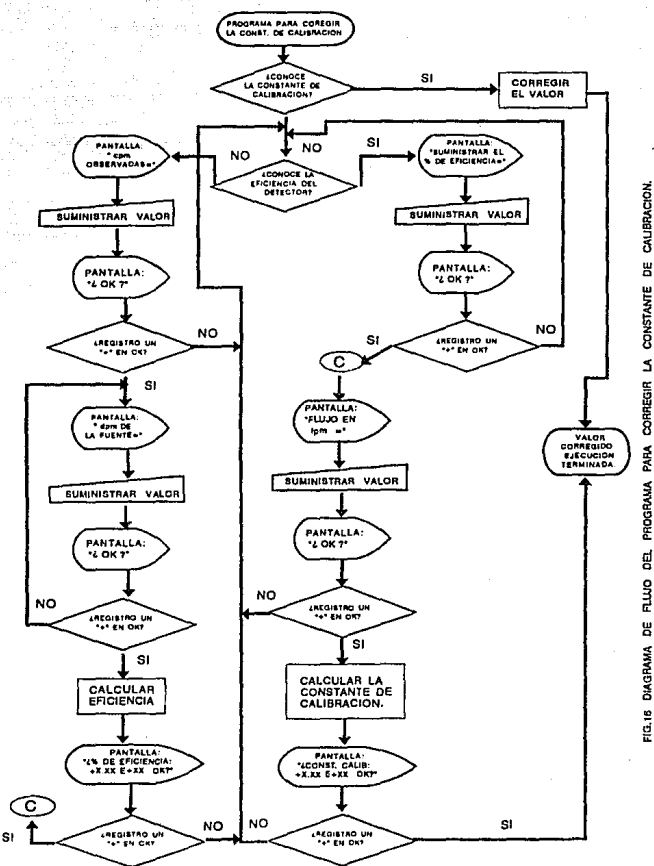

g LA CONSTANTE CORREGIR PARA PROGRAMA d PLUS g DIAGRAMA FIG.16

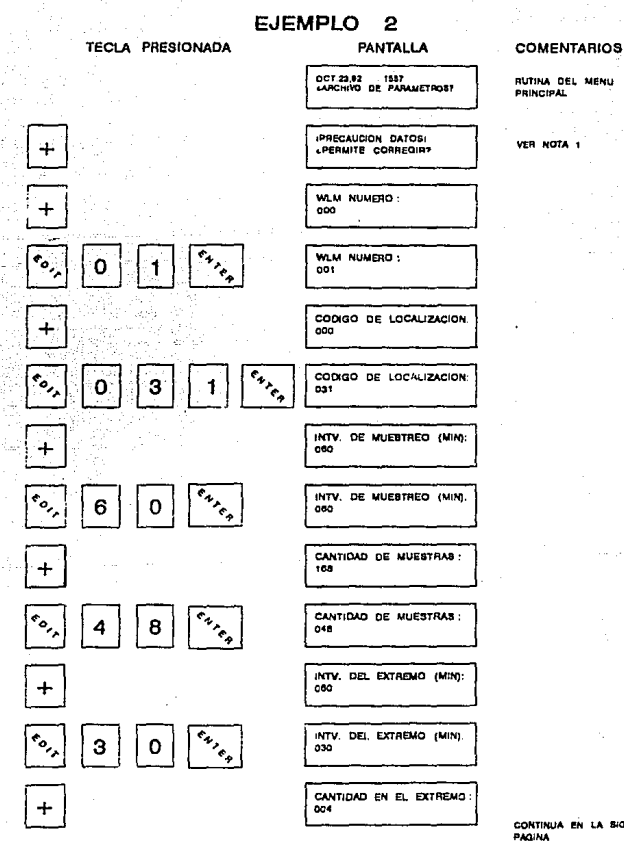

CONTINUA EN LA SIGUIENTE

## FIG.17 EJEMPLO DE COMO ARCHIVAR LOS PARAMETROS.

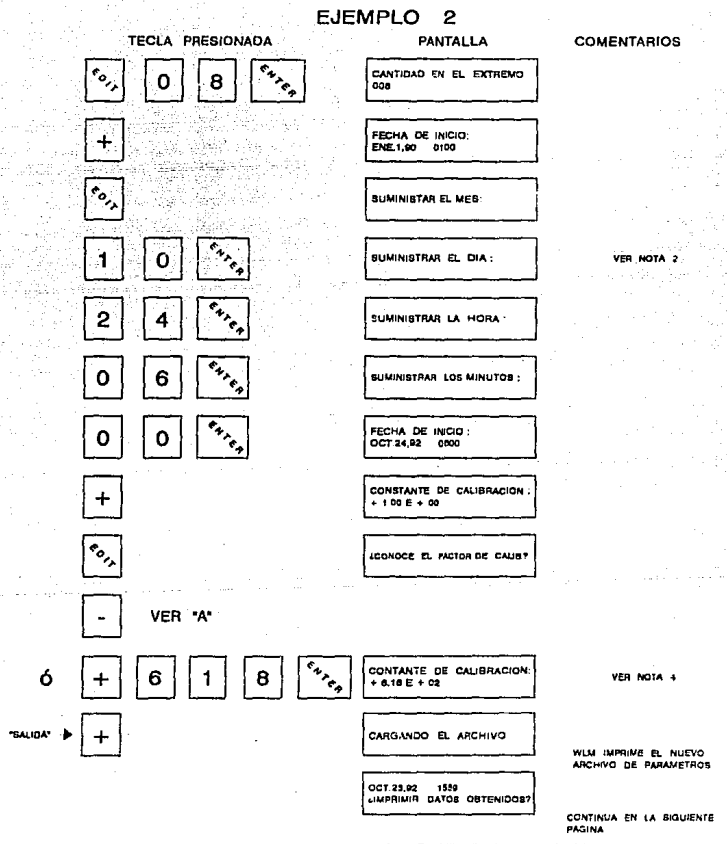

## FIG 17 EJEMPLO DE COMO ARCHIVAR LOS PARAMETROS

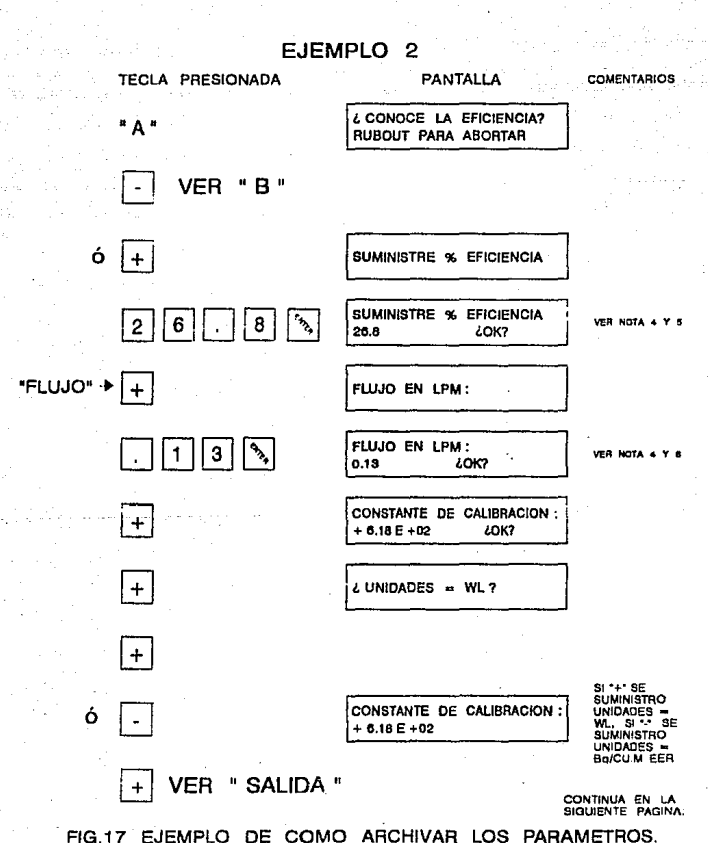

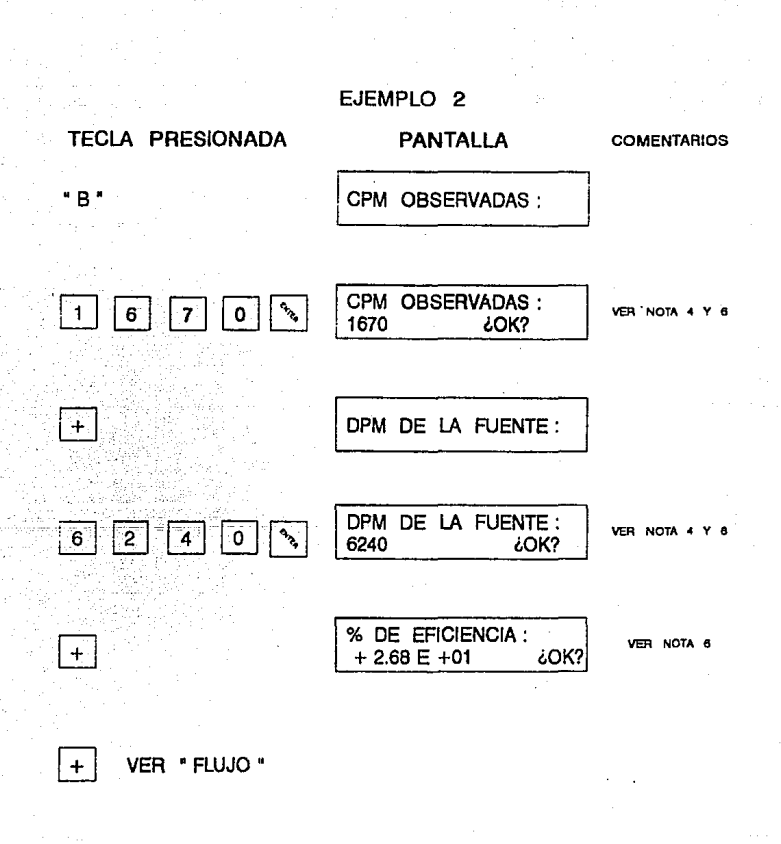

FIG.17 EJEMPLO DE COMO ARCHIVAR LOS PARAMETROS.

Not as :-EJEMPLO 2.

1.-El mensaje "DATA WARNING'' ea un aviso de que si el archivo de parámetroe se revisa y carga a la WLM-1A se puede destruir algún dato anterior contenido en la memoria de la WLM-1A. El archivo de los parámetros se puede accesar sin arriesgar los datos. respondiendo NO "-" a la pregunta "ENABLE EDIT?", Ver nota 3.

2.-Cuando se suministra el tiempo de inicio, la tecla presionada ea "repetida" en la pantalla. Si se hizo un suministro equivocado, los números desplegados pueden borrarse, pero el cursor no puede avanzar al siguiente paso.

3.-Una vez, dentro de la rutina de los parámetros, las claves SI "+" y NO "-" se utilizan para pasar al siguiente menú de selección o regresar al menú previo.

4.-Los números de los caracteres emitidos (ejem.: la constante de calibración, eficiencia, dom de la fuente, etc): pueden suministrarse en notación científica, dando el signo del número, dos espacios decimales, el signo del exponente *y* dos digitoa exponenciales. Ejemplo: 100,000 = 1.00E+05  $\dot{\rm o}$  0.032 = 3.20E-02. La secuencia de teclas para notación, científica, es, como, sigue: +1.00+0S el cual ee despliega como l.OOE+05.

5.-La Yutina ee deba concluiy a través de aetas pasos o la WLM-lA no podrá ser propramada. Ver Fig. 20 para un ejemplo de la impresión del archivo de parámetros.

6.-Cada valor calculado forza a una doble verificación del mismor si no es satisfactorio el programa lo recalcula cuando sa suministra un NO "-"'. Si el valor ea satiaTactorto se suministra  $un SI "+".$ 

0.3.2.4) Programa para impresión de los datos.

La impresión de los datos se realiza al responder SI "+" a la orequata "DATA READ-OUI?", Los datos que se imprimen se calculan utilizando los datos obtenidos por la WLM-1A y los parámetros del archivo de parámetros. Los datos se pueden imprimir en un formato PROMEDIO/HISTORICO para muestreos a largo plazo v/p un formato PREDICTIVO para un muestreo de investigación a corto plazo.

La WLM-1A se diseño para muestreos a largo plazo y es así como proporciona mejor precisión, La mayor precisión requiere de la adoutsición de datos en el intervalo del extremo por 4 horas descués de que la bomba se acadó y del uso del formato de presentación promedio/histórico de los datos.  $F1$ formato  $\sim$ imprime respondiendo 91 "+" a la pregunta "HISTORY LOG?". Algunos usos de la WLM-1A requieren un período de muestreo corto (de 1 a 3 hrs) para examinar casas con altos niveles de los hijos del radón. Este requisito se cumple utilizando el formato predictivo. Este formato es impreso al responder NO "-" a la pregunta "HISTORY LOG?".

#### 6.3.2.4.1) Formato promedio/histórico.

Cuando se responde SI "+" a la pregunta "HISTORY LOG?". E1 promedio de los datos acumulados se imprime en ese momento. Bi no hay suficientes datos adecuados para calcular el promedio.  $1a$ misma impresora informa al operador.

El promedio se señala como "PARTIAL" en cualquiera de las 2 condiciones siguientes:

1.-La adouisición de datos esta aun en proceso.

2.-El(los) datos son acumulados con la bomba averiada o con condiciones no adscuadas de conteo alfa y esto puede dar. lugar a obtención de datos antes que sea detectada 1a falla.

Si un conteo de caro, se obtiene en algún intervalo  $d=1$ muestreo, el programa utiliza este intervalo, en el cálculo de İ promedio v la impresión lo hace notar al operador.

Las unidades del promedio se escopen cuando se revisa el parámatro "CALIRRATION CONSTANT" dichas unidades pueden ser:

- 1. Cuentas por minuto (com), si la constante de calibración as 1.0.
- $2.$  Nivelas de trabajo (WL), si se respondió 8I "+" a "UNITS= WL?", después de corregir la constante de calibración.  $3 -$  Bo/m<sup>3</sup> EER at as respondit NO "-" a "UNITS = WL?".

"AVERAGE" es el promedio de los datos acumulados en el periodo de muestreo total. El cálculo es:

Cuentas totales Promedio =  $\frac{C(rentAS) \cdot totales}{T(centAS) \cdot Colals}$  / Constante de calibración

Si el periodo de adouisición de los datos concluyó y todos los datos son normales, se aplica lo siguiente:

- 1.- Las cuentas totales abarcan el extremo de 4 horas (período de decaimiento) de conteo y son corregidas por  $1a$ contribución del torón (220Rn).
- 2.- El porcentaje de precisión estadística que se alcanza con el valor de WL se basa en el conteo estadístico y en dos desviaciones estándar (2 $\phi$ ).
- 3. El corciento de torón se cálcula basándose en la velocidad de decaimiento del extremo de 4 horas.

6.3.2.4.2) Formato predictivo.

Este formato se imprime cuando un NO "-" se contesta a pregunta "HISTORY LOG?". La impresión consta de:

- 1) Fecha, hora.
- 2) Número de WLM.
- 3) Código de localización.
- 4) Fecha y hora de inicio del muestreo.

- 5) Tiempo de muestreo en minutos.
- 6) Unidades de la actividad (WL, cpm o Bq/m<sup>3</sup> EER).
- 7) Predicción de la actividad basada en la contribución del filtro,
- 8> Precisidn de la medic1dn.
- 9) Fo1ido medido antas de inictar el muestreo.

Loe datos pueden ser señalados con un mensaje de error bajo las siguientes condiciones:

- J.- No hay suTictentes datos adecuados o al tiempo de muestreo es inadecuado; ''NOT ENOUGH DATA'', ''PROJECTION lMPOSSIBLE''.
- 2.- Si algún dato no es adecuado: "BAD DATA ENCOUNTERED". Esto puede ser el motivo para hacer una impresidn en el Tormato histórico para evaluar la validez de datos/cálculo.
- 3.- Si el f'ondo es igual- a o mayor que 1.0 cpm, "HIHG" es agregado a la tmprasidn *"BKG* = x.xx+XX".

#### PRECAUCION:

La medición por un periodo de muestreo corto Cejem.1 menor de 24 horas) no refleja la variación en la concentración de radón (WL) de día a noche o de día a día. Además, no refleja las variaciones de la concentración con la ventilación o los cambios en la presión barométrica. Hay que hacer notar que en este modo de  $\therefore$ alculo sólo se puode usar un máximo de 3 horas, después del prirr•et· muest,.eo.

l.imitaciones de este formato:

- 1.- Ver precaución anterior.
- 2.- Eate cálculo considera a los hijos del raddn en equilibrio.
- 3.- Está medición considera que la concentración permanece sin cambio.
- 4.- Este cálculo considera solo al <sup>222</sup>Rn (no torón).
- S.- El tiempo de muestreo debe asr *de* al menos 10 minutos.

PRECAUC ION:

El detector de partículas alfa utilizado en la WLM-1A es

sensible al choque mecánico. Fuertes impactos en el estuche cuando la medición está en proceso pueden inducir cuentas y por tanto a inexactitudes en la lectura. Se debe tener cuidado para minimizar tales impactos mientras que la WLM-lA está realizando la medición. Los soportes de goma instalados en la base del estuche, minimizan el efecto, cuando se coloca el instrumento en posición vertical pero no los impactos en el costado que pueden tener un mayor efecto perjudicial. El detector de estado adlido de la WLM-1A se seleccionó por la resistencia a dar señales inducidas por los choques. En general la WLM-1A debe manejarse suavemente y no moverse mientras se muestrea.

La impresión también incluye: fecha y hora actual, número de identificación de la WLM-1A, código de localización, fecha y hora del período de los datos. El operador puede seleccionar "SAMPLE" datos del intervalo de muestreo. "TAIL" datos del extremo o ambos suministrando 91 "+•• cuando aparece la indicación correspondiente o bien a ninguno de los datos con un NO "-".

"SAMPLE" es el promedio de les datos acumulados para cada intervalo de muestreo especificado en el archivo de parámetros. El número de puntos es especificado por "SAMPLE QUANTITY" en el a~chivo de parámetros. El cálculo es:

$$
\text{Picmethod of the Theory: } \varepsilon \frac{\text{Cuchats on el intervalo}}{\text{Tiempo del intervalo (min)} / \text{Const. Callib.}}
$$

Cada intervalo se imprime con la hora de inicio y el promedio se calcula para esa intervalo de muestreo. Si se detecta alguna Talla, el intervalo oe señala con el mensaje de condición anormal.

"TAIL" es el promedio para el intervalo del extremo especi~icado en el archivo de parámetros. El número de puntos se especifica por "TAIL QUANTITY" en el archivo de parámetros. El cálculo es:

Cuentas en el intervalo Promedio del Interv. "Tiempo del Intervalo (min) Const. Calib.

Los datos del extremo son útiles sólo para indicar la medida del decaimiento después de que la bomba se apaga. Estos datos no. son parte del cálculo "AVERAGE", La corrección por el extremo del decaimiento en al cálculo "AVERAGE" está basada en las 4 horas de medición, que se realizan automáticamente a pesar de que **Se** soliciten en términos del intervalo del extremo y la cantidad de puntos en el extremo. Si las 4 horas de la integración del extremo no se han completado, los datos son señalados como "PARTIAL" (Fig.18, Fig.19 y Fig.20).

6.3.2.5) Programa de pruebas de la WLM-1A.

Este programa proporciona los medios para enviar la WLM-1A al modo da pruaba lo que permite su calibración. El programa **se** introduce respondiendo SI "+" a "TEST WLM?" que aparece en la pantalla durante la selección de programas dentro del menú principal. Después de cualquier secuencia de prueba, la WLM-1A queda en un estado "NO-OPERANDO" y debe reactivarse vía el programa "archivo de parámetros" para iniciar un nuevo período de muestreo. Cualquier prueba iniciada puede concluir automáticamente después de (1) hora para evitar el excesivo agotamiento de.  $1a$ bataría.

6.3.2.5.1) Prueba de conteg (Countor Test).

Un 81 "+" proporcionado a "COUNTER TEST?" es seguido por "COUNT TIME (sec)" al cual es el tiempo que utiliza la WLM-1A para contar antes de iniciar el cálculo de la tasa de conteo. El tiempo mínimo permitido es 10 seg y el máximo es de 240 seg (4.0 minutos). El tiempo es seleccionado de acuerdo a la precision estadistica deseada. Para la determinación de la eficiencia se sugiera una precisión minima del 5% con 2 o. La siguiente ecuación auxilia para seleccionar el tiempo de conteo.

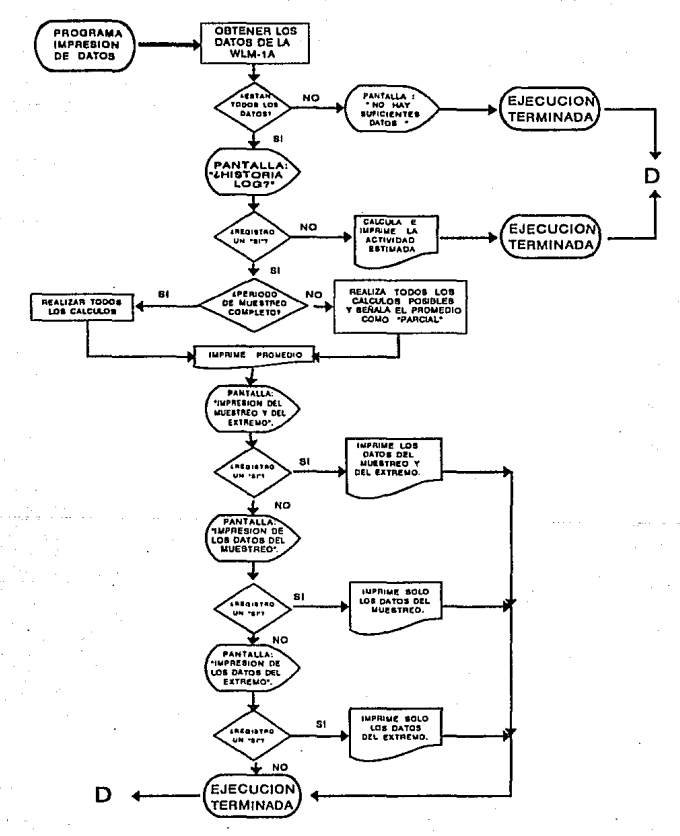

FIG.18 DIAGRAMA DE FLUJO DEL PROGRAMA PARA IMPAESION DE LOS DATOS.

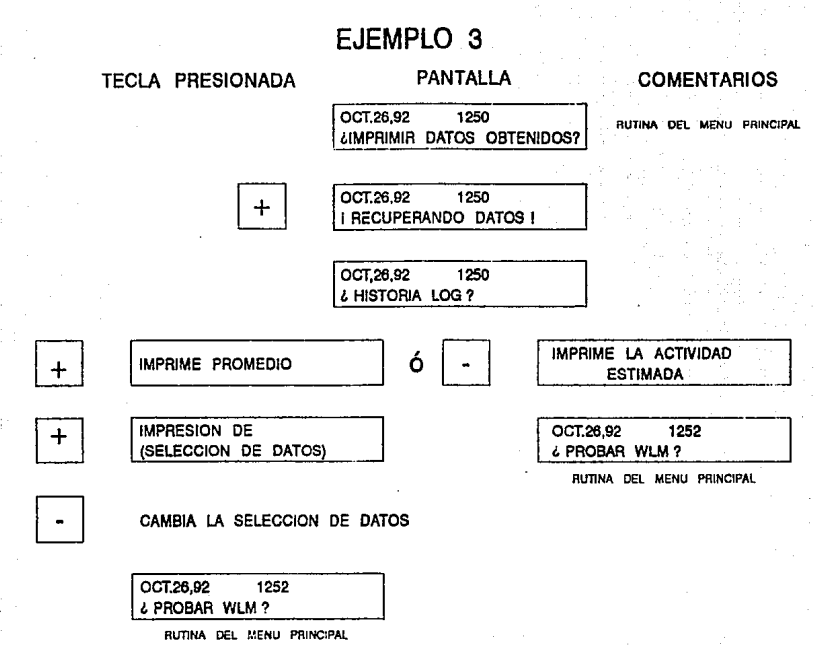

FIG.19 EJEMPLO PARA IMPRESION DE LOS DATOS OBTENIDOS.

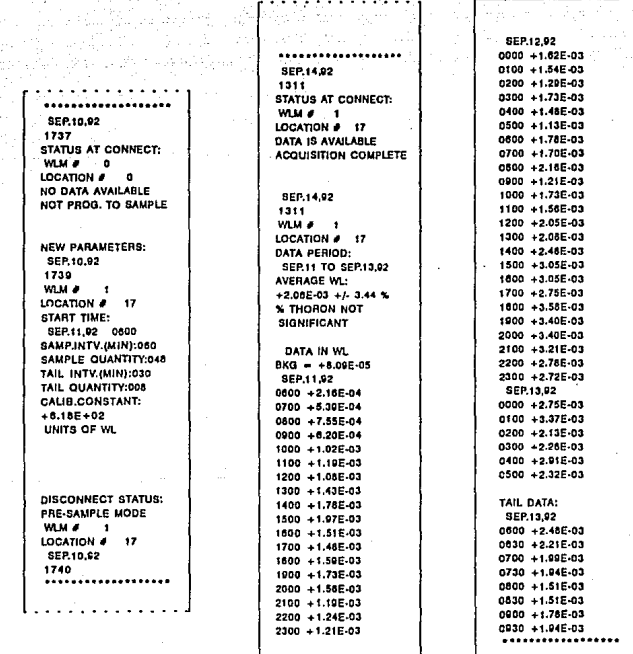

ARCHIVO DE PARAMETROS

IMPRESION DE LOS DATOS

## FIG.20 EJEMPLOS DE LA IMPRESION DEL ARCHIVO DE PARAMETROS Y DE LOS DATOS OBTENIDOS.

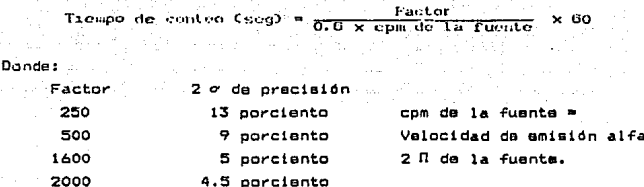

Después de que se auministra el tiempo de conteo aparece en la pantalla la tasa de conteo en el tiempo de conteo + 10 segundos. Después de esto, la tasa de conteo se actualiza conforme finaliza cada intervalo de conteo. La WLM-1A se puede separar de la WLR-1A sin interrupción de la prueba. En este modo, 1a WLM-1A alimenta el alto voltaje al detector y el bajo voltaje al requiador. El amplificador se usa como un contador y transfiere los datos obtenidos a la WLR-1A para el conteo actual  $\mathbf{v}$  $1<sub>a</sub>$ desoliega en la pantalla. Para concluir éste modo de orueba. presionar cualquier tecla en el koypad y responder 81  $\mathbf{m}_{\frac{1}{2}}$  ,  $\mathbf{m}_{\mathrm{eff}}$  $\mathbf{a}$  $1a$ prequite "END TEST?" o rearrancar la WLM-1A oprimiendo el switch  $RST$ .

#### PRECAUCION:

Presionar el switch RST de la WLM-1A para rearrancar  $1a$ unidad y restablecer los parámetros al valor inicial. Esto cancela cualquier secuencia de operación anteriormente definida o **an** oroceso.

6.3.2.5.2) Prueba de la bomba (Pump Test).

Suministrando NO "-" a la pregunta "COUNTER TESI?" aparece "PUMP TESP", contestando un SI "+" a está prequita la WLM-1A entra en este modo de prueba.

### PRECAUCION:

Asequrarse siempre antes de iniciar esta prueba que 1a succión de la bomba no este restringida con la fuente de calibración o bien por un filtro. La WLM-1A puede separarse sin interrumpir la prueba: esto prueba el circuito impulsor de 1a shombasy el switch de presión/circuito de control de la bomba. Este orograma de prueba de la bomba se debe utilizar para  $\mathbf{a}$ calibración del flujo.

Para concluir está prueba, reingresar al programa de pruebas, respondiendo 81 "+" a la pregunta "TEST WLM?" que aparece en el menú principal. La pantalla muestra "END TEST?". y ei se responde SI "+" a esta pregunta la prueba concluve. Lo mismo sucede al activar el switch RST de la WLM-1A. (Fig.21 y Fig.22).

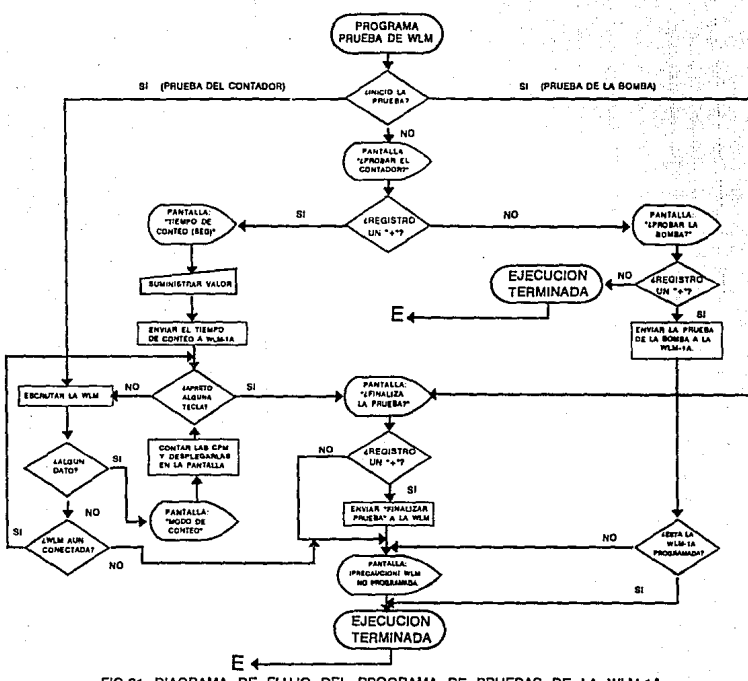

FIG.21 DIAGRAMA DE FLUJO DEL PROGRAMA DE PRUEBAS DE LA WLM-1A.

## EJEMPLO 4

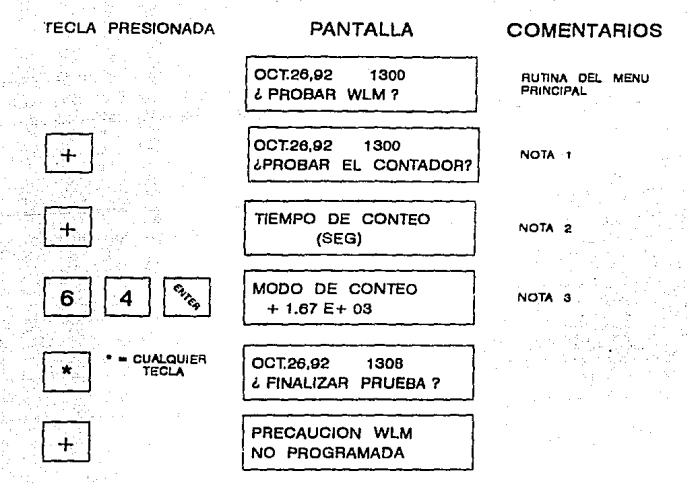

NOTAS.

1.- SI SE SELECCIONA UN \* - " EN ESTE PASO LA WLR-1 PREGUNTA "¿PROBAR BOMBA?", UN "-" A ESTA PREGUNTA RETORNA AL MENU PRINCIPAL. UN " + " INICIA LA PRUEBA DE LA BOMBA LA CUAL ES CONTROLADA POR LA WLM-1 ASI PERMITE LA PRUEBA Y LA CALIBRACION DEL FLUJO

2.- PUEDE SUMINISTRARSE CUALQUIER TIEMPO DE CONTEO ENTRE 10 8 Y 240 s (4.0 m).

3.- EL VALOR QUE APARECE EN LA PANTALLA ESTA EN CUENTAS POR MINUTO.

FIG.22 EJEMPLO DE COMO PROBAR LA WLM-1A.

0.3 3) Muestreador de niveles de trabajo, WLM-1A.

0.3.3.1) Descripcion general.

El musstreador de niveles de trabajo (WLM-1A) realiza  $1\,\mathrm{s}$ función de colectar las muestras y almacenar los datos. Eatá compuesto de un microcomputador, es accionada por una bateria y de muestreo de hasta (1) semana. proporciona períodos Los parámetros para la colección de los datos se suministran a través de la unidad lectora de niveles de trabajo (WLR-1A), Dichos parámetros son usados por la WLM-1A para obtener un cierto múmero seleccionado de datos durante el período de muestreo los cuales son almacenados en la memoria hasta que son recuperados por la  $WLR-1A$ .

El aire es agoirado a través de un filtro de membrana por una pequeña bomba cuya velocidad de flujo es controlada por el microcomputador. Los hijos del radón se depositan en este filtro y su decaimiento se detecta por medio de un detector alfa de estado sólido de silicio cuya señal pasa al amplificador  $a<sub>1</sub>$ v. discriminador y es registrada por el microcomputador (Fig.23).

Lo primero que realiza la WLM-1A es tomar una medición de fondo. Se toma en un tiempo anterior a la hora de inicio predeterminada ya programada + i segundo + el intervalo de tiempo de conteo requerido. El HV y la alectrónica se activan durante este período, pero la bomba está apagada.

Ejemplo: Se introducen a la WLM-1A a las 8:30 A.M los siquientes datos.

Hora de inicio del muestreo: 2:00 P.M.

Intervalo de conteo: i hora (60 minutos).

Número de intervalos : 5.

A las 12:59:59 Inicia el conteo de fondo.

A las 2:00 Arranca la bomba.

A las 7:00 Apaga la bomba.

A las 11:00

Apaga la electrónica y el HV (ya que  $Q<sub>0</sub>$ intervalo del extremo es siempre de 4 horas más).

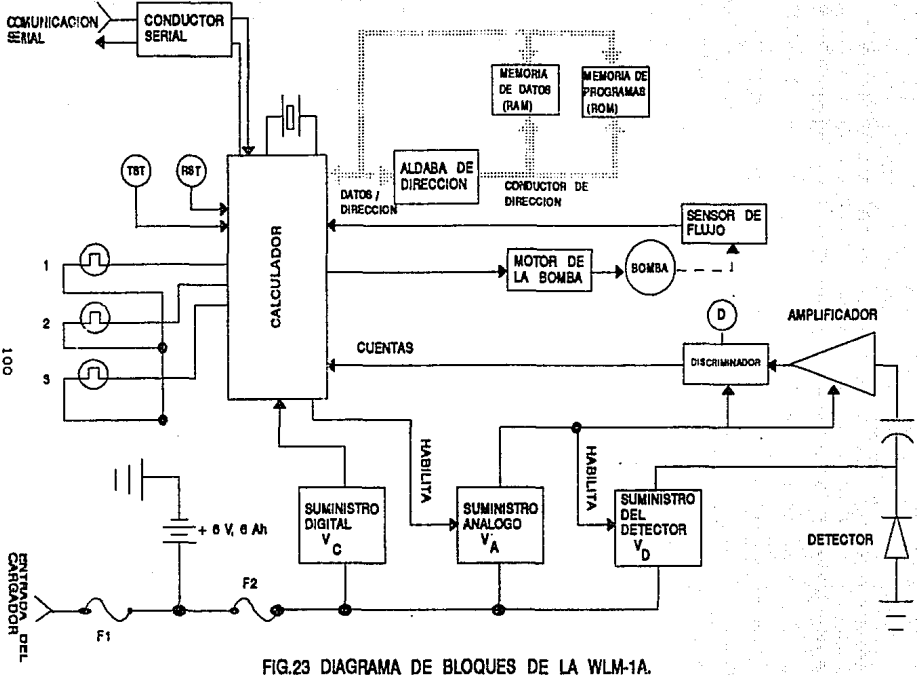

 $\ddot{\tilde{g}}$ 

Despuns de que la medición de fondo termina inicia el muestreo y el microcomputador enciende la bomba y la WLM-1A mide la actividad depositada en el papel filtro durante el período total especificado en los parámetros súministrados y almacena  $10a$ datos. El tiempo de cada intervalo y el número de intervalos escecificados determinan el período total de muestreo.

Al finalizar el periodo de musatreo. la bomba se apaga y la actividad del papel filtro decae. Este período da dacaimianto o período del extremo, se mide durante 4 horas. 8a l almacenan  $108$ datos totales y las cuentas individuales para los intervalos del extremo si así se especificó.

La unidad lectora incluve entonces las cuentas del extremo de 4 horas en el cálculo del WL y corrige la contribución del tarán al tomar en cuenta su vida media. La medición de fondo avuda a calificar la validaz de los datos probando que el sistema de conten no tiene ruido.

Cuando la WLM-1A concluye su período de muestreo y el conteo da los datos del extremo, corta toda la energía excepto la que alimenta al microcomputador. Este entencas entra en un modo de operación a baja energía para poder conservar los datos oor periodos largos después de su colección.

La WLM-1A está empacada en un pequeño armazón de aluminio, es licera y fácil de manipular, no tiens controles externos que puedan modificarla y su bateria puede recargarse en la unidad lectora o con el cargador EBERLINE modelo BC-WLM.

#### ESPECIFICACIONES:

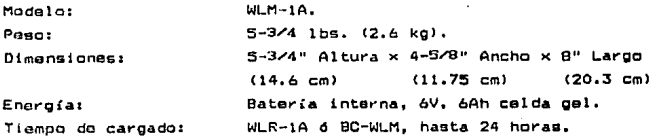

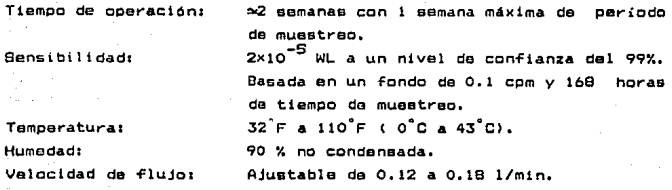

6.3.3.2) Teoria de operación.

Para encender la WLM-lA quitar la cubierta, soltando las dos aldabas que están en cada uno de los extremos. Previa a la operación de la unidad, colocar el awitch <ON/OFF> en la posición ON. Este ewitch <Bl> aeta en la orilla dal tablero del circuito impreso cerca de los 3 LEDS indicadores. 81 la WLM-1A no sa enclende, la WLR-1A solicita en la pantalla que sea conectada. Después de encender la WLM-1A oprimir el pulsador' RESTARI (RST, S40). Esto se hace cuando la unidad se utiliza después de estar almacenada o cuando no aa quiere conservar loa parámetros da muestreo programados, es decir se dasean los valores iniciales CFig.24).

La WLM-1A astá compuesta de 3 secciones de circuitos electrónicos: computador, detector y suminiatro de energía.

6. '3. 3. 2.1) Computador.

El computador proporciona el control de la WLM-1A y ajecuta el programa contenido en la mamoria ROM para dicho fin. El computador es un lntel 80C31 CA41> que contiene un calculador completo, un tranamlsor-receptcr asincrdnlco serle universal . (USART) para comunicación en sarie y contadores tanto para tiempo como para el detector. La memoria externa RAM (A44, A45) almacena los datos. El 80C31 tiene un bus multiplex para datos (ADO-AD7); un demultiplexado direccionado (A42). El suministro/producción en serie se amortiqua por A40 que proporciona el mecanismo da
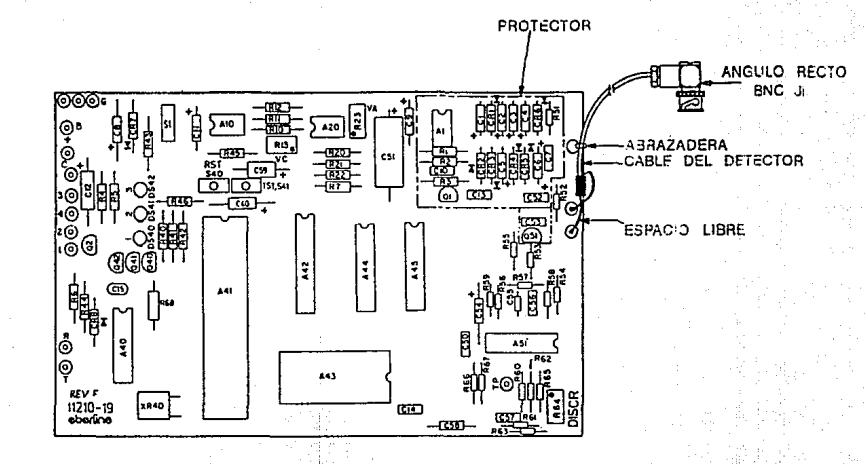

FIG.24 ESQUEMA DE LOS COMPONENTES DEL CIRCUITO DE LA WLM-1A.

transmisión de la comunicación entre la WLR-1A y la WLM-1A y ayuda a aiglar eléctricamente las 2 unidades. Parte del 840 fambién es utiliza para controlar las peticiones externas de la RAM y además proporciona el mecanismo de transmisión al circuito de la bomba.

El computador se reestablece cuando se aplica energía o cuando se presiona el switch CS40) RST Crearrancar) lo que origina que el programa inicie su operación en el punto cero (0) y se ajuste la WLM-1A en las condiciones de reinicio va descritas en el "programa de parámetros".

Después de presionar el switch (S41) TST (pruoba): se inicia un programa corto de prueba: primero funciona la bomba durante 2 segundos, encendiendose las luces i, 2 y 3 en ese orden y puede permanacer encendida por aproximadamente 2 segundos indicando el modo de operación en que se encuentra:

- $1 = E1$  musstrep no ha comanzado.
- $2 = En$  funcionamiento.
- 3 = Muestrao terminado.

Cuando se enciende el transmisor Q2 gira el motor de la bomba e impulsa el aire a través de un prificio en el cuerpo de  $1<sub>a</sub>$ misma: la caída de presión a través de este orificio  $\blacksquare$ proporcional al flujo de aire y es registrado por el switch 81 de diferencia de presión. El orificio se ajusta con una válvula de aquia en el cuerno de la bomba y la producción a través del switch ratroalimente  $\mathbf{A}$ ouerto suministro/producción  $81 - \pi$  $de<sub>1</sub>$ computador. La bomba es del tipo de diafragma de desplazamiento positivo, por consiguiente, el flujo es proporcional a las rpm de la bomba y estas se controlan para mantenar una ralación encendido/apagado del 50% en el switch que registra la presión.

G.3.3.2.2) Detector.

El detector es un diodo da silício de estado sólido: cuando lum particulas alfa bombardean al detector. entran a  $1a$ reaión

deplotada del diodo de unión de respaldo inclinado e interaccionan con él entregando su energía y originando que se produzcan paras de iones: estos pares de iones se producen a una tasa, de un par iónico por cada 3.23 aV de energía o entregada, A causa del oran campo eléctrico en la unión, el par iónico sale fuera de la región depletada y se establece un flujo de corriente que es proporcional a la ionización. Esta corriente origina una caída del voltaje a través de R52 y se pasa al amplificador por medio de C53. El nivel de discriminación se ajusta con R64. La discriminación producida es entonces contada por el computador.

0.3.3.2.3) Suministro de energia.

La energía se suministra a la WLM-1A por medio de una batería recargable de 6V, 6Ah de celda electrolítica de plomo - ácido que se recarga cuando la WLM-1A se conecta a la WLR-1A (unidad lectora) o al caroador BC-WLM. Para preservar la energía cuando la WLM-1A no está tomando datos se separan los suministros de engroía de bajo voltaje dal computador (Vc) y del amplificador/detector (Va) lo que permite al computador volver a apagar el Va cuando no se utilica.

Los circuitos integrados A10 y A20 son reguladorea de voltaje que proporcionan la requiación del mismo con la corriente baja de 10 microamperes. Estos reguladores se ajustan colocando el voltaje en 4.6V; R13 ajusta a Vc y R23 ajusta a Va. El circuito integrado Al es un requiador de corriente CMOS con un multivibrador estable secuido por un multiplicador de voltaja para proporcionar  $22 - Vcc$ al detector. El filtrado se realiza por medio de C7, C52 y R51  $(Fia.24)$ .

#### $6.3.3.31$  Calibración.

La calibración de la WLM-1A requiera el uso de la unidad lectora WLR-1A para recuperar los datos de la WLM-1A. La WLM-1A está diseñada para controlar el bombeo del aire, la colección de los aerosoles en el papel filtro y el conteo de las emisiones alfa de los mismos. La WLR-1A recupera estás cuentas. calcula la velocidad da emisión alfa utilizando la constante de calibración y presenta el resultado obtenido en unidades de Niveles de trabajo (WL). Becquerel por m<sup>3</sup> Equilibrio Equivalente al Radón (Bq/m<sup>3</sup> EER) o cuentas por minuto (cpm).

Se han considerado dos casos extremos para calcular  $10a$ limites para el factor de conversión de las partículas alfa: si no existe radio A (Ra A), cada partícula alfa emitida tiene 7.69 MeV de energía y el monitor tiene el siguiente factor de conversión:

Si sólo Ra A está orssonte en al momento de la deposición en el filtro cada átomo emite partículas alfa de 6.00 MeV y de 7.69 MeV y por tanto. la energía promedio es de 6.85 MeV. En este caso extremo de deseguilibrio:

$$
\frac{6.85 \text{ MeV/ali}^2}{1.3 \times 10^{5} \text{ MeV/WL-litro}} = 5.3 \times 10^{-5} \text{ WL-litro/partícula alfa}
$$

Si se utiliza este factor el mayor error en la calibración en cualquier eituación es sólo del 5%; por lo tanto se puede utilizar un factor único y no sa necesario madir por separado el Radio A y el Radio C. La energía alfa promedio asociada con los hijos del torón es de 7.80 Mey y el factor de conversión correspondiente es:

7.80 MoV/alfa =  $6.0 \times 10^{-5}$  WL-litro/particula alfa 1.3×10<sup>5</sup>HeVZWL=1tLeo

Por lo tanto, este factor de conversión para los hijos  $<sub>1</sub>$ </sub> torón es:

factor de conversión para los hi los del radon.

y el máximo error en la estimación del WL es de 7% si se utiliza el factor de conversión para los hijos del radón (<sup>222</sup>Rn) **DAPO**  $1a$ radiactividad es de los hijos del torón (<sup>220</sup>Rn). Además la  $WLM-IA$ también obtiene los datos del extremo (actividad de decaimiento) y esto se suma al computó del WL promedio. Adicionalmente ee i hace una valoración basada en la vida media del torón a los datos del extremo, y se puede calcular el % de torón y utilizar el valor para corregir el WL promedio por el contenido de torón. El % de torón que se calcula también se imprime.

Para obtener el WL se aplica la siguiente acuación:

$$
WL = \frac{(S.6 \times 10^{-5})}{(1) \times C} \times C
$$

Donde:

- $C =$  cuentas netas durante el intervalo de conteo.
- $l = 1$ itros de aire muestreados durante el intervalo de conteo.
- $E =$  eficiencia (40) del conteo alfa determinada usando una fuente calibrada alfa por ejemplo: <sup>290</sup>Th.

Hay que hacer notar que el tiempo de conteo se cancela así que está ecuación se aplica para cualquier tiempo de conteo, siempre que los litros muestreados y las cuentas netas sean para el mismo tiempo, Notar, también que 1 y E son constantes para cada monitor y estan basadas en la calibración de la velocidad de flujo y la eficiencia de conteo. La WLR-1A calcula las cuentas por minuto (com) para cada intervalo de conteo y entonçes las divide entre la constante de calibración (CC):

$$
W_L = \frac{c \mu m}{C C}
$$

. Puesto que en está relación. La constante de calibración está en unidades de com/WL. Para obtener la constante de calibración:

$$
CC = \frac{CD \times CD}{5.6 \times 10^{-9}}
$$

Donde:

 $l =$  Velocidad del fluio calibrada en l/min.

E = Eficiencia de conteo (40) determinada por calibración.

NOTA: EL programa "CAL FACTOR" de la WLR-1A realiza este calculo utilizando los datos del suministro obtenido más adelante.

Ya que también un WL puede definirse como 100 picocuries litro de radón en equilibrio con su descendencia las unidades de Ba/m<sup>3</sup> EER, requieren que se aplique un factor al cálculo del **MELL** Esto es efectuado por la WLR-1A y se señala cuando no. selectiona "WL" como las unidades "UNITS" durante la revisión de la constante de calibración. Como puede verse la precisión de l a medición depende de la calibración del flujo y de la eficiencia de conteo.

NOTA: La constante de calibración está siempre en unidades de com/WL.

 $6.3.3.7.1$  Eficiencia de contou.

La eficiencia de conteo es el porcentaje de las partículas alfa emitidas en el filtro que mide la WLM-1A, Para obtener está cantidad se debe tener una actividad alfa conocida en el filtro y observar las cuentas obtenidas asegurándose de que el detector y el amplificador esten ajustados correctamente, Puesto que una fuente de radón no es práctica se. utiliza una fuente electrodepositada y calibrada de <sup>230</sup>Th y contada en la miema geometria.

#### PROCEDIMIENTO:

Se coloca la fuente de <sup>230</sup>Th en vez del papel filtro en un. soporte portamuestra con el lado piateado hacia el detector. Hay

que asequrarse que el soporte esté colocado firmemente utilizando la abrazadera. Se conecta la WLM-1A a la WLR-1A y se selecciona "WLM FEST" v "COUNTER TEST". El tiempo de conteo se selecciona de acuardo a la precisión estadística deseada. La tasa del contende la fuente se muestra en la pantalla LCD después de finalizar e li tiempo de conteo. Bi el conteo de la fuente os igual al último valor obtenido se quede asumir que el detector y el amolificador no se han alterado y la eficiencia es  $1a$ misma **Coasar**  $\overline{a}$ calibración del flujo); en caso de no ser así se deba obtener  $1a$ meseta oráficando com va voltaje umbral.

# COTENCION OF LA MESETA.

Con la fuente de <sup>230</sup>Th colocada como ya se describió seleccionando el programa de prueba, registrar las com observadas vs la medición del voltaje umbral. Dicho voltaje se mide en posición "TP" en el tablero de circuitos de la WLM-1A. Para medirlo se utiliza un voltimatro de 20 Komhs o más por volt quitando el conactor del voltimatro para observar la velocidad de conteo. Esto reduce la probabilidad de ruido inducido por el conector del voltimatro que seria incluido en las com observadas. Se oráfican los valores obtenidos (ordenada com y abscisa voltaje) y se selecciona el área do la meseta que tiene la pendiente minima y dentro do ella al voltaje de operación. Este será el punto de operación más estable para el detector y el amplificador. 1.a velocidad de conteo en este punto es la velocidad de conteo observada y su valor se introduce directamente vía el programa de revisión "CALIB. CONSTANT", Otra opción es:

> cpm observadas Porcentaje de eficiencia = dpm de la fuente  $\therefore$  100 Este valor debe ser de 22% a 29%.

#### 6.3.3.2) Calibración del flujo.

Se quita la fuente del soporte del filtro y se reemplaza con un papel filtro. Esto ee para evitar la tensión excesiva en la ventana del detector y la bomba. Se finaliza la prueba del

contador. se selecciona el programa "PUMP TEST" que opera bomba. En este momento la WLM-1A únicamente 1a 88 puade desconectar de la WLR-1A, La velocidad de flujo de la WLM-1A es de 0.12 a C.18 l/min. Este rango da flujo proporciona  $1a$ optima relación eficiencia / control de bombeo y sensibilidad al radón. A causa de esta baja velocidad de flujo el mátodo para medirlo es: la técnica de la burbuja de jabón (Fig.25). Este método requiere de un volumen adecuado para la determinación de la velocidad de flujo y es aceptable cualquier valor entre 0.12 y 0.18 1/min. 81 es necesario ajustar el flujo se hace a aproximadamente 0.15 l'min. Registrar el flujo real para usarlo en la formula de "CALLBRATION CONSTANT" o introducirlo en el programa de ravisión "CALTR. CONSTANT".

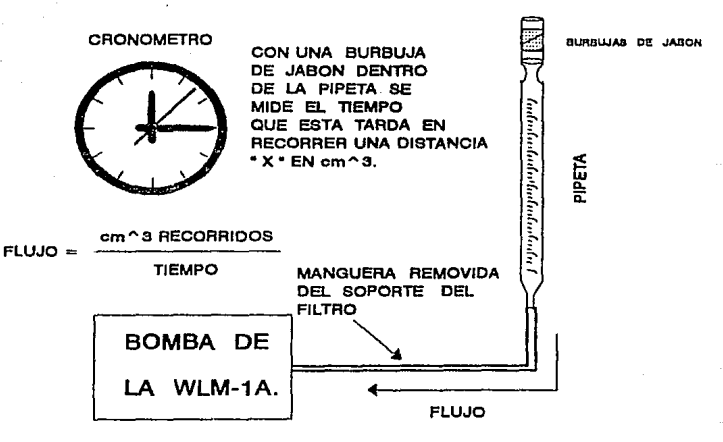

FIG.26 DISPOSITIVO DE MEDICION DEL FLUJO: TECNICA DE LA BURBUJA DE JABON,

# 0.3.3.4) Mantenimiento.

G. 3. 9.4.1) Mantonimiento proventivo.

1. - Bi la WLM-1A se almacena por un amplio período de tiempo,  $1a$ bateria debe quitarse o recargarse periódicamente cada seis meses.

U.3.3.4.0 Chaddo de filtro.

1.- El filtro deba cambiarae antes de cada período do muestreo y colocarse con la cara cuadriculada hacia adentro. Para realizar este cambio de filtro seguir los eiguientes pasos (Fig.26):

- a) Quitar la cubierta da la WLM-1A soltando las aldabas da cada extremo y depararla de la base de aluminio.
- b) El armazón de entrada está en un bloque fijado al costado de la caja y contiene el armazón del filtro, el retenedor del mismo y el conjunto de piezas del detector.

#### PRECAUCION:

El datactor de estado sólido está protegido con una hoja muy delgada MYLAR, la cual evita que el ambiente ataque al detector. Esta cubierta es frágil y debe tenerse cuidado de mo rasgarla c perforarla durante el cambio de filtro; asegurarse de que el retenedor del filtro esté instalado en el armazón del filtro antes de insertarlo en al conjunto de piezas del detector. El omitirlo puede causar algún daño a la cubierta MYLAR.

c) Aflojar la abrazadera que ajusta en su sitio al conjunto de piezas del soporte y mover la abrazadera a un lado. Quitar todo el armazón del filtro agarrando los accesorios por la succión de la manguera y balanceando el conjunto de piezas de un lado a otro afloja el sello del anilio-O. Cuando sale el anillo-O. esto indica que el conjunto de piezas puede separarse del armazón de entrada.

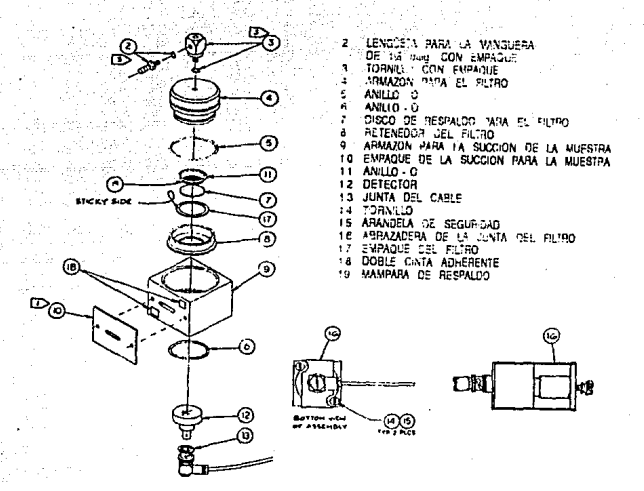

FIG.26 COMPONENTES DEL ARMAZON PARA EL FILTRO.

- d) El Filtro es mantenido en su lugar por el retenedor, el cual su vez es ratenido en eu lugar por el anillo-O. 8e el voltea conjunto de piezas con el filtro, quedando éste mirando hacia arriba, al separar al retenedor el filtro sa puede entonces sacar fuera del disco de respaldo.
- e) Centrar el filtro limpio sobre el disco de respaldo y poner nuevaments el anillo del retensdor.

#### **PRECAUCION:**

No instalar el conjunto de piezas del armazón del filtro sin el anillo del retenedor en su lugar.

f) Colocar el conjunto de piezas del armazón del filtro an 91 armazón de entrada y apretar los dos a la vez hasta que el saté en contacto con el tope. Colocar la abrazadera sobre el retenedor y apretar el tornillo.

NOTA: 91 la fricción del anillo-0 origina que éste gire fuera de su canal, dabe lubricarsa usando una peousãa cantidad de vasalina...

 $0.3.3.4.3$  Baterin.

i.- La WLM-1A es abastecida por una batería electrolítica de piomo - ácido y puede usarse y cargarse en cualquier posición. A la vez que ésta es una bateria "libre de mantenimiento", son necesarias algunas precauciones para lograr una máxima vida útil (por ejemplo seguir las instrucciones de almacenaje y cargado cuidadosamente).

# 6.3.3.4.3.1) Vida de servicio.

La vida de una batería de plomo - ácido es muy variable y depende de la temperatura durante su uso y recargado, de la velocidad de descarga, la velocidad de carga y del tiempo entre descarga y racarga. Por lo que sólo se pueden hacer estimaciones de la vida de marvicio real. Si el instrumento se utiliza a temperaturas por lo común abajo de 80°F (27°C) y se recarga pronto, deba durar de 300 a 500 ciclos completos de descarga recarga. Si la batería no está completamente descargada *(tiempos* da muestreo menores a siete dias) se puede esperar más tiempo de servicio. La vida de anaquel de la batería es de 3 a 5 años. 81 las condiciones de la batería son sospechosas o desconocidas debo realizarse una prueba de descarga para determinar eu condición.

#### 6.3.3.4.3.2) Cargado.

La bateria de la WLM-1A deba cargarse utilizando el cargador da batería 80-WLM o el cargador de la WLR-1A. La batería debe recargarse en la posición FAST hasta que la lámpara indicadora se apaque; para una batería totalmente descargada esto por lo común toma de 6 a 8 horas (el cargado se hace gradualmente). En este

punto, la bateria está cargada aproximadamente al 80% de su cup.H:lddd *y* la carga puada completarse en la posicidn F'AST pcr otras B horas o en la posicidn FLOAT por al menos 16 horas. No se debe dejar la batería en carga FAST por más de 24 horas ya que e9to puada ocasionar envejecimiento prematuros an la pooicidn FLOAT puede dejarse cargando siempre que se desee. Además debe cargarse totalmente siempre que sea posible ya. que si la carga no ea completa se pueda r"Bducir la capacidad da la batería. permanentemente.

#### $8.3.3.4.3.31$  Almacenajo.

La bateria debe almacenarse totalmente cargada y ya que se auto··descarga lentamente se debe recargat" periddicamente. Si ol almacén está a 70<sup>°</sup>F (21°C) o más abajo os adecuado recargar a intervalos de 9 meses. Si la temperatura es más alta el intervalo debe reducirse a 6 meses. Si la batería se almacena descargada los cambios internos pueden ocurrir en menos de 24 horas y ocasionar un funcionamiento inadecuado. Cuando esto ocurre y la batería se conecta al cargador- no ae obttena ninguna corriente da carga al inicio (la lámpara indicadora está apagada). Esto puede llevar al usuario a pensar que la bateria está totalmente cargada cuando en realidad está totalmente descargada. Si la batería se deja conectada al cargador comienza cargarse lentamente *v* va aumentando la corriente hasta que esté cargada normalmente. Al principio la capacidad puede estar reducida pero la recobra totalmente cuando se completan unos cuantos ciclos de dascarga-recarga. Si la batería se deja descargada por un periodo de semanas, puede quedar totalmente inservible o nunca recuperarse totalmente.

 $0.7.3.4.4$   $Bomba.$ 

1.- La calibración del flujo del aire se realiza por intermedio de la aguja situada en el cuerpo de la bomba.

2.- Los colinetes y los enoranes de la bomba deben aceitarse  $t$ con un aceite ligero como el usado en una máquina de coser) periódicamente para garantizar una operación suave. Una pequeña oota en cada parte es todo lo que se requiere.

Para aceitar los engranes daba separarsa el montaja  $<sub>rf</sub> = 1$ </sub> mecanismo de transmisión del motor del cueroo de la bomba aficiando el tornillo de oresión que lo mantiens en su lugar. F1. motor y el engrane principal se separan sosteniendo cada uno con un alicate y sacandolos por seperado. Dabe tenerse cuidado de asequrarse que las superficies métalicas estén protecidas con tela para evitar estropearlas y que la fuerza de agarre 00. **SAA** excesiva. Después de separar el motor del engrane principal  $100$ dientes del mismo se pueden aceitar colocando una gota de aceite a Daspués de través de un pequeño orificio en la base del barril. los engranes, se acopla el motor en el lubricados **Andrana** (puede ser necesario girar el árbol del orincipal enorane principal para permitir que se engrane a la rueda dentada dal. motor). Cuando se monte el mecánismo de transmisión del motor en la bomba, asegurarse de que el árbol del engrane principal este colocado tan lejos como se pueda del cigüeñal. Debe mantenerse una pequeña separación entre la porción excéntrica del cigüeñal y el cojinata qua está apretado en el cuerpo de la bomba. La hendidura evita al cigüeñal al ligado que puede sobrecargar al motor. Es importante que la hendidura sea menor de 0.030" (aproximadamente  $1/32$ ").

6.3.4) Unidad lectora de niveles de trabajo. WLR-1A.

6.3.4.1) Descripción general.

La unidad lectora de niveles de trabajo <WLR-lA> desempeña la función de interface humana para el monitor de niveles de trabajo (WLM-1A). La WLR-1A contiene un koypad de 4 x 4 teclas para la entrada de datos y de comandos, una pantalla <sup>LCD</sup> de matriz de punto para la lectura visual y la impresora para imprimir los parámetros registrados y los datos recabados, un reloj de tiempo real no volátil para señalar la FECHA/HORA en todas lae sesiones de operación. La WLR-1A es un microcomputador que se comunica con el operador, con la unidad muestreadora (WLM-1A) y que realiza los cálculos de los datos que la WLM-1A toma durante el musstreo. El conector de unldn para la WLM-lA aat4 montado an el panel delantøro y no se necesita colocar ningún cable da interconaxión. Todo está contenido una pequeña maleta .fácil de transportar,manejar y almacenar, trabaja con corriente de 117 Vac <Fig,27),

# PRECAUC I ON 1

El cable de energia de C.A debe colocarse dentro de la maleta enrrollado en las ménsulas de la tapa antes da cerrar ya que el no hacerlo puede dar por resultado un daño en el cable o un corto eléctrico.

### ESPECIFICACIONE81

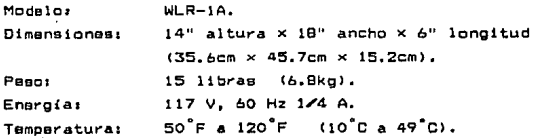

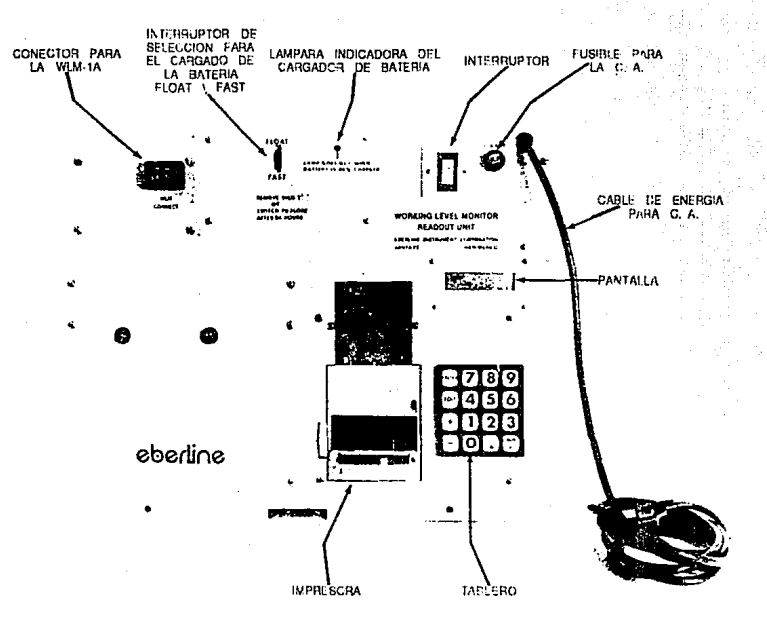

4

FIG.27 VISTA SUPERIOR DE LOS COMPONENTES DE LA WLR-1A.

#### 6.3.4.2) Teoria de operación.

La WLR-1A está basada en el uso del computador. EBERLINE de tablero único (ESBC) que contiene: la unidad procesadora central (INTEL 8085), el programa de memoria, memoria de archivos, bus de interface v la entrada/salida de datos que se recuierán. Adicionalmenta, el ESBC se interfasa a la memoria (RAM) no volátil y a un reloj de tiempo real en el tablero (MEMIDR) RAM / reloj (Fig.28). La entrada/ealida en paralelo del ESBC se conecta y se programa para controlar la impresora, la pantalla LCD. al koypad de 4 x 4 teclas y la comunicación en esrie con la WLM-1A. La comunicación en serie está programada para producir y suministrar un fluio de un bit para el mensaje e intercambio de datos entre la WLM-1A v la WLR-1A. El formato del caracter es (1) bit. de arranque. (8) bits para datos y (1) bit de paro. La velocidad del bit es de 2604 baud. La verificación de algún error se realiza verificando totalmente los 16 bits. Cada mansais oue. **BBa** modificado se verifica nuevamente por si exiete algún error y si alcuno se detecta aparece el mensaje de error en la pantalla.

6.3.4.3) Mantenimiento-

6.3.4.3.1) Mantenimiento proventivo.

 $1 - 1a$  WLR-18 no utiliza componentes **que** reguieran un. mantenimiento rutinario y solo se recomienda mantener la unidad tan limpia y seca como sea posible.

6.3.4.3.2) Impresora.

6.3.4.3.2.1) Descripción general.

Los impresores alfanuméricos Dicitec de la serie 6400 son pequañas unidades que imprimen alineando al principio como cuando una persona lee normalmente. La impresora interfasa el sistema por medio de un formato de datos en serie o por un bus de interfase en

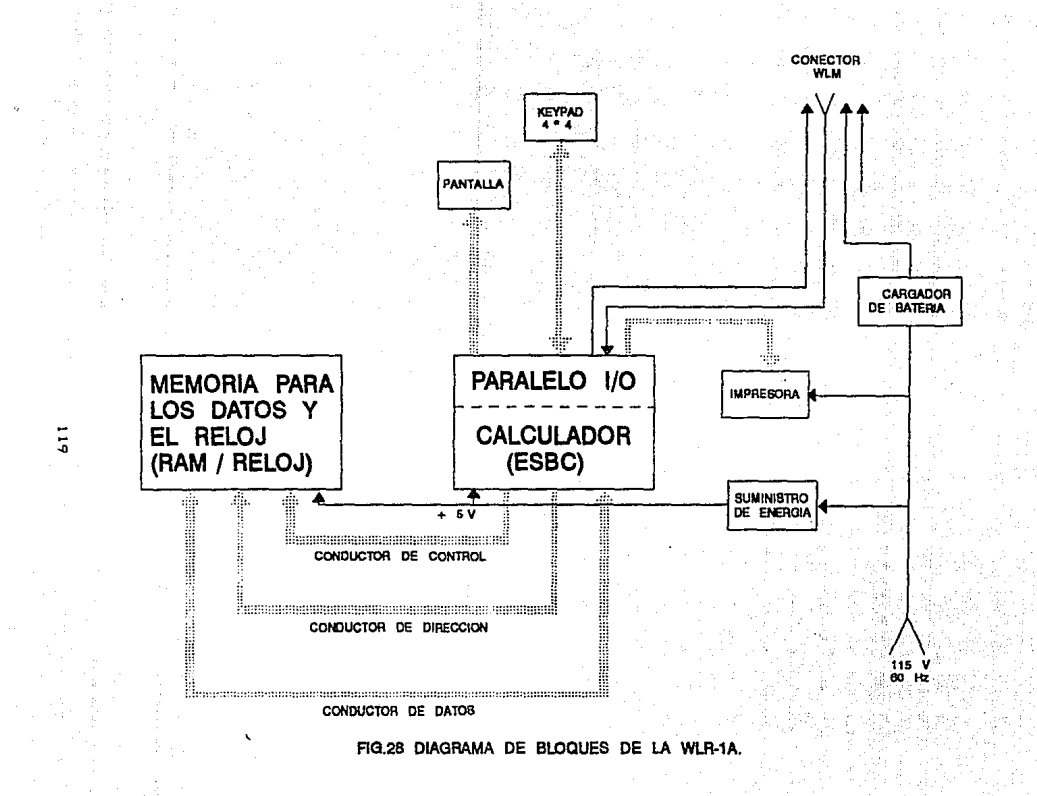

paralelo de 8-bit. El modelo tiena la capacidad de imprimir 64 caracteres diferentes en una matriz puntual de 5 x 7 controlada por código ASCII. El modelo 6430 que es el que utiliza la WLR-1A emplea la técnica de impresión electrosensitiva que proporciona una operación silenciosa, segura, fácil lectura y un alto contraste de impresión.

6.3.4.3.2.2) Especificaciones.

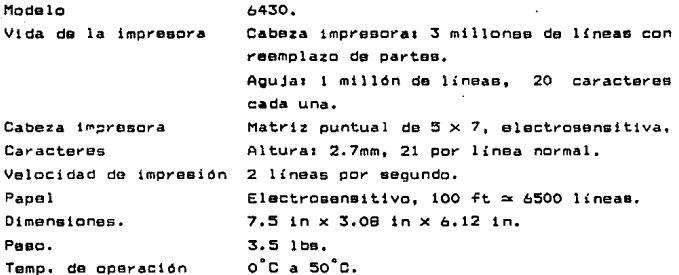

## PRECAUCION:

No operar la impresora sin tener papel o si este no avanza. El papel debe colocarse con la cara brillante hacia la cabeza impresora.

6.3.4.3.2.3) Energia.

La impresora puede operar con energía de fase única de 115 Vac ó 230 Vac y viene instalada de fábrica la primera a menos que el cliente solicite la de 230 Vac.

6.3.4.3.2.4) Instalación del papel.

La impresora se embarca sin papel para evitar daños a la cabeza impresora. Se utiliza el siguiente procedimiento para instalar el papel en el impresor (Fig.29).

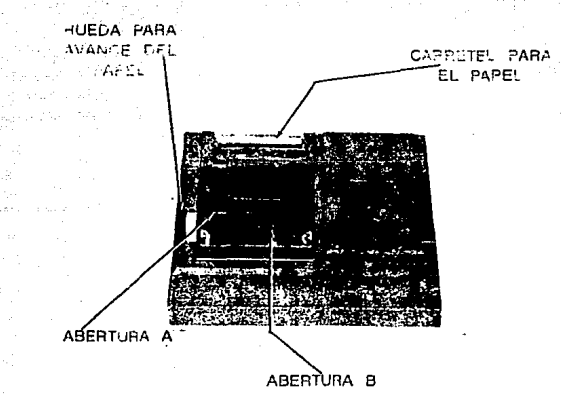

FIG.23 PARTES DEL IMPRESOR PARA LA INSTALACION DEL PAPEL.

NOTA: La impresora no indica cuando se acaba el papel y solo  $1a<sub>9</sub>$ lineas rojas que aparecen en él indican cuando este se acaba.

#### PRECAUCION:

El papel que utiliza la impresora aléctricamente 88 conductivo y no se debe permitir que toque los circuitos de la misma mientras se la suministra energía.

- a) Insertar el rollo de papel en el carretel (viene aparte en una bolsa de olástico).
- b) Insertar presionando los extremos del carretel en las ranuras para el mismo de modo que el extremo libre del papel se jale de la base del cilindro hacia la abertura A.
- NOTA: Nunca insertar papel nuevo en la cabeza impresora sino hasta que todo el anterior se termine.

c) Insertar el papel en la abertura A, girar la rueda de avance del papel con el puloar hasta que al papel saloa de la cabeza impresora y por la abertura B sobre la barra cortadora y arrancar el exceso de napel.

6.3.4.3.2.5) Limpieza de la cabeza de impresión.

1.- Limpiar la cabaza de impresión con alcohol y el este no puede eliminar los depósitos "adheridos" se puede utilizar una lima para limar transversalmente la punta de la aguja. La cabeza da impresión (aquia) se puede reemplazar si la limpieza no mejora la calidad de la impresión.

6.3.5) Cargador de bateria para monitor de nivoles de trabajo,  $BC-WLM$ .

Bart Papaul of

i discr 6.3.5.1) Descripción general.

El cargador de batería (BC-WLM); tiene una entrada de corriante de 120 Vac ± 10%, 57-63 Hz y sirve para recargar la batería de la unidad muestreadora (WLM-1A). El BC-WLM (Modelo 6750M) se puede utilizar para carga rapida o lenta. Las 2 formas de cargado aa aalaccionan vía el switch "FLOAT/FAST" localizado en la tapa de la caja del cargador; al lado de este switch se encuentra la lámpara indicadora.

El switch "FLOAT/FAST" selecciona el voltaje de carga de la batería a 7.2 ± 0.2 Vdc en la posición "FAST" o a 6.9 ± 0.1 Vdc en la posición "FLOAT". La corriente de carga de la batería está limitada a 750 mA y 6.4 V. La lámpara indicadora de carga se apaga cuando la bateria eetá cargada al 80% en la posición "FAST" y al 50~ en la posición "FLOAT". El grado da carga de la batería 88 puede estimar por la brillantez de la lámpara indicadora. La bateria se recarga completamente a 8 A-h, en 16 hrs o menos en la posición "FAST", y en 24 a 36 hre en la posición "FLOAT"· En cualquiera de las 2 posiciones se puede recargar del 75% al 80% en aproximadamente la mitad del tiempo.

NOTA: El ewitch "FLOAT/FAST" deba movarse de "FAST" a "FLOAT" daapués da que la lámpara indicadora de carga se apaga. El sobrecargar la bateria por amplios períodos de tiempo puede resultar en un daño.

6.4) Metodología. temporal real

u julio

6.4.1) Calibración de la unidad muestreadora.

Para poder utilizar el monitor de niveles de trabajo (WLM-1A) correctamente en las mediciones de orueba y en los muestreos subsequentes fué nacesario realizar lo siguiente:

- 1.- Se recardó la batería de la WLM-1A por medio del caroador (BC-WLM), Ver 6.3.3.4.3.2) Cargado.
	- NOTA: Para hacerlo se colocó el switch (SI) en la posición OFF: por lo tanto hay que asegurarse de que si existen resultados en la memoria se impriman. Los parámetros almacenados en la memoria se borran al colocar el swicth an OFF.

Esta operación se efectuó siempre antes de iniciar cualquier calibración, prueba o muestreo.

- 2.- Verificación de la eficiencia de conteo de la WLM-1A. para lo cual se utilizó una fuente de <sup>230</sup>Th y se eiguieron los procedimientos descritos en 6.3.3.1) Eficiencia de conteo y 6.3.3.4.2) Cambio de filtro (para colocar la fuente en vez del papel filtro). Está calibración se hizo al inicio del trabajo y después con una pariodicidad mensual.
- 3.- Verificación de la velocidad de flujo de la bomba para lo cual se empleó la técnica de medición de la burbuja de jabón. que se describió en el punto 6.3.3.3.2) Calibración del flujo. Esta medición se hizo 20 vecas y se obtuvo el promedio. Dicho valor se introduid en 6.3.2.3) Programa de parámetros. Esta calibración se hizo al inicio del trabajo experimental y después con una periodicidad mensual.

6.4.2) Periodo óptimo de muostreo.

La siguiente etapa Tué conocer el periodo óptimo de mueetrao para lo cual real izaron mediciones de prueba en dos habitacionea A y B. La primera (A) fué el cubículo 325-2 de la Sección de Química Nuclear; ubicado en el 3er. piso del Edifício ''D" de la Facultad de Química. La segunda <B> Tué la rec4mara de una casa ubicada en la Delegación Alvaro Obregón. En el interior da las habitaciones se colocó la unidad muestreadora en el mismo lugar y a la misma altura (75cm para A y 45cm para B) con relación al piso y en condiciones de "casa cerrada" (Ver 5.2.2) Condiciones del.a casa). Loe períodos de muestreo utilizados f'ueron de 24, 48 y 72 horas, las pruebas se realizaron en las siguientes fechas:

> Del 23-JUL-92 al 10-AGD-92 para el lugar A Del 12-AG0-92 al 3-SEP-92 para el lugar B

Los pasos que se siguieron para efectuarlas fueron los siguientes:

- 1.- Colocación del papel filtro "limpio". Ver 6.3.3.4.2) Cambio del filtro.
- 2.- Establecimiento de la Techa y hora en la WLR-lA. Ver 6.3.2.2) Programa para el reloj.
- 3. Establecimiento de los parámetros de muestreo. Ver 6.3.2.3) Programa de parámetros.
- 4.- Colocación del monitor (WLM-1A) en la habitación a monitorear. NOTA: Se debe tener cuidado de no golpear, ni mover" la WLM-lA hasta que concluya el periodo da muestreo.
- 5.- Recuperación da los datos obtenidos por la WLM-1A. Ver 6.3.2.4) Programa para impresión de los datos. Para realizar eetó ae conectó la WLM-1A a la WLR-1A.

Estos pasos se repitieron en cada prueba.

 $6.4.3)$  Huestren.

Una vez seleccionado el tiempo dotimo de muestreo se inició el programa de muestreo en el mes de Septiembre (fin del verano). Para ello se seleccionaron 25 casas en una zona de la Delegación Alvaro Obrenón (Fin.9). La manera más apropiada para seleccionar los participantes sería un muestreo totalmente al azar de un gran número de casas. Sin embargo, en este trabajo se adoptó un método alternativo musstreando casas de familiares y amigos. Este grupo contenia una amplia variedad de ocupaciones y estratos. mientras que al mismo tiempo representaba el estado y hábitos de vida tipicos para esta zona del D.F. Antes del musstreo se  $108$ proporcionó a los moradores las instrucciones para mantener  $1.89$ condiciones de "casa cerrada" (desde 12 horas antes de  $14$ medición) y un cuestionario (Apéndice A) para conocer  $1a<sub>2</sub>$ características y período de construcción de las casas, así como los hábitos (fumar.etc) y su estado de salud. Los musstreos se efectuaron del 5-8EP-92 al 16-DIC-92 y dentro de este período se deparrolló el control de calidad. Para efectuar el muestreo en el interior de las casas se siguieron los siguientes pasos:

1.- Recardar la batería. Ver 6.3.3.4.3.2) Cargado.

- 2.- Cambiar el papel filtro. Ver 6.3.3.4.2) Cambio del filtro.
- 3. Establecimiento de los parámetros, Var 6.3.2.3) Programa de parámetros.
- 4.- Colocación del monitor en la habitación (recámara o sala) muestrear a una altura que osciló desde el piso hasta 70cm y muestreo durante 48 horas iniciando siempre a las 6.00 A.M.
- 5. Al finalizar el período de musatreo recuperación de los datos obtenidos. Ver 6.3.2.4) Programa para impresión de los datos.

En esta etapa también 88 colocaron dosimatros termoluminiscentes de CaSO<sub>2</sub>:Dy + PTFE en el interior de la habitación a una altura entre 1.50 y 2.00m que se dejaron en esa

poaic16n y lugar durante un mea, al <final del cual se leyeron  $\mathbf{a}$ un lecto1~ Harshow-4000 *y* de una curva de calibración se obtuvó la exposición en mR. Esto ss repitid on dos ocasiones más por el mtemo periodo por lo que al ~inal obtuvimos un promedio de la exposición a la radiacidn ambiental.

los resultados obtenidos de los muestreos se analizaron utilizando el Control Estadístico de Calidad (gráficos de control con sus límites de control superior e inferior): así como también se obtuvó las medias aritmética y geométrica.

6.4.4) Control do calidad.

El control de calidad integral es importante en varios aspectos, como el hacer mediciones en condicionea estandarizadas para que las medidas sean reproducibles y poder estimar cuantitativamente la variación asociada con los resultados de las medidas. Otra parte importante de las medidas de control de calidad es el asegurar que los datos esten científicamente fundados y sean de precisión y exactitud conocida, para lo cual se elabord un programa calendarizado donde se setablece cuándo se ceben realizar:

1.- Medidas da calibración del equipo.

a> Calibración en eTiciencia <mensual>. con la fuente de <sup>230</sup>Th

b) Calibración del flujo de la bomba (mensual).

c) Calibración en una cámara con un ambiente controlado de radón <trimestral>.

2.- Medidas por duplicado.

Se hiciéron medidas por duplicado en el 10% de las casas muestreadas, lo que nos sirve para estimar. la precisión de los resultados.

3.- Medidas blanco.

Se hiciéron medidas a muy bajas concentraciones de radón o sea en el exterior, en el medio ambiente normal. separadas del programa de monitoreo, al comienzo del miemo y periódicamente descués (mensualmente).

4.- Establecimiento del límite inferior de detección (LLD)  $de<sub>1</sub>$ equipo.

El establecido por el proveedor es de 2x10<sup>-5</sup> **WL DAYO**  $\mathbf{a}$ determinó experimentalmente basándonos en el fondo (WL) de cada muestreo.

5. Los resultados de los muestreos se sometiaron a un análisis utilizando el método da Control Estadístico de Calidad (límites de control superior e inferior) y se sometieron a un análisis estadistico para obtenar datos promedio aritmético **Comot** Ÿ. geométrico.

### CAPTTH<sub>07</sub>

### RESULTADOS: V ANALTSIS DE RESULTADOS.

Para analizar los resultados se emplea el control estadístico (gráficos de control por variables) ya que este método establece el límite m6wimo y mínimo de variación que eatadísticamente ae obtienen • partir de las lecturao que se m~den1 este control de calidad indica si existen puntos en los cuales se presentó alguna anormalidad (puntos fuera de los límites). Los gráficos de control por variables que se emplean para realizar el análisis son los gráTicos ~-r <analizar solo una muestra> y w-r (analizar un grupo de muestras>. Algunas ventajas que proporciona estadistico sena al control

- Deteccion de variaciones anormales.
- Determinación de los límites de variación (a un nivel de  $confianza$  de  $99.73$  por  $100$  ó  $3a)$ .

t..a Ttnalidad del control estadístico es la de lograr que esta harramienta de trabajo nos de un soporte fiel del comportamiento del proceso para dar una solución a las causas que lo generen.

7.1) Calibracionos.

Con el fin de obtener lecturas confiables, se realizaron las Siguientes calibraciones como parte del control de calidad,

7.1.lJ Calibración *en* eJ'iclencia.

La tabla 7 muestra los resultados de las 5 calibraciones que se realizaron para conocer la eficiencia de conteo del detector. Las calibraciones se realizaron a un nivel de significación de 0.045 (4.5 pot" 100 de probabilidad de eYrot" del tipo I> ó 20. La lectura promedio de las 5 calibraciones es 1673 com lo que da una eficiencia promedio de 26.81%. La lectura individual máxima es  $1720$  cpm (eficiencia del  $27.56%$ ) y la mínima es  $1620$  com Ce~1c1enc:1a del 25.96%). Como se observa las e~icienctaa que se obtienen están dentro del rango que el fabricante recomienda.

# **TABLA 7. CALIBRACION EN EFICIENCIA.**

FUENTE:Th-230 BLINDAJE:ACERO INOXIDABLE DISCO:0.79mm ESPESOR DIAM.TOT.:2.23cm DIAM.ACTIVO:1.91cm

cpm EMITIDAS DE LA SUPERFICIE DEL DISCO: 3120 cpm  $+/-219$  (27)

dpm EMITIDAS DE LA SUPERFICIE DEL DISCO: 6240 dpm +/- 437 (0.00281 µCi)

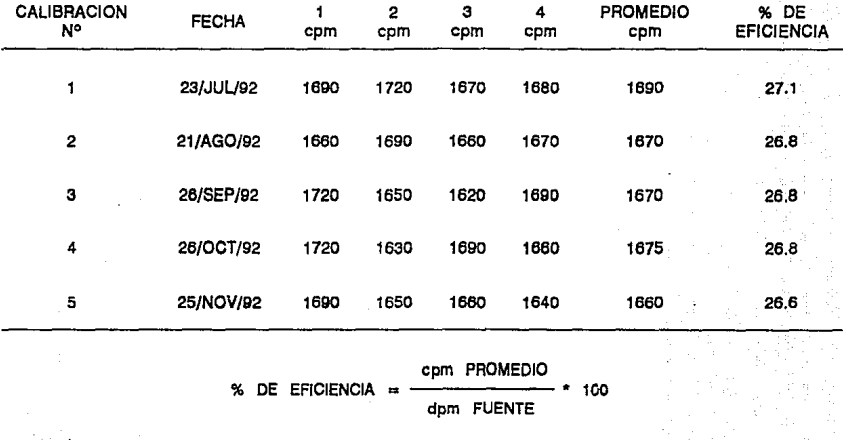

**NOTA: EL % DE EFICIENCIA DEBE ESTAR ENTRE** 22% **Y 29%.** 

#### 7.1.2> Calibración dol flujo.

La tabla 8 muestra los resultados da las 4 calibraciones del flujo, en éstas calibraciones se empleó una pipeta graduada de 25ml y un cronómetro. El flujo promedio máximo es 0.132 l/m, el promadio mínimo es 0.1293 l/m y el promedio de las 4 calibraciones es 0.1303 1/m. Todas las calibraciones están dentro del rango que recomienda el fabricante y el flujo orácticamante se mantuvo constante, esto lo corrobora la desviación estándar (muy pequeña) que se obtiene en cada calibración.

7.2) Periodo óptimo de muestreo.

La tabla 9 muestra la secuenc1a de cálculo que utiliza la WLR-1A para imprimir los resultados del muestreo, estos cálculos se realizan con los datos que colecta la WLM-1A y los datos del archivo de parámetros, además se indica el -factor de conversión que se utiliza para transformar datos en WL a Bq/m<sup>3</sup> EER.

La tabla 10 muestra como calcular los límites de control de datos y rango (gráfico x-r) considerando la contribución del intv. del extremo (C). Aqui se explica como calcular los limites de control cuando existe un % de torón, cuando es insignificante cuando esta invalidado (este último únicamente en pruebas es calculan). La secuencia para calcular loe límites de una sola muestra es la eiguientei

1) Utilizar el gráfico de control x-r ( dato - rango ), donde la linea central es  $\bar{x}$   $\bar{y}$   $\bar{r}$ .

2) Obtener los rangos de los datos del intervalo de muestrao. c¡dato1-e1ato2f, ldato2-dato3J, •••• , ldato47-dato48j), para medidas de investigación y (datoi-dato2), dato2-dato3),...., |dato23-dato24|, para medidas de seguimiento.

3) Obtener la sumatoria de los datos del intv. de muestreo  $(\Sigma x)$ : y Bu promedio (xS o Prom.x 8).

4) Obtener la sumatoria de los rangos que 98 calcularon anteriormente  $(\Sigma r)$  y su promedio ( $\overline{r}$ 8 o Prom.r 9).

SJ Calcular los límites da control sin incluiY al intv. del extremo (S).

# TABLA 8. CALIBRACION DEL FLUJO. EN CADA CALIBRACION SE TOMARON 20 LECTURAS DE TIEMPO.

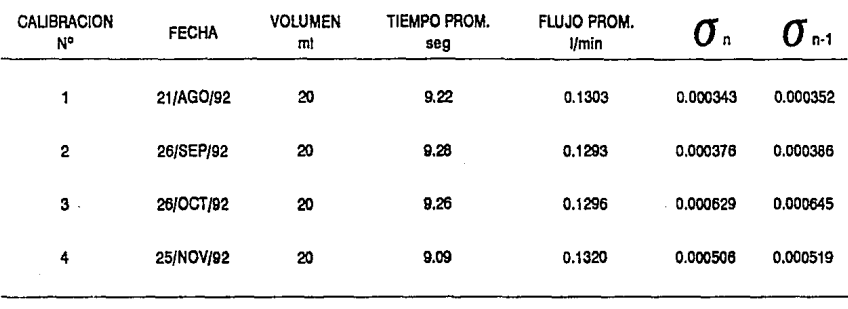

**VOLUMEN** (mi)  $*$  (60s)  $(11)$  $FLUJO$  ( $l/m$ ) =  $(1m)$  \*  $(1000ml)$ TIEMPO (s)  $\bullet$ 

NOTA: EL VALOR DEL FLUJO DEBE ESTAR ENTRE 0.12 Y 0.18 (I/m).

ដូ

# TABLA 9. CALCULO DE LOS NIVELES DE TRABAJO (WL).

UNA VEZ QUE SE OBTIENEN LOS DATOS DE LOS WL. LA WLR-1A EJECUTA LOS SIGUIENTES CALCULOS

CALCIULO DE LA VELOCIDAD DE CONTEO:<br>LOS DATOS DEL MUESTREO Y DEL EXTREMO SON TRANSFERIDOS COMO CUENTAS EN BRUTO. PARA<br>CONVERTIR ESTOS VALORES A NIVITLES DE TRABAJO, EVALUAR LA ECUACIÓN :

 $\mathbf{c}$ VELOCIDAD DE CONTEO » CONSTANTE DE CAUBRACIÓN . INTERVALO

C = CUENTAS DEL MUESTREO O DEL EXTREMO<br>INTERVÁLIO = INTERVALO DE TIEMPO CORRESPONDIENTE A LA MUESTRA O AL EXTREMO<br>CONST. DE CALIBRACION = EN ¢pm / WL

CALCULO DEL % DE TORON:<br>ESTE SE REALIZA COMPARANDO LAS CUENTAS DEL EXTREMO (47m) CON EL VALOR ESTIMADO<br>CUANDO NO HAY CONTAIBUCION DE TORON. (K/A) - 62.108

 $\sim$  TORON  $\sim$  $+100$  $102.18$ 

**K = SUMA DEL EXTREMO DE 4 HORAS.<br>A = VELOCIDAD DE CONTEO AL APAGAR LA BOMBA** 

CONTRIBUCION TOTAL DEL EXTREMO DE DECAMIENTO;<br>LA ESTRAMCION DE LA CONTRIBUCION TOTAL DEL EXTREMO (M) SE PUEDE CALCULAR SI EL %<br>TOHON ES DETECTABLE Y SE CONOCE.

 $M = (5.454 + K) + (231.5 + A)$ 

ESTE VALOR ESTARA MUY CERCANO A K SI LA FRACCION DE TORON EB MUY PEQUEÑA

FACIOR DE CONTRIBUCIÓN DE TORON;<br>EL FACTOR DE CONTRIBUCIÓN DE TORON (TIMAder) BE UTILIZA PARA AJUSTAR EL WIL PROMEDIO<br>B' LA CONTRIBUCIÓN DE TORON ES SIGNIFICATIVA

ThAdder = 1 + ( %TORON \* 8.00E-04)

EN LA WLA-1A, TRANGER NO SE CALCULA, SI LA VELOCIDAD DE CONTEO AL CORTAR EL BOMBEO

CUENTAS TOTALES.<br>LAS CUENTAS TOTALES ACUMULADAS SON: LAS CUENTAS TOTALES DEL MUESTREO (CNTS) MAS EL<br>EXTREMO (M)

CUENTAS TOTALES - CNTS + M

CNTS - ES LA SUMA DE CUENTAS DEL INTERVALO DE MUESTREO M = CONTRIBUCION TOTAL DEL EXTREMO DE DECAMMENTO

N'VEL DE FRABAJO FROMEDIO:<br>EL NIVEL DE TRABAJO PROMEDIO, CORREGIDO POR LA CONTRIBUCION DE TORON (BI ES<br>APLICABLE), SE CALCULA COMO SIGUE:

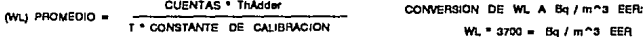

DONDE:

TIEMPO TOTAL DE MUESTREO ( BOMBA ENCENDIDA)

PORCENTAJE DE ERROR: EL PORCENTAJE DE ERROR ES UNA FUNCION DE LAS CUENTAS TOTALES ACUMULADAS (CNTS + M).<br>SE ACEPTA UN DOS DE NIVEL DE CONFIANZA O 2 CT.

> 2 CUENTAS  $*100$ % DE ERROR =. **CUENTAS**

# TABLA 10 CALCULO DE LOS LIMITES CON EL INTV. DEL EXTREMO.

PARA CONOCER CUAL ES LA CONTRIBUCION DEL EXTREMO QUE SE DEBE SUMAR AL PROMEDIO DE LOS DATOS DEL MUESTREO SE DEBE APLICAR LAS SIGUIENTES **FORMULAS:** 

CUANDO EXISTE UN % DE TORON

 $B = (\overline{X}c - \overline{X}a) * 4B) / \sum X$ 

 $D = B/48$ 

CUANDO EL % DE TORON ES INSIGNIFICANTE

 $B = 0.5$ , POR LO QUE  $D = 0.0104166$ ; PARA NO UTILIZAR ESTE VALOR OBTENEMOS SU INVERSO EL CUAL ES 96 Y POR TANTO LA CONTRIBUCION DEL EXTREMO ES T. X/96

RESUMIENDO  $\overline{X}_C = \overline{X}_S + (\sum X^*D)$  EXISTE UN % DE TORON

 $X_c = \overline{X}_8 + (Y \cdot \overline{X}) \times (96)$  % DE TORON INSIGNIFICANTE

NOTA : S = SIN INTERVALO DEL EXTREMO

C = CON INTERVALO DEL EXTREMO

PARA APLICAR LAS FORMULAS SE DEBE UTILIZAR LOS DATOS QUE EL EQUIPO REPORTA, LOS CUALES SON :

- PROMEDIO GENERAL (Xc) CON INTERVALO DEL EXTREMO

---PROMEDIO PARCIAL (Xs) SIN INTERVALO DEL EXTREMO

--- SUMATORIA DE LOS 8 DATOS DEL EXTREMO ( EX X)

HORAS MONITOREADAS = 48 hrs. PARA LAS MEDIDAS DE SEGUIMIENTO SON 24 hrs

PARA LOS RANGOS SE DEBE EMPLEAR EL FACTOR D Y EL 96 PARA CONOCER LA CONTRIBUCION OUF SE DEBE SUMAR AL PROMEDIO DE LOS RANGOS DE LOS DATOS DEL MUESTREO.

 $T_{c} = T_{B} + (\sum r * D)$  EXISTE UN % DE TORON<br> $T_{c} = T_{B} + (\sum r / 96)$  % DE TORON INSIGNIFICANTE

PARA EL CASO DEL % DE TORON ESTADISTICAMENTE INVALIDADO (PRUEBAS) SE APLICA EL MISMO PROCEDIMIENTO, QUE SE UTILIZA CUANDO EXISTE UN % DE TORON.

LOS LIMITES SE CALCULAN POR TANTO ASI:

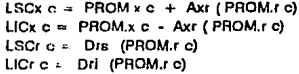

Axr. Drs Y Dri SON CONSTANTES QUE SE UTILIZAN PARA DETERMINAR LOS LIMITES DE CONTROL 3 O DE LOS GRAFICOS DE x Y r A PARTIR DE PROM.r NER REFERENCIA Rv90).

 $LSCx = Pron.x + Axr.Pron.x B.$  $LICx = Proms x = Axr (Proms r S)$  $LSCr = Drs (Pron.r.B)$  $LICr = Dr1$  (Prom.r 8)

Los valores de las constantes a 30 para este oráfico son: Para  $n = 2$ . Axr = 2.66. Drs = 3.27. Dri = 0. (Rv90) Con los datos del intervalo del extremo se realiza lo siguiente: 6) Obtener los rangos de los datos del inty, del extremo. (dato49-dato50). dato50-dato511..... dato55-dato561). para medidas de investigación y (|dato25-dato26|, |dato26-dato27|,...., dato31-dato321), para medidas de sequimiento. 7) Obtener la sumatoria de los datos (Ex) del inty, del extremo y

la sumatoria de los rangos ( $\Sigma r$ ) que se obtuvieron en el paso 6. 8) Debido a que no se conoce la velocidad de conteo al apagarse la bomba de la WLM-1A, el factor que se utiliza para calcular  $1$ contribución del extremo que se debe sumar al promedio de **Ing** datos del inty, de muestreo se calcula de la manera siguiente:

### a) Cuando el % de torón es insignificante.

Dividir la sumatoria de los datos del intv. del extremo entre 96 (medidas de investigación) Ex/96 y entre 48 (medidas de sequimiento) Zx/48 y sumar este valor al Prom.x S para obtener el Prom.x C (promedio final que reporta el equipo); para los rangos se divide la sumatoria de los rangos del intv. del extremo entre 96 (medidas de investigación) Er/96 y entre 48 (medidas de sequimiento) Er/48 y el valor obtenido se suma al Prom.r S para obtener el Prom.r C (final).

b) Cuando existe un % de torón o está estadisticamente invalidado (pruebas). Conocer el factor (D) a partir de los datos obtenidos y del promedio final que reporta el equipo (xC), este factor se calcula Factor D = B/48  $y$  B =  $((xC - \overline{x}S)$  \* 48) /  $\Sigma_X$  $asif:$ Nota: 48 = Horas musstreadas en el intv. de muestreo

 $\Sigma_{X}$  = Sumatoria de datos del intv. del extremo Multiplicar la sumatoria de los datos del intv. del extremo por el factor D (Ex \* D) y sumar el resultado al Prom. x 8 para obtener el Prom.x C (promedio final): después multiplicar la sumatoria de

los rangos del intv. del extremo (Er) por el factor D y sumar n) resultado al Prom.r S para obtener el Prom.r C. 9) Calcular los limites de control ya incluyendo al tntv.  $d\mathbf{a}$ extremp.

> LBCx  $C = Prom \times C + Arr (Prom \times C)$ LICX C = Prom.x C - Axr (Prom.r C)  $LSCr$   $C = Drs$  (Prom.r  $C$ ) LIDr  $C = Dri$  (Prom.r C)

Los valores de las constantes son los mismos que se utilizaron anteriormente. Los límites que se obtienen son la variación máxima y minima que estadísticamente se obtiene al considerar 1 a contribución del extremo.

La tabla 11 muestra los resultados de las pruebas que **BB** realizaron en dos lugares (A y B). A es un cubículo en el 3er piso del edificio "D" de la Fac. de Química y B es una recamara planta baja en la Del. Alvaro Obregón, Las pruebas se realizaron en estos dos sitios debido a que los resultados de A no gran del todo satisfactorios ya que se raportaba el % de torón como invalidado en la mayoría de las  $pru$ sbas  $(4$  ds  $7)$   $\vee$ los WL's promedio reportados en cada prueba varian demasiado (máximo 2.27WL y minimo 0.225WL), por lo que se realizaron pruebas en B y con sus resultados se decidió el período óptimo, de muestreo. E1 X de variación en todas las pruebas es menor a 4.5%. Cabe señalar que en el muestreo de 48h en B la variación entre los WL promedio es mucho más pequeña que la de 24h.

La tabla 12 muestra los límites de control de datos y rango que se calculan con y sin la contribución del extremo para cada una de las pruebas, estos límites señalan la variación máxima y minima que estadisticamente se obtienen a partir de las lecturas tomadas. Los puntos que quedan fuera de estos limites son puntos en los cuales se presentó alguna anormalidad. El período óptimo de muestreo es aquel que tiene la menor cantidad de puntos fuera por lo que cada prueba se analizara por separado, la secuencia de análisis es:

1) Utilizar los limites de control de los datos que se calculan sin la contribución del extremo (LSCx S y LICx S).

# **TABLA** 11. **RESULTADOS DE LAS PRUEBAS.**

SE REALIZARON PARA CONOCER CUAL ES EL PERIODO DE MUESTREO OPTIMO.

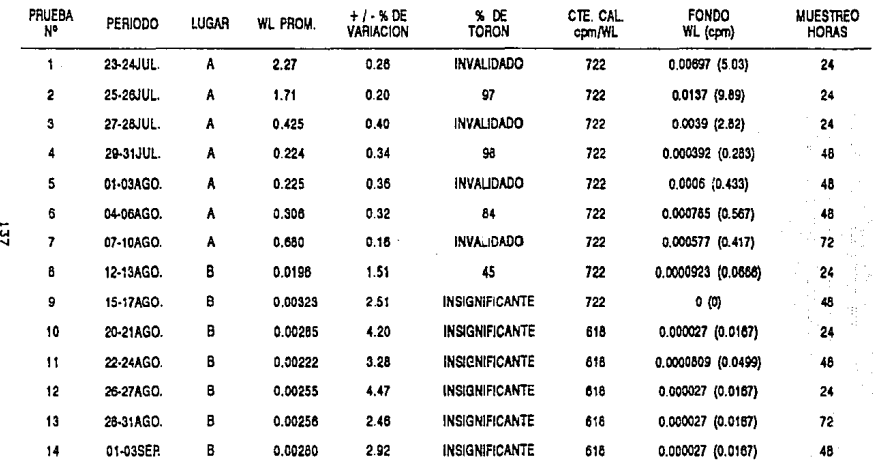

A= CUBICULO EN EL 3er PISO. B= RECAMARA (PLANTA BAJA) DE CASA HABITACION.

# TABLA 12. LIMITES DE CONTROL PARA LAS PRUEBAS.

LSC = LIMITE SUPERIOR DE CONTROL LIC = LIMITE INFERIOR DE CONTROL  $x =$  DATOS  $r =$  RANGO

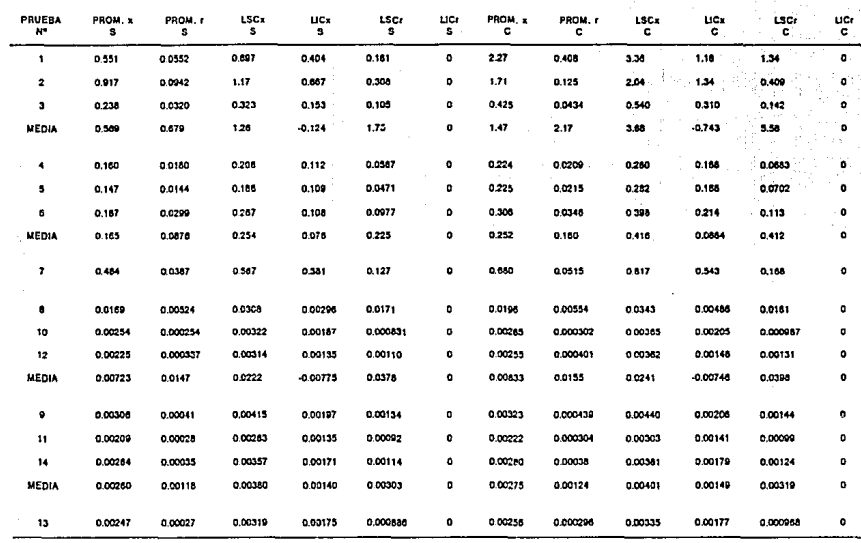

NOTA: CUALQUIER VALOR NEGATIVO DEBE CONSIDERARSE COMO CERO (0). NOTA:  $S =$  SIN INTV. DEL EXTREMO  $C =$  CON INTV. DEL EXTREMO VALORES EN UNIDADES DE WL

ä
2) Graficar los resultados de cada prueba con sus limites para conocer cuántos puntos quedan fuera. Para realizar la comparación entre diferentes periodos de muestreo es necesario conocer - 1 porciento de puntos que salen de los límites, esto se calcula de la manera siguiente:

% de puntos fuera

Número de puntos fuera  $- * 100$ Horas musstreadas

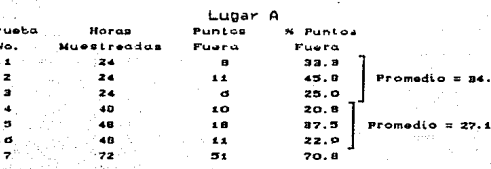

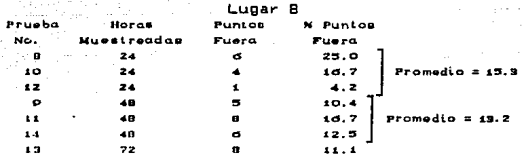

El período óptimo de muestrao en A as 48h pero debido a que los resultados de A no son del todo satisfactorios. la decisión final se toma con lo reportado en B. En B el período óptimo de muestreo es 72h, pero como se desea realizar otras lecturas en más casas se toma como período óptimo de muestreo a 48h debido a oue la variación en los % de puntos fuera es más pequeña.

Para 24h Máx. = 25.0% Mín. = 4.2% Rango=20.8%  $\sigma_{\text{net}} = 10.47$ Para 4Bh Máx.=16.7% Mín.=10.4%  $\sigma_{n+1} = 3.21$ Rango= 6.3% En esta misma tabla se musstra los límites y promedios de medias y

rangos que se calculan con y sin la contribución del extremo, esto se calcula en base a la media de las 3 lecturas de 24h y 48h tanto de A como de B.

La fig. 30 muestra los regultados de los intvs. de muestreo y del extremo da las prusbas de 24h en A, (P1, P2, P3 y la media de las 3 pruebas). La fig. 31 muestra los resultados de los intvs. de

FIG.30 DATOS DE LOS INTERVALOS DE MUESTREO Y DEL EXTREMO DE LAS PRUEBAS. LOS DATOS GRAFICADOS SON LAS PRUEBAS DE 24 HRS EN EL LUGAR A.<br>LOS LIMITES Y EL PROMIT SON CALCULADOS CON TODAS ESTAS PRUEBAS DE 24 HRS.

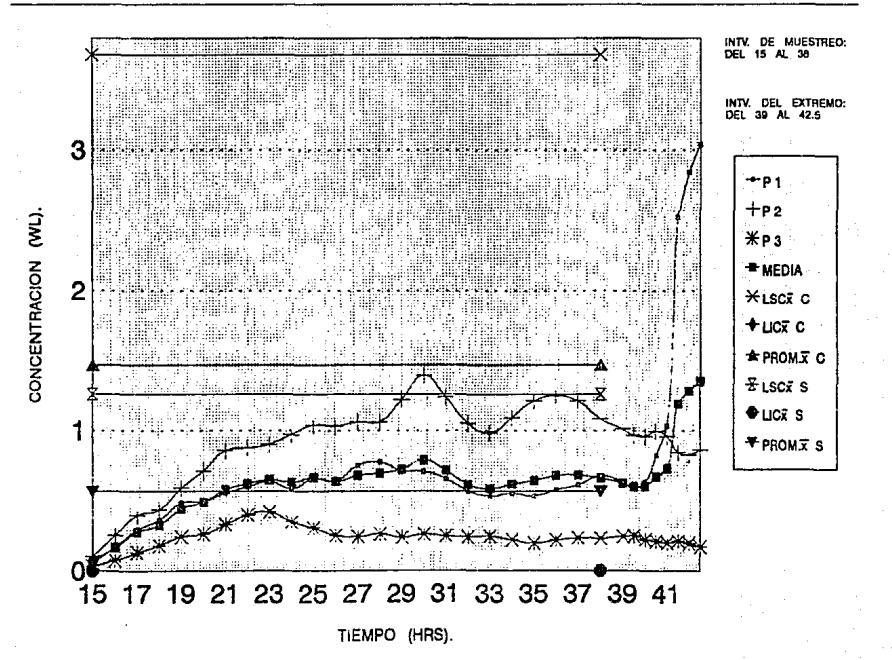

 $\overline{5}$ 

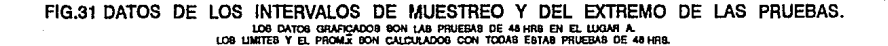

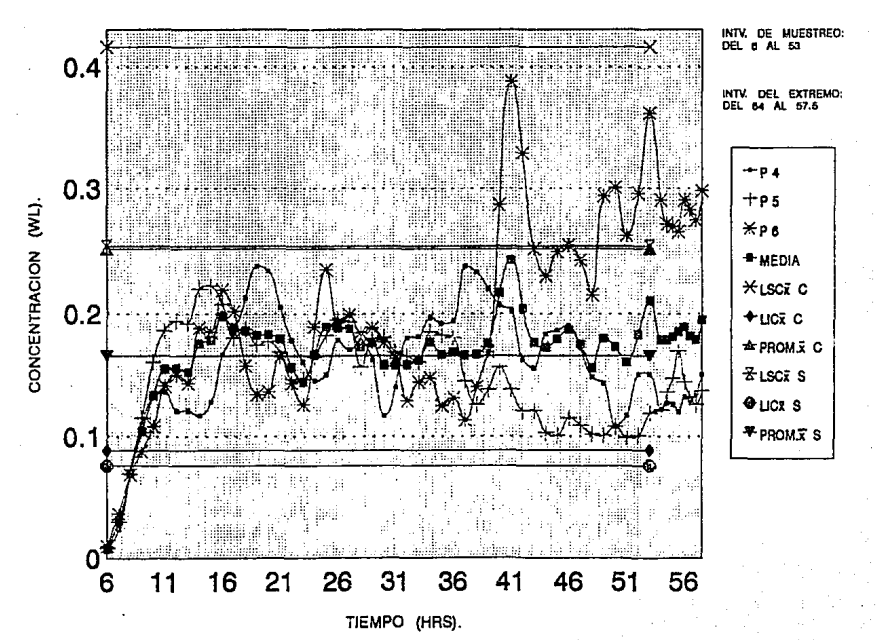

 $\frac{1}{2}$ 

muastreo y del extremo de las pruebas de 48h en A, (P4, P5, P6 y la media de las 3 pruebas). La fig. 32 muestra los resultados de los intva. de muestreo y del extremo de la prueba de 72h en A. (P7). La fig.33 muestra los resultados de los intve. de muestreo y del extr"emo de las pruebas de 24h en 8, (P8, PlO, P12 y la media de las 3 pruebas), La fig.34 muestra los resultados de los intys. de muestreo y del extremo de las pruebas de 48h an 8, (P9, Pi1, P14 y la media de las 3 pruebas). La fig. 35 muestra los resultados de los intvs. de muestreo y del extremo de la prueba de 72h en B, (P13). Cabe aclarar que en la  $f(a. 30, 31, 33 y 34 106)$ limites y promedios (LBCx, LICx y Prom.x) se calculan con los datoa de la media, estos límites y promedios se calculan con <C> y sin (8) la contribución del extremo empleando el gráfico de control  $\bar{x}$ -r. En la fig. 32 y 35 los limitas da control y promedios (LBCx, LICx y Prom.x) se calculan con los datos de una sola prueba <?7 y P13 Yeapectivamente>1 estos límites y promedios se calculan con (C) y sin (8) la contribución del extremo empleando el gráfico de control. x-r. En base a los datos graficados tenemos que en las pruebas de 24h en A, la contribución del extremo origina que el limite superior y el promedio (con el intv. del extremo) se separen en una cantidad muy granda dal límite superior y el promedio (sin el intv. del extramo), por lo que todos los datos quedan abajo del promedio, lo que indica que estas lecturas no son confiables por' presencia de alguna anormalidad. En lao pt"uebae de 46h en A la contribución del extremo no es tan grande como la de 24h, las lecturas del extremo van en aumento y en aste período, la variación es más pequeña que la de 24h. En la prueba de 72h en A muchos de los datos quedan fuera de los límites por lo que este período, estadisticamente no es adecuado, ya que los límites están muy cerrados. En ambos caeos fueron las lecturas tomadas en presencia de alguna anormalidad ya qua los datos del intv. del extremo no disminuyen conforme transcurre el tiempo. En cuanto a las pruebas en B, tenemos que en las pruebas de 24h la contribución del extremo no es muy grande, pero quedan varios puntos fuera de los límites y la variación entre datos es muy grande. En las pruebas de 48h, la contribución del extremo es pequeña y quedan varios puntos fuera de los limites, la ventaja de este periodo es la m4e pequeña vaYiacidn que hay entre loa datos.

FIG.32 DATOS DE LOS INTERVALOS DE MUESTREO Y DEL EXTREMO DE LAS PRUEBAS. LOS DATOS GRAFICADOS ES LA PRUEBA DE 72 HRS EN EL LUGAR A.<br>LOS UMITES Y EL PROM.x SE CALCULAN CON LA PRUEBA DE 72 HRS.

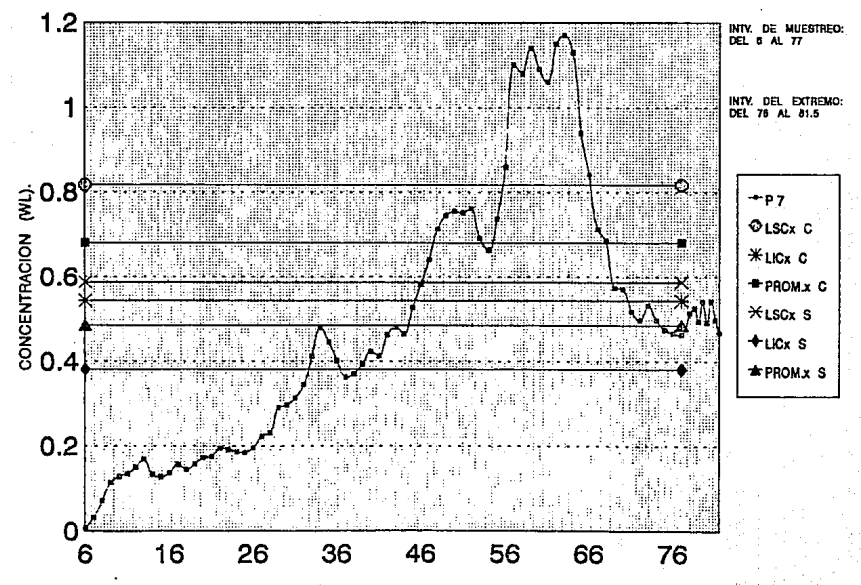

TIEMPO (HRS).

 $\mathbf{143}$ 

FIG.33 DATOS DE LOS INTERVALOS DE MUESTREO Y DEL EXTREMO DE LAS PRUEBAS. LOS DATOS GRAFICADOS SON LAS PRUEBAS DE 24 HRS EN EL LUGAR B.<br>IMITES Y EL PROMÍX SON CALCULADOS CON TODAS ESTAS PRUEBAS DE 24 HRS. LOS LIMITES

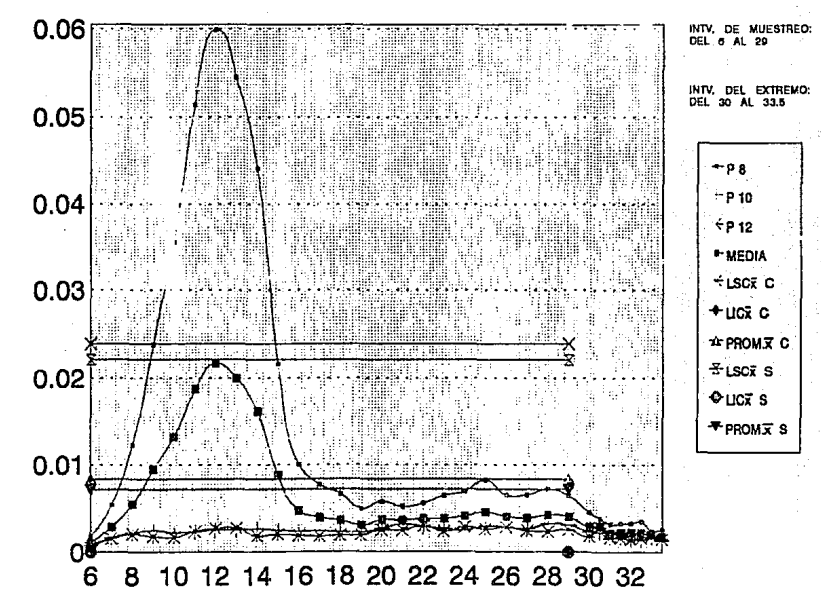

TIEMPO (HRS).

 $144$ 

 $\overline{\mathbf{g}}$ 

CONCENTRACION

### FIG.34 DATOS DE LOS INTERVALOS DE MUESTREO Y DEL EXTREMO DE LAS PRUEBAS. LOB DATOS GRAFICADOS SON LAS PRUEBAS DE 48 HRIS EN EL LUGAR B.<br>LOS LIMITES Y EL PROMÍA BON CALCULADOS CON TODAS ESTAS PRUEBAS DE 48 HRS.

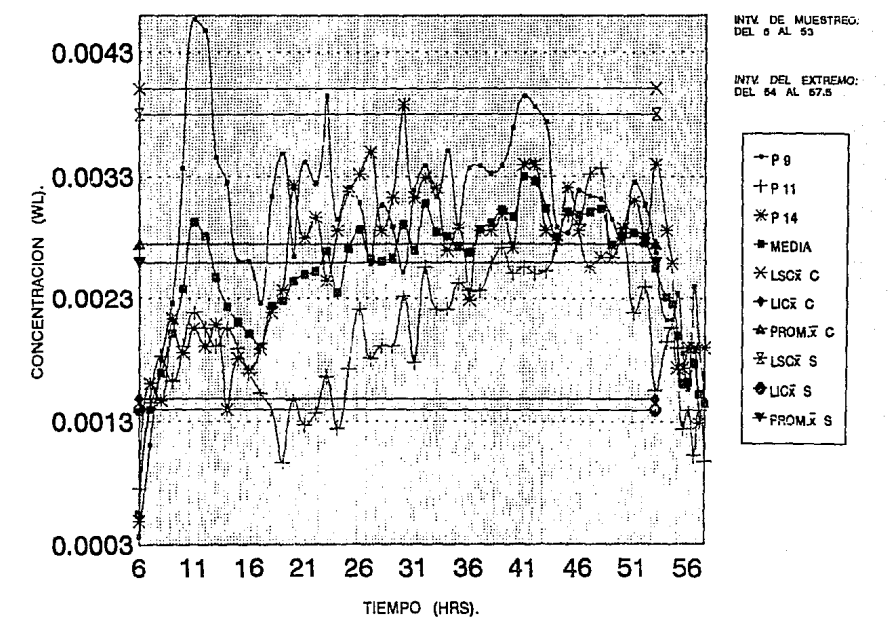

 $\frac{1}{2}$ 

#### FIG.35 DATOS DE LOS INTERVALOS DE MUESTREO Y DEL EXTREMO DE LAS PRUEBAS. LOS DATOS GRAFICADOS ES LA PRUEGA DE 72 HRS EN EL LUGAR B. LOS LIMITES Y EL PROMOX SE CALCULAN CON LA PRUEBA DE 72 HRS.

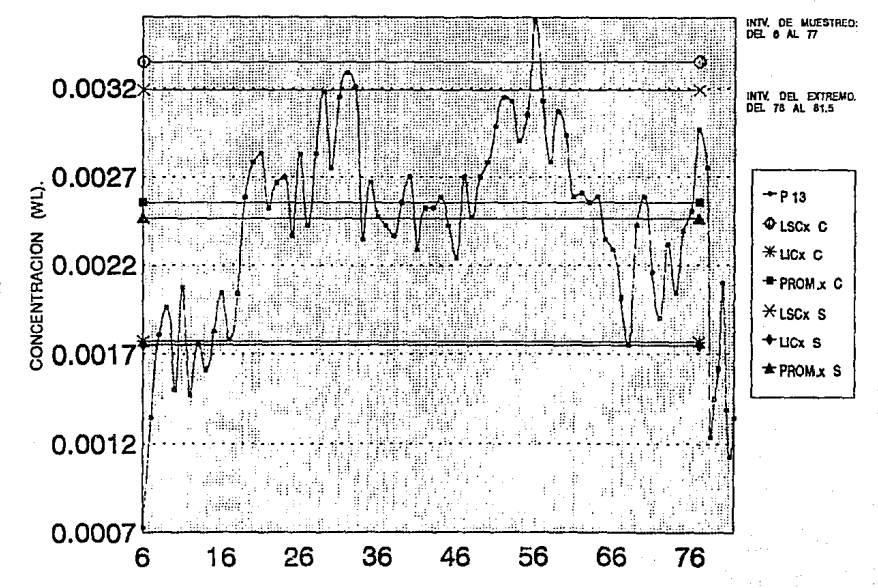

TIEMPO (HRS).

**Pb**<sub>1</sub>

En la prueba de 72h la contribución del extremo y la variación entre los datos es un poco más pequeña que la de 48h. lo que muestra que entre mayor sea el tiempo de lectura más pequeño es el % de variación pero con este sistema de medición y para potimizar el uso del equipo se decidió que el período de muestreo dotimo, es 48h.

7.3) Muestreo.

La tabla 13 musstra los resultados de las medidas de investigación da cada una de las 25 casas monitoreadas: período de muestres, WL promedio, ± % de variación, % de torón, constante de calibración (cpm/WL) y el fondo (WL y cpm) que registra la WLM-1A antes de iniciar el muestreo. El período de muestreo fué del 11-SEP-92 al 16-DIC-92 (fin del verano y todo el otoño). Respecto al fondo al equipo reporta un dato como OWL (este se reporta como cero ya que el equipo tiene como límite inferior de datección (LLD) 2\*10<sup>-5</sup> WL). lo cual indica que se obtuvó un valor más pequeño que el LLD. Cabe aclarar que la muestra 16 se tomó en un sótano, las muestras i a B. 10, 11, 13, 15, 17, 19 a 25 se tomaron en la planta baja y las muestras 9, 12, 14 y 18 en el ier piso. El % de variación siempre fué menor al 4.5%. Debido a que en las muestras 14, 15 y 22 a 25 el equipo reportó el % de torón como invalidado, se realizaron medidas de seguimiento para rectificar o corroborar las lecturas del WL promedio que estuvieron por arriba del nivel de no acción de EPA: 150 Bq/m<sup>3</sup> de Radón ó 75 Bq/m<sup>3</sup> da Radón Equivalente en Equilibrio (EER). Para realizar el análisis estadístico de los resultados, estos se dividen en dos grupos: a) El grupo 1 (G1) que incluye los resultados de las muestras en las cuales el % de torón es insignificante o tiene algun valor (medidas de investigación).

b) El grupo 2 (62) que incluye los resultados de las muestras en las cuales se hicieron medidas de seguimiento.

Las tablas 14 y 15 muestran los resultados de las muestras 12 y 13 respectivamente y ejemplifican como calcular los límites de control utilizando el gráfico de control x-r, cuando el % de torón es insignificante (muestra 12) y para el caso en el que el % de

# TABLA 13. RESULTADOS DE LAS MUESTRAS. LAS HORAS MUESTREADAS EN CADA CASA HABITACION SON 48 HRS.

**MUESTRA**  $\lambda$  . We define %DF CTF CAL EONDO PERIODO WI. PROM. Me VARIACION TORON com/WL WL (com) 11-13BFR 0.00208 **INBIGNIFICANTE** 0.00000010.04009  $\bullet$ 3.44 ena ó **ISLIZEED AROKZ** 5.05 INSIGNIFICANTE 0.000050910.03339 or 8 18-20BER 0.00547  $23$ s 1.90 **G1B** 0.000000010.0000 **INGIGNIFICANTE** ٠ 21-238FR 0.00283  $2.87$ 61A 0.000189 (0.117) 24-268FR 0.00266 2.00 **INBIGNIFICANTE** ata 0.00000010.0400 27-20BER 0.00579 **INSIGNIFICANTE** 0.0000530 (0.0555) 2.51 gt 5  $\overline{ }$ 50-02OCT. 0.00000 1.57 14 a10 0.0000630 (0.0335) 09-110CT 0.0137  $\ddot{\phantom{a}}$ ٠ 1.54 618 0.000135 (0.0654) ø 12-14037 0.00199 5.55 **INFIGNIFICANTE A1A** 0.0000600 (0.0409) 10 15-17OCT 0.00780  $1.78$ 15 e16 0.0000800 (0.0400  $\ddot{\mathbf{H}}$ 18-20OCT. 0.00141  $4.15$ **INBIGNIFICANTE** 0.000059 (0.0353) 618 21-25OCT. 0.00103 **INGIGNIFICANTE**  $12$ 5.01  $615$ 0.000108 (0.0667)  $13$ 24-260CT. 0.00807 2.07 ۵۱ 618  $0(0)$ 14 27-20OCT. 0.522 0.30 **INVALIDADO** 618 0.000327 (0.202) 02-04NOV. 0.729 **INVALIDADO** 15  $0.25$ 618 0.00218 (1.35) 18 05-10NOV 0.0328 o as **INSIGNIFICANTE A18** 0.00002 (0.583) 17 11-18NOV. 0.0142 1.40 m. 618 0.0000539 (0.0333) 14-16NOV. **INBIGNIFICANTE** 0.000027 (0.0187) 18 0.00418 2.50 010 17-10NOV. 0.00024  $1.70$ **INSIGNIFICANTE** 0.000027 (0.0167) 19 618 20 20-22NOV 0.0193 2.34 **INBIGNIFICANTE** 615 0.000048510.0297 Σt. 28-25NOV. 0.0150 227 **INSIGNIFICANTE**  $018$ 0.000053010.0555 22 26-28NOV 0.450 0.20 **INVALIDADO**  $615$ 0.00100 (0.964) 23 29-01DIC. 0.541 0.27 **INVALIDADO** 615 0.000022 (0.567) 24 06-100(C) INVALIDADO 9,50 0.06 615  $0.157(06.6)$ 25 14-10DIC. 6.92  $0.06$ **INVALIDADO** 615 0.0813 (37.7)

흚

NOTA: TODAS SON MEDIDAS DE INVESTIGACION.

NOTA: EL MUESTREO INICIO A LAS 06:00 AM EN TODAS LAS MUESTRAS.

#### TABLA 14. CALCULO DE LOS LIMITES DE CONTROL PARA LA MUESTRA # 12. PERIODO: OCT21 A OC1.23.92 WL PHOM: 0.00163 + / - 3.81% % TORON: INSIGNIFICANTE

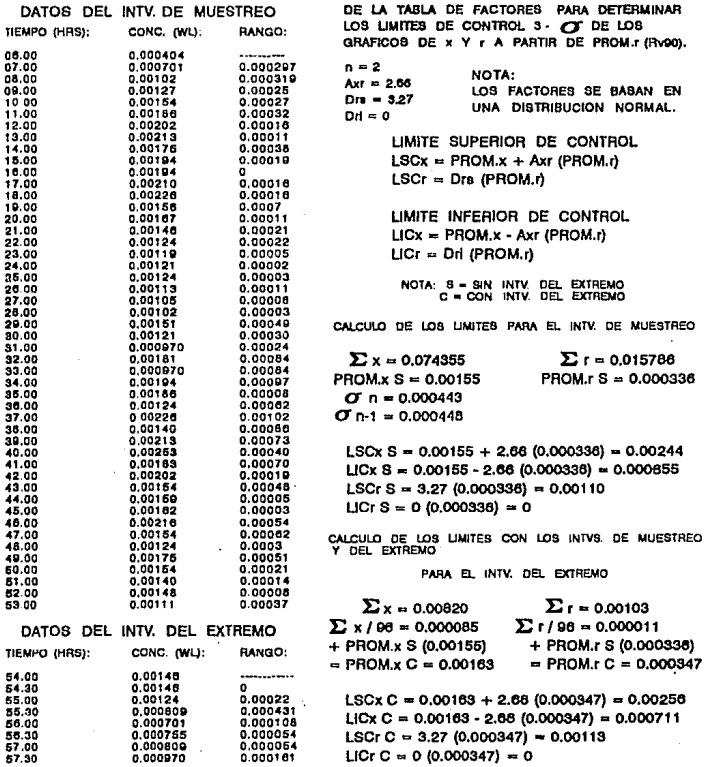

## TABLA 15. CALCULO DE LOS LIMITES DE CONTROL PARA LA MUESTRA #13. WL PROM.: 0.00097

 $+1 - 2.07%$ 

% TORON: 61

PERIODO: OCT.24 A OCT.26,92

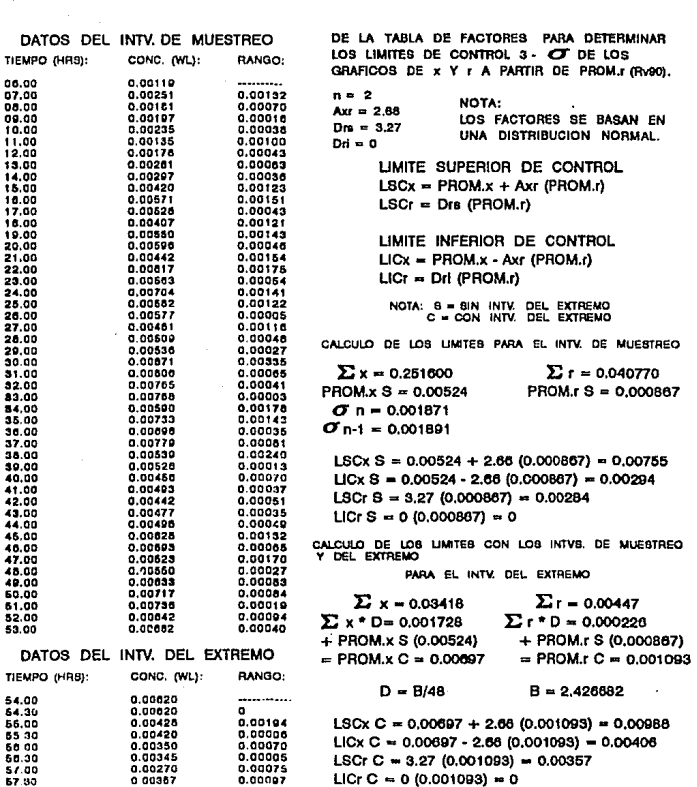

torón tiene algún valor como es el caso de la muestra 13 donde es. 61%, al emplear este grafico x representa la concentración y r la diferencia de concentración.

La tabla 16 muestra los limites de control y loe oromedlos para los datos y rangos de cada una de las muestras del grupo 1 (medidas de investigación). Estos se calcularon con (C) y sin (S) la contribución del extramo. Los límites de control y los promedios as calcularon utilizando el gráfico de control x-r con una línea central  $\bar{x}$  y  $\bar{r}$ ; estos límites establecen la variación máxima Y mínima que estadísticamente se obtienen en la concentración *y en* la variación de concentración horaria. Como ee puede ver las muestras 16, 20 y 21 son las únicas en las cuales se estima una concentración mayor de 0.02WL. La muestra 16 ea tomo en un sótano por lo cual se recomienda ventilarlo para minimizar la concentración. En las muestras 20 y 21 se estima como limite superior una concentración de 0.0266WL y 0.0224WL, como estos valores se obtienen en condiciones da casa cet"rada se minimizan ventilando la casa.

La tabla 17 ejemplifica como calcular los limites de control para las 19 muestras que forman el G1. Se específica el WL promedio, el *± %* de variación y el % de torón para este grupo. Los limites se calcularon con las muestras 1 a 13 y 16 a 21. La secuencia para ol cálculo es la siguiente: 1) Utilizar el gráfico de control x-r ( media - rango ), donde la linea central es  $\frac{1}{2}$  (media de los promedios de x) y  $\vec{r}$ . 2l Obtener la media por hora con los datos del intY. de muestreo de las muestras del G1.

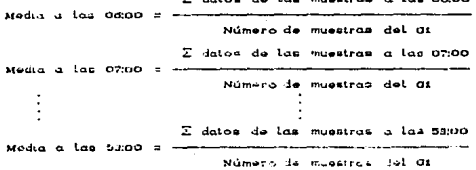

# TABLA 16. LIMITES DE CONTROL PARA LAS MUESTRAS (GRUPO 1).<br>LEC = LIMITE SUPERIOR DE CONTROL LIC = LIMITE INFERIOR DE CONTROL  $x =$  DATOS  $r =$  RANGO

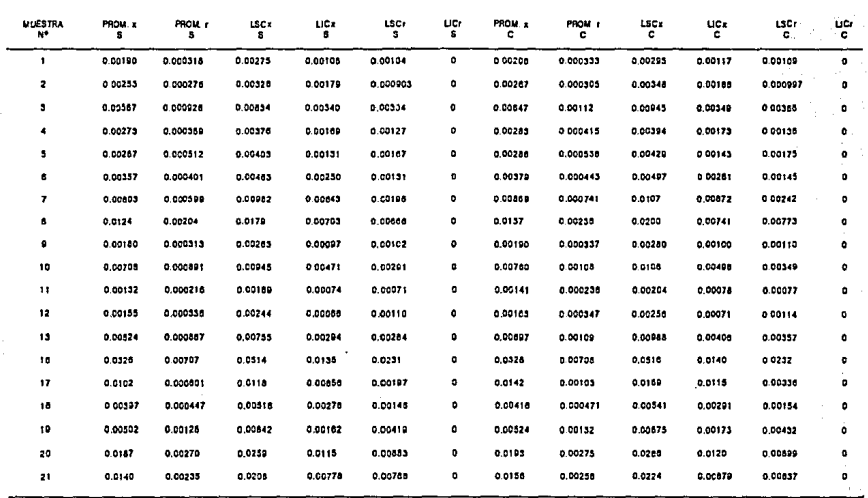

NOTA: S = SIN INTV. DEL EXTREMO C = CON INTV, DEL EXTREMO VALORES EN UNIDADES DE WL. TABI A 17. CALCULO DE LOS LIMITES DE CONTROL PARA LAS MUESTRAS DEL GRUPO #1.

n anw

TORON: 10

**PROM: 000811** 

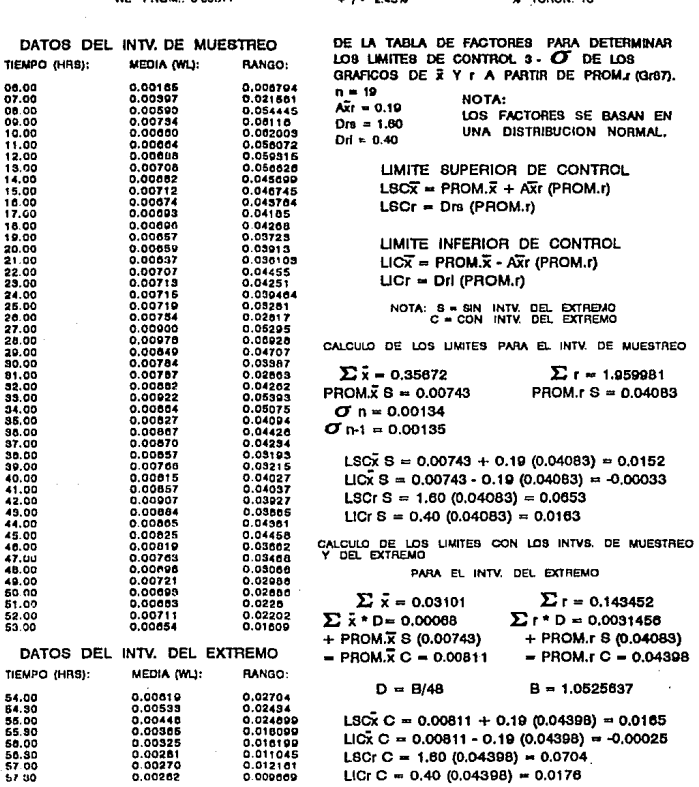

3) Obtener el rango por hora con los datos del inty. de **Musstra**o de las muestras del Gi. kango a las odino = val. máx. - val. mín. de muestras a las odino

.<br>Hungo a las O7:00 = Val, máx, - Val, mín, de muestras a las O7:00

anno a las 53:00 = Val. máx. - Val. mín. de muestras a las 53:00 4) Obtener la sumatoria de las medias del intv. de musstreo que se  $\epsilon$  calcularon ( $\Sigma_{\rm X}$ ) v su promedio ( $\overline{\overline{\overline{x}}}$ S o Prom. $\overline{x}$  S). 5) Obtener la sumatoria de los rangos del inty. de muestreo que ee calcularon (Er) y su promedio (FS o Prox.r B). 6) Calcular los límites de control sin incluir al inty. del extremp (S).

> LSCX 8 = Prom.X 8 + AXr (Prom.r 8) LICX 8 = Prom.X 8 - AXr (Prom.r 8)  $LBCr$   $B = DrB$  (Prom.r  $B$ ) LICr  $S = Drt$  (Prom.r 8)

El valor de las constantes a 30 para este gráfico son: Para n =19,  $A\bar{x}r = 0.19$ , Drs = 1.60, Dri = 0.40, (GrB7) Con los datos del intv. del extremo se realiza lo siguiente: 7) Obtener la media cada 30 min con los datos del intv.  $de<sub>1</sub>$ extremo de las muestras del Gi.

 $\Sigma$  datos de las muestras a las 54:00 Media a las 54:00 = Número de muestros del Oi  $\Sigma$  datos de las muestras a las 54:30 Media a las 54:30  $\overline{z}$ . Número de muestras del Gi  $\Sigma$  datos de las muestras a las 57:30 Media a las 57:80

Numero de muestras del Gi 8) Obtener el rango cada 30 min con los datos del intv.  $<sub>1</sub>$ </sub> extremo de las muestras del Gi.

Rango a las 54:00 = Val. máx. - Val. mín. de muestras a las 54:00 .<br>Rango a las 54:30 = Val. máx. - Val. mín. de muestras a las 54:30

sanco a las 57:30 = Val. máx. - Val. min. de muestras a las 57:30 9) Obtener la sumatoria de las medias del intv. dal extremo (calculadas) Ex y la sumatoria de los rangos del intv. del extremo (calculados) Er.

10) Obtener el factor D (se emplea en el siguiente paso).

 $V = M \times (2C - \overline{2}S) \times 4B$  /  $\sum x$ Factor D = B/4B

**Donde**:

ÅC = Promedio que se obtiene con los WL promedio de cada una do las muestras que forman el Gi (el WL promedio que reporta  $e<sub>1</sub>$ equipo incluve la contribución del extremo).

 $\frac{1}{2}S =$  Promedio obtenido en el caso 4.

 $\Sigma_{X} =$  Sumatoria de medias (obtenida en el paso 9).

11) Multiplicar la sumatoria de las medias del inty, del extremo  $(\Sigma_X^-)$  por el factor D y sumar este resultado al promedio obtenido (paso 4) para obtener el promedio de las medias que incluye ya al inty, del extremo (Prom.x C).

Prom.x C = Promedio final de medias del grupo 1. 12) Multiplicar la sumatoria de los rangos del intv. del extremo (Er) por el factor D y sumar este resultado al promedio obtenido (paso 5) para obtener el promedio de los rangos que incluye ya al inty, del axtremo (Prom.r C).

Prom.r C = Promedio final de rangos del grupo i. 13) Calcular los límites de control que ya incluyen al intv. del extremo.

> LSC<sub>x</sub>  $C = Prem, x C + A\overline{x}r$  (Prom.r C) LICE  $C = Pron \times C = Air (Pron \times C)$  $LSCr C = Der (Proner C)$  $LICr C = Dr1$  (Prom.r C)

Estos límites señalan la variación máxima  $\mathbf{v}$ minima que estadisticamente se obtiene a partir de todas las lecturas que  $a^a$ tomaron en las muestrae del Gi, estos límites son tanto para  $1a<sub>0</sub>$ medias como para los rangos.

Las fig.36 a 39 muestran los resultados de los intv. de muestreo (cada hora) y del extremo (cada 30 min) de cada una de las muestras del Gi; además muestran los límites de control  $\mathbf{v}$ promadios que se obtienen con la media de las muestras del G1 tanto con la contribución del extremo (C) y sin la contribución del extremo (8). La fig. 36 incluye las muestras 1, 2, 3, 4 y 5. la fig. 37 incluye las muestras 6, 7, 8, 9 y 10;  $1a$   $f1q$ . 38 incluye las muestras 11, 12, 13, 16 y 17 y en ia fig. 39  $_{1as}$ muestras 18, 19, 20 y 21. La diferencia que existe entre  $109$ limites de control y los promedios sin la contribución del extremo

FIG.36 DATOS DE LOS INTERVALOS DE MUESTREO Y DEL EXTREMO DE LAS MUESTRAS.<br>LOS UMITES Y EL PROME SON DOS CON LAS TODAS DEL GRUPO 1.<br>LOS UMITES Y EL PROME SON CALCULADOS CON TODAS LAS MUESTRAS DEL GRUPO 1.

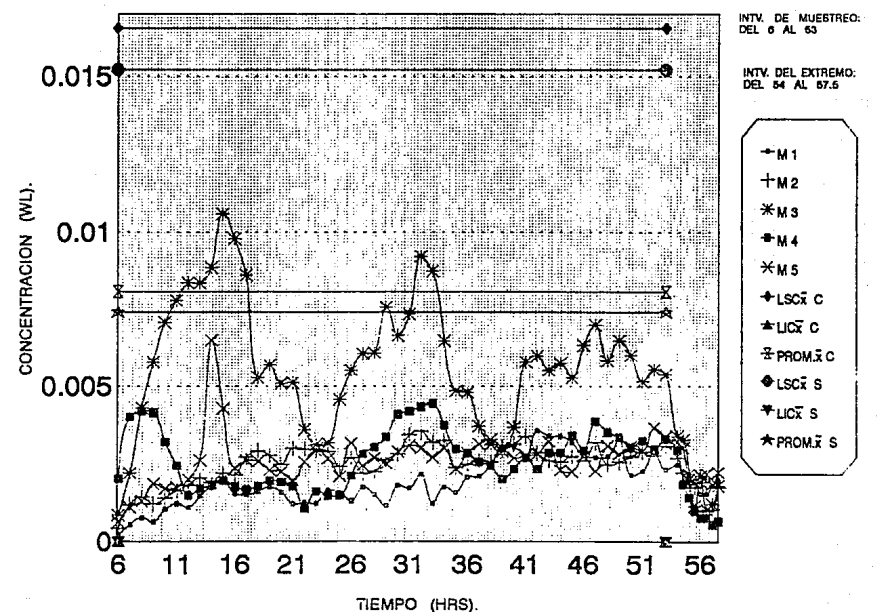

FIG.37 DATOS DE LOS INTERVALOS DE MUESTREO Y DEL EXTREMO DE LAS MUESTRAS.<br>LOS UNITES Y EL PRONE SON COLOULOS DON LIS MUESTRAS (6 A 101) DEL GRUPO 1.<br>LOS UNITES Y EL PRONE SON CALCIUADOS CON TODAS LAS MUESTRAS DEL GRUPO 1.

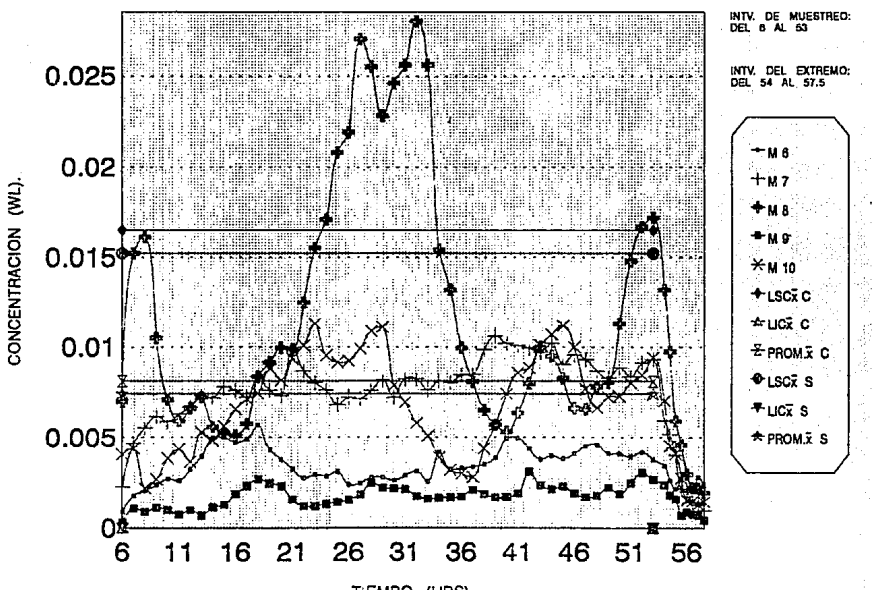

TIEMPO (HRS).

 $\overline{a}$ 

FIG.38 DATOS DE LOS INTERVALOS DE MUESTREO Y DEL EXTREMO DE LAS MUESTRAS.<br>LOS LONG DATOS CONTERNADOS DON LAS MUESTRAS (17 A 18 METERO DE LAS MUESTRAS.<br>LOS LIMITES Y EL PROME SON CALCULADOS CON TODAS DA DEL GRUPO 1.

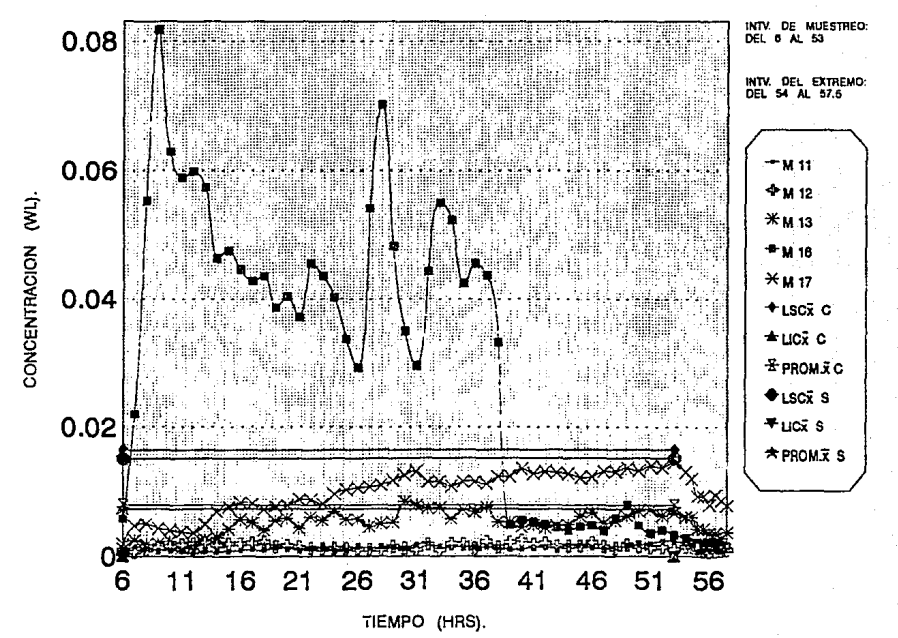

ä

FIG.39 DATOS DE LOS INTERVALOS DE MUESTREO Y DEL EXTREMO DE LAS MUESTRAS. LOS DATOS GRAFICADOS SON LAS MUESTRAS (16 A 21) DEL GRUPO 1.<br>LOS DATOS GRAFICADOS SON LAS MUESTRAS (16 A 21) DEL GRUPO 1.<br>LOS LIMITES Y EL PROMET SON CALCULADOS CON TODAS LAS MUESTRAS DEL GRUPO 1.

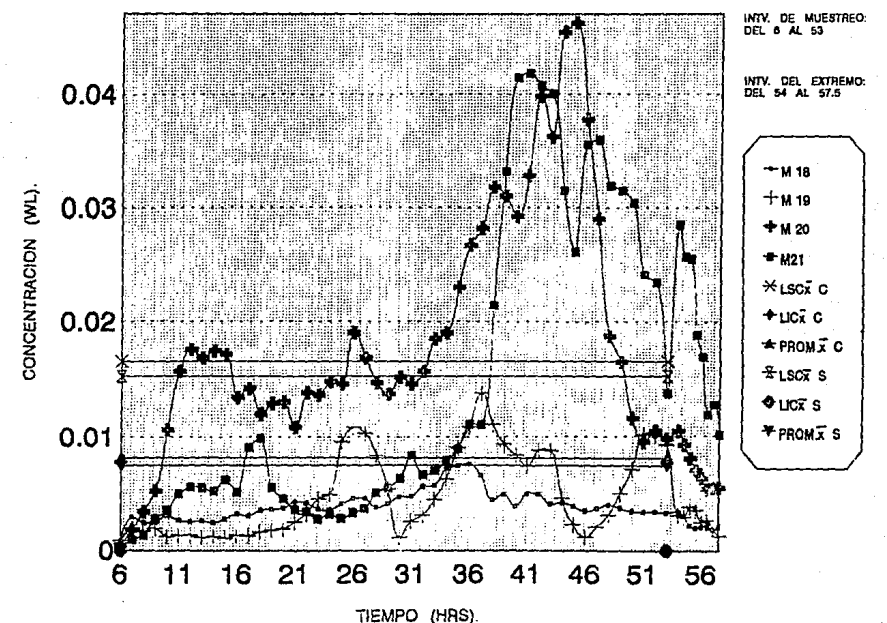

 $\frac{1}{2}$ 

(S) y aquellos en los que se considera la contribución del extremo (C) as pequeña debido a que el extremo contribuye con una cantidad muy peoussa (0.00068WL).

 $LSC<sub>x</sub>$   $C = 0.0165WL$  $LICX C = -0.00025W$  $Prom, \vec{x} \in P$  = 0.0081141.  $1.80x + 9 = 0.0152w$  $1.10\%$   $5 = -0.0003340$  $Pron. \vec{x} = 0.00743W.$  $D1$  far,  $B = 0.0013W$  $0.60008$  $Diferen. = 0.00068W$ Como se puede obeervar la gran mayoria de los puntos quedan dentro de los límites, salvo algunos que señalan algun cambio en  $188$ condiciones del ambiente durante la toma de lecturas. Δ continuación se indican cuántos puntos quedan fuera y en que muestra.

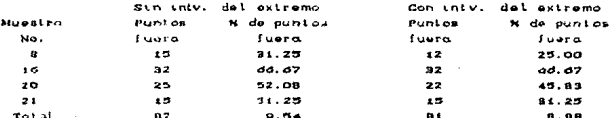

Si se toma como limite superior 0.02 WL quedan en total de todas las muestras del grupo 1 (9 + 32 + 13 + 15) 69 puntos fuera o sea 7.57% da los datos, 81 no se toma en cuenta al intv. del extremo quadan 87 puntos fuera (todas las muestras del grupo ()  $de$   $log$ limitas lo cual representa al 9.54% de los datos; ei se considera al intv. dei extremo quedan Bi puntos fuera (todas las muestras del grupo !) de los límites lo cual representa el 8.88% de  $10B$ datos.

La fin, 40 musstra la gráfica de las medias obtenidas con las musstras del Gi. Se oráfican las medias cada hora en el finty. de musstrao y cada 30 min en al inty, del extramo, además se eañalan los límitas de control y promedios que se obtienan con (C) y sin (S) la contribución del extremo. Todas las medias están alredador del promedio de las medias (enlazamiento) y ninouna se sale de los limites estadísticos. Da acuerdo con esto la variación (obtenida estadísticamente) considerendo al intv. del extremo para este  $array$   $e$ 

Promedio de medias = 0.00811 WL Limite superior  $= 0.0165$  WL = -0.00025 WL (se considera cero). Límite inferior

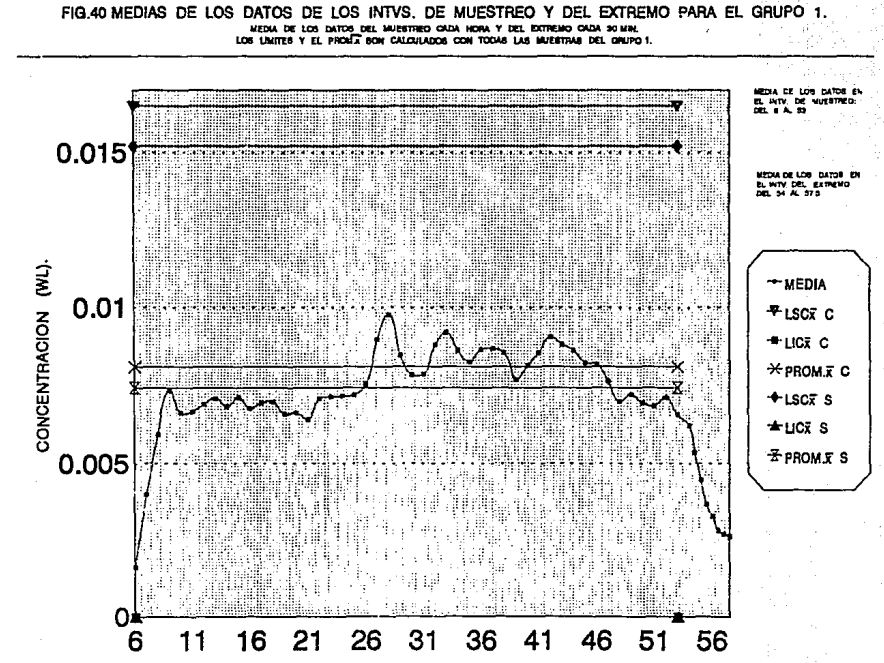

TIEMPO (HRS).

 $\bar{\mathbb{E}}$ 

Las medias en el intv. del extremo van disminuyendo conforme transcurriendo el tiempo y el análisis de este grupo predice que la máxima concentración a esperarse es 0.0165WL (si no se presenta alguna variación ambiental).

La fig. 41 muestra la grafica de los rangos (r) obtenidos para las muestras del G1. Se gráfican los rangos del intv. de muestreo (cada hora) y del intv. del extremo <cada 30 min> y se eepeciTican los límitee de control y promedios con y sin la contribución del extremo. Los límites de variación (obtenidos estadísticamente> con la contribución del extremo soni

> Promedio de rango = 0.0440 WL  $Limit$  superior = 0.0704 WL Limite inferior = 0.0176 WL

Como se puede observar solo Uoa puntos se salen de estos 1 imites, el primero es a las 06:00, esto se explica debido a que las lecturas a esta hora varían muy poco por lo que la diferencia entre el valor ma~imo y el mínimo es pequeña¡ el aegundo punto que aale as el de las 09100 Ca esta hora encontró en todas lAe muestras la concentración mas altal para las muestras del Gl y además esta lectura en particular corresponde a la muestra 16 (sótano). Por lo que respecta a las demás lecturas, nos indican que hay una variación grande debido a que se tisna a la misma hora di.ferentee concentraciones.

La tabla 18 muestra los resultados de las medidas de seguimiento (24h> de las muestras 14, 15, 22, 23, 24 y 25 (cuyas medidas de investigación reportaron valorea altos> y que integran el G2. Los resultados obtenidos en estae medidas de aegutmiento sirven para confirmar o rechazar los valores, de las medidas, de investigación. Se reportan1 período de muestreo, WL promedio, ± Y. de variación, % de torón, constante de calibración (cpm/WL) y el .fondo <WL y cpm>. El período de muestreo Tué del 3-AG0-93 al 14-AGO-93 (mitad del verano). Las medidas se tomaron hasta ésta Techa debido a que al equipo se le cambió el detector y adam4a se realizaron muestreos en otra zona; cabe aclarar que las medidas se realizaron el mismo lugar y en las mismas condiciones experimentales que las medidas de investigación. El % de variación

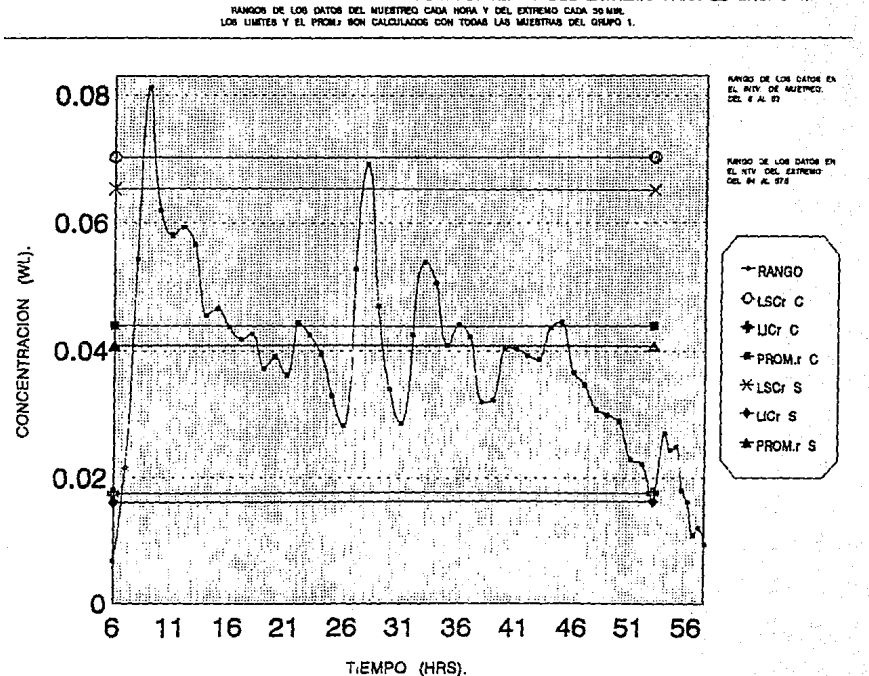

FIG.41 RANGOS DE LOS DATOS DE LOS INTVS. DE MUESTREO Y DEL EXTREMO PARA EL GRUPO 1.

**Les** 

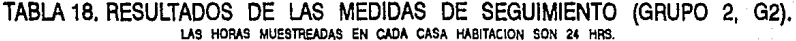

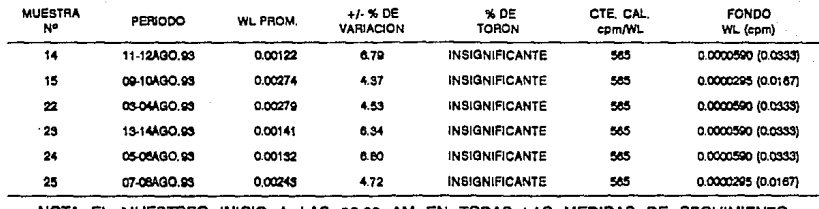

NOTA: EL MUESTREO INICIO A LAS 06:00 ∶ פ∆ח∩ד ۱S. DE. **SEGHMIENTO** нN 11 A.S

le<sup>4</sup>

TABLA 19, LIMITES DE CONTROL PARA LAS MEDIDAS DE SEGUIMIENTO (GRUPO 2).<br>LES = LIMITE SUPERIOR DE CONTROL LIC = LIMITE INFERIOR DE CONTROL X = DATOS r = RANGO

| <b>LIUESTRA</b><br>H <sup>2</sup> | PHOM. z | PROM:    | LSCX     | <b>LIGA</b> | LECK                         | UG. | PROIL x<br>с | PROM.<br>с | LEC-<br>c | licz<br>c | LSC:<br>c | LiCe<br>c |
|-----------------------------------|---------|----------|----------|-------------|------------------------------|-----|--------------|------------|-----------|-----------|-----------|-----------|
| 14                                | 0.00107 | 0.000276 | 0.00180  | 0.000338    | 0.000000                     | ۰   | 0.00122      | 0.001129   | 0.00210   | 0.000848  | 0.00109   | ۰         |
| 15                                | 0.00258 | 0.000331 | 0.00802  | 0.00184     | 0.00128                      | ۰   | 0.00274      | 0.000444   | 0.00302   | 0.00196   | 0.00145   | ۰         |
| 72                                | 0.00240 | 0.660225 | 0.00320  | 0.00194     | 0.00108                      | ۰   | 0.00279      | 0.000384   | 0.00881   | 0.00177   | 0.00126   | ٥         |
| 23                                | 0.00122 | 0.000202 | 0.00175  | 0.000000    | 0.000841                     | ٠   | 0.00141      | 0.000259   | 0.00209   | 0.000774  | 0.000782  | ٥         |
| 24                                | 0.00100 | 0.000175 | 0.00153  | 0.000992    | 0.003578                     | ۰   | 0.00132      | 0.000200   | 0.00208   | 0.000007  | 0.000876  | ۰         |
| 25                                | 0.00221 | 0.000450 | 0.00345  | 0.000900    | 9.00158                      | ۰   | 0.00248      | 0.000510   | 0.00479   | 0.00107   | 0.00167   | ۰         |
|                                   |         |          | -------- |             | ____________________________ |     |              |            |           |           |           | .         |

NOTA: S DEL EXTREMO  $=$  SIN **INTV** TREMO с INTV VALOI para las 5 de las 6 muestras fue mayor al 4.5%; esto era de esperarse ya que el tiempo de muestreo fué menor (24h). El fondo promedio obtenido con las medidas del Gi y del G2 fué de  $0.0000B6WL$   $(0.637 Bq/m^3)$ , con un valor máximo de 0.00062WL  $(4.588$  $Ba/m<sup>3</sup>$ ) y mínimo de OWL (0 Bq/m<sup>3</sup>).

La tabla 19 muestra los límites de control y los promedios para datos y rangos de cada una de las muestras del G2 que se calculan con (C) y sin (S) la contribución del extremo. Los limites de control y loe promedios se calculan utilizando el gráfico da control x-r con una línea central  $\bar{x}$  v  $\bar{r}$ . Estos límites establecen la variación máxima y mínima (obtenida estadísticamente) de la concentración. Como se puede observar en astas muestras ee obtienen concentraciones mucho menores al límite de no acción de 0.02 WL, siendo la máxima 0.00392 WL.

La tabla 20 ejemplifica como calcular los límites de control para las 6 muestras (medidas de seguimiento) del G2. Al inicio se específica el WL promedio, el % de variación y el % de torón que se calcularon con las muestras del G2. La secuencia de cálculo para los límites de este grupo es la misma que se describió en la tabla 17 desde el paso i hasta el paso 9. Lo único que varía es el número de lecturas (24) en el intervalo de muestreo, las cuales van desde 06100 hasta 29100 (incremento de Ols00} y las lecturas CBl del inter"valo del extremo van desda 30.00 hasta 33130 (incremento de 00:30). Cabe aclarar que el valor de las constantes a 3¢ para este gráfico son:

Para  $n = 6$ ,  $A\bar{x}r = 0.48$ , Drs = 2.00, Dri = 0 (Gr87). Para conocer los límites con la contribución del intervalo del extremo, la forma de cálculo varía a partir del paso 10. Estos pasos se eKplican a continuacidnt

10) Dividir la sumatoria de las medias del intv. del extremo  $(\Sigma \overline{x})$ entre 48 y sumar este reaultado al promedio obtenido en el paso 4 para obtener el promedio de las medias que incluye ya al intv. del extremo (Prom.x C).

 $P$ rom. $\overline{x}$  C = Promedio final de medias del grupo 2. 11) Dividir la sumatoria de los rangos del intv. del extremo (Er) entre 48 y sumar este resultado al promedio obtenido en el paso 5

#### TABLA 20. CALCULO DE LOS LIMITES DE CONTROL PARA LAS MUESTRAS DEL GRUPO # 2.

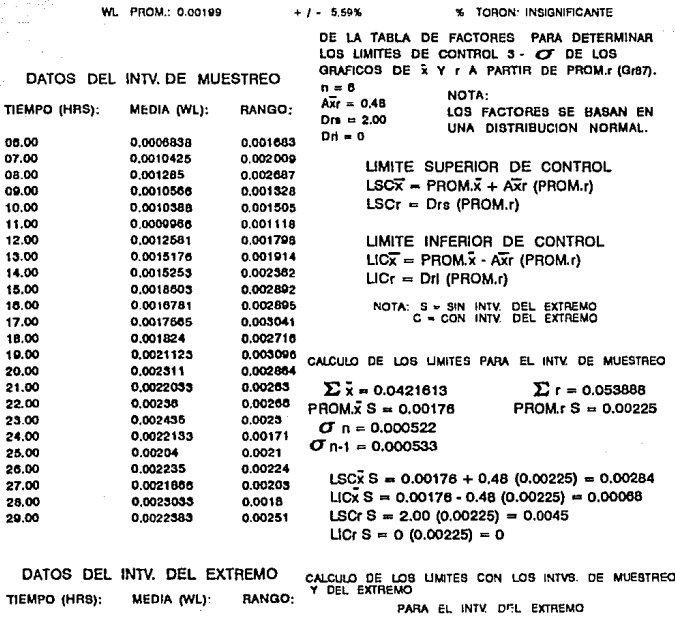

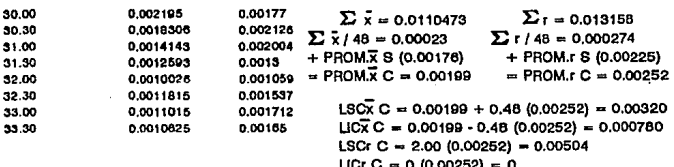

para obtener el promedio de los rangos que incluve va al intv. del extremo (Prom.r.C).

 $From.r.C = Problem 41$  final de rangos del grupo 2. 12) Calcular 105 limites de control que va incluven al intv. del extremo.

> $LSC<sub>2</sub> C = Proms<sub>2</sub> C + A<sub>2</sub>r (Promsr C)$  $LICX C = PronX C - AXY (Prom, r, C)$ LBCr  $C = Dra$  (Prom.r C)  $LICr: C = DrL$  (Prom.r.C)

La fig. 42 muestra los resultados de los intve. de muestreo (cada hora) v del extremo (cada 30 min) de cada una de  $1a<sub>B</sub>$ muestras del G2. además señala los límites de control y promedios (obtenidos con la media de las muestras) tanto con la contribución del extremo (C) y como sin la contribución del extremo (8); se grafican las musstras 14, 15, 22, 23, 24, y 25. La diferencia que existe entre los límites de control y los promedios sin la contribución del extremo (8) y aquellos en los que se consideró la contribución del extremo (C) es pequeña debido a que el extremo contribuye con una cantidad muy pequeña (0.00023 WL).

LBC $\bar{x}$  C = 0.00320WL LICK  $C = 0.00078$ WL  $Prom \times C = 0.00199W$ LBCX  $B = 0.00284W$  $LICX = 0.0006BWL$  $Pran_x \times B = 0.00176$ WL  $D1$  fer.  $= 0.00036$ WL  $Differ. = 0.00010WL$ Diferen, = 0.00023WL Como se puede observar la gran mayoría de los puntos quedan dentro de los límites, salvo algunos que señalan algun cambio en las condiciones ambientales durante la toma de lecturas.  $\Delta$ continuación se muestra cuantos puntos quedan fuera y en que muestra.

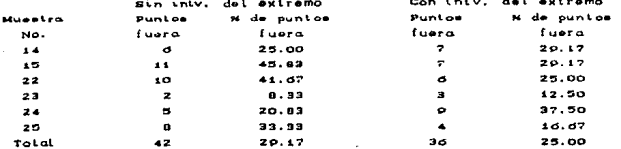

Tomando como límite superior el nivel de no acción de 0.02 WL ningún punto queda fuera. Cuando no se toma en cuenta al intv. del extremo quedan 42 puntos fuera de los limites lo cual representa

FIG.42 DATOS DE LOS INTERVALOS DE MUESTREO Y DEL EXTREMO DE LAS MUESTRAS.<br>LOS LUNTES Y EL PROME SON CALCULADOS CON 150.8 LAS ARIGURADES EL GRUPO 2.<br>LOS LUNTES Y EL PROME SON CALCULADOS CON TODAS LAS MESTRAS DEL GRUPO 2.

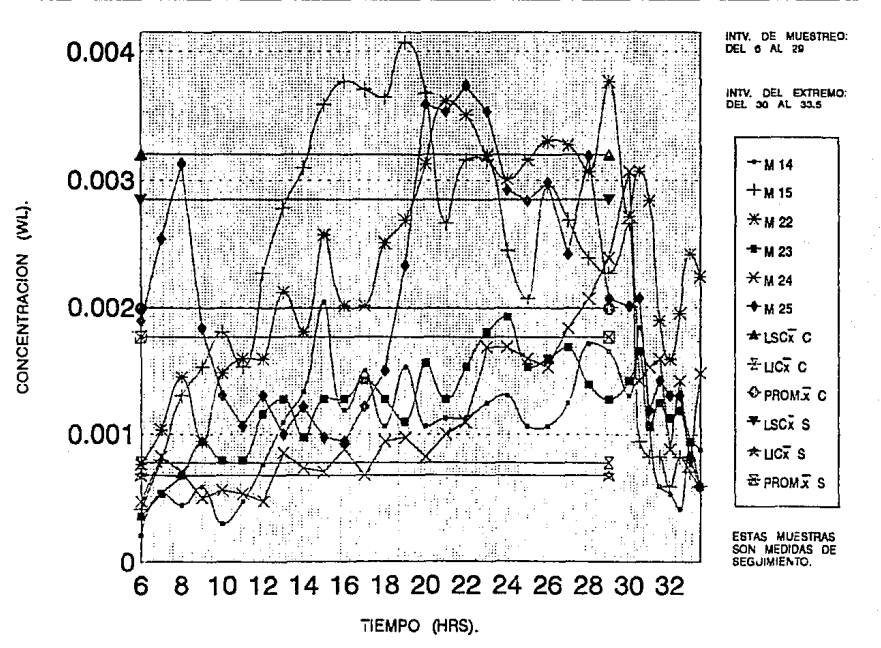

 $\overline{\mathbf{a}}$ 

el 29.17% de los datos; si se considera al intv. del extremo, quedan 36 puntos fuera de los límites lo cual representa el 25% de los datos.

La fig. 43 muestra la gráfica de las medias que se obtienen con las muestras del G2. Aquí se gráfican las medias cada hora en el intv. de mueetreo y cada 30 min en el intv. del extremo, además se señalan los límites de control y promedios que se obtienen con (C) y sin (8) la contribución del extremo para esta grupo. La mitad de los puntos están abajo del promedio de las medias y la otra mitad están por encima, solo la media de las 06:00 se sale de los límites estadísticos, debido a que a esta hora se midió en 5 de las 6 muestr-as del G2 la concentr-ación mas baJa; este punto queda fuera al utilizar los límites de control que consideran la contribución del extremo. Esta gráfica indica que las variaciones (obtenidas estadisticamente) para este grupo tomando en consideración al intv. del extremo son:

> Promedio de medias =  $0.00199$  WL Limite superior Limite inferior = 0.00320 WL  $= 0.00078$  WL

Las medias en el intv. del extremo como era de esperarse van disminuyendo conforme transcurre el tiempo y el análisis de este grupo predice que la máxima concentración a esperarse es 0.00320 .<br>Wi si no se presenta alguna variación en las condiciones ambientales.

La fig. 44 muestra el gráfico de los rangos que se obtienen con las muestras del G2. Aquí se gráfican los rangos del intv. de muestreo cada hora y del intv. del extremo cada 30 min, se  $\bullet$ specifican loe límites da control y promedios con y sin la contribución del extremo para los rangos (r). Los limites de variación que se obtienen estadísticamente con la contribución del extremo son:

> Promedio de rango =  $0.00252$  WL  $Limite$  superior = 0.00504 WL Limite inferior =  $0$  WL

Todos los rangos parmanecen cerca del promedio de los rangos <enlazamiento) y ninguno se sale de los límites estadisticos. lo

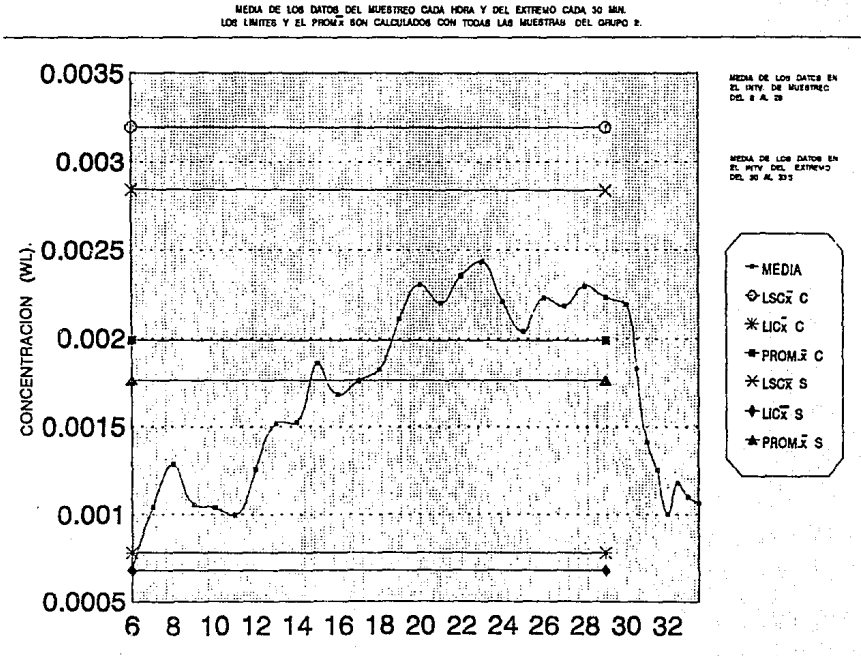

FIG.43 MEDIAS DE LOS DATOS DE LOS INTVS. DE MUESTREO Y DEL EXTREMO PARA EL GRUPO 2.

TIEMPO (HRS).

 $\ddot{a}$ 

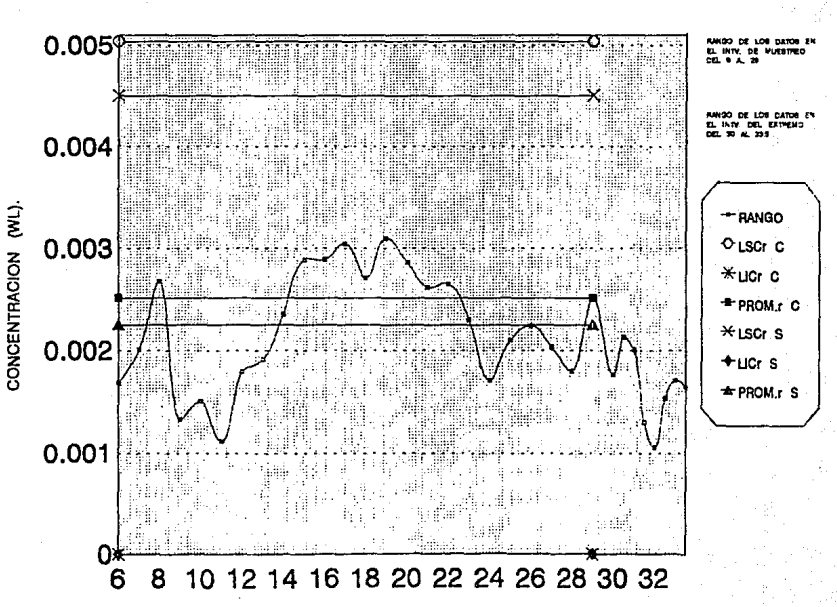

FIG.44 RANGOS DE LOS DATOS DE LOS INTVS. DE MUESTREO Y DEL EXTREMO PARA EL GRUPO 2. HANGOS DE 105 DATOS DEL MUESTREO CADA HORA Y DEL EXTREMO CADA 30 MIN.<br>105 LIMITES Y EL PROM/ SON CALCULADOS CON TODAS LAS MUESTRAS DEL GRUPO 2

TIEMPO (HRS).

 $\overline{2}$ 

que confirma, que las variaciones que se presentan están dentro de lo normal.

 $\sim$  La tabla 21 es un resumen de los datos del G1  $\times$  G2  $\times$  muestra los promedios de las medias y rango, así como, los límites de  $control$  (superior e inferior) para las medias y el rango; sin considerar" al intv. del extt"emo (8) y tomando en cuenta al 1ntv. del extremo (C). Cabe aclarar que no se obtuvó la fusión de G1 y G2 debido a que estos grupos difieren en la cantidad de horas mueett"eadas y por tanto en la cantidad de lecturas obtenidas. Como puede obsel"'vat"ee en ninguno de los dos gt"upos se espet"an concentraciones por arriba de 0.02 WL1 siendo la máxima a  $\overline{\text{R}}$ sperarse de 0.0165 WL (LSCX C).

Para obtener la concentración promedio (WL) de la zona monitorsada es necesario obtener las medias aritmética  $(\overline{x})$  y geométrica ta) de las 25 muestras. En la tabla 22 se mueett·a el procedimiento para obtener las medias aritmética (x) y geométrica (a) para los dos grupos (G1 y G2) y para la fusión de ambos grupos (G1 + G2); además se señalan los rangos de cada grupo. Para calcular las medias ea emplean loa WL promedio de cada muestra. Los valores de ambas medias son menores a 0.02WL y el rango de los grupoe Gl y Gl + G2 es amplio debido a que hay un valor alto correspondiente a la muestra del sótano.

La tabla 23 muestra las medias aritmética y geométrica de los grupos  $(G1, G2 \vee G1 + G2)$  expresados en diferentes unidades; además se indican las desviaciones estándar <Gt y G2> obtenidas con **las** madia• de loe datoa así como el % de vaYiación pt"omedio pat"a cada grupo. Este *Y.* da variación corresponde a1 promedio en el caso de la media aritmética y para la geométrica se específica el valor mínimo y el máximo encontrado. Además se musatran los factores de conversión para transformar los resultados a otras unidades. La EPA específica que las concentraciones a las cuales probablemente no se requieran medidas de seguimiento, (siempre y cuando la medida de investigación se haya realizado en condiciones de casa cerrada) y que tienen probabilidad relativamente muy pequeña de que la concentración de radón como promedio anual sea

# **TABLA 21. LIMITES DE CONTROL PARA LOS GRUPOS DE LAS MUESTRAS.**

LSC = LIMITE SUPERIOR DE CONTROL LIC = LIMITE INFERIOR DE CONTROL  $\bar{x}$  = MEDIA  $r =$  RANGO

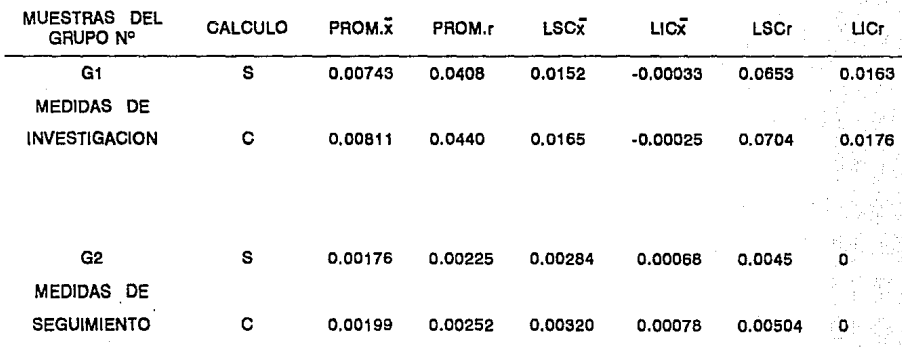

LOS DOS GRUPOS ABARCAN LAS 25 CASAS MONITOREADAS EN LA DELEGACION ALVARO OBREGON.

NOTA : CUALQUIER VALOR NEGATIVO DEBE CONSIDERARSE COMO CERO (0).

NOTA:  $S =$  SIN INTV. DEL EXTREMO  $C =$  CON INTV. DEL EXTREMO VALORES EN UNIDADES DE WI

TABLA 22 CALCULO DE LAS MEDIAS ARITMETICA Y GEOMETRICA (EN WL PARA LOS GRUPOS DE LAS MUESTRAS.  $\bar{x} = \frac{1}{n}$  (x1 + x2 + ....... + xn) MEDIA ARITMETICA:  $\vec{a} = \sqrt{n} a1 * a2 * \dots * an$ MEDIA GEOMETRICA: PARA EL GRUPO  $#$  1 (G1).  $\overline{x}$  = (1/19) \* (0.00206 + 0.00267 + 0.00647 + 0.00283 + 0.00286 + 0.00379 + MEDIA ARITMETICA:  $0.00869 + 0.0137 + 0.00190 + 0.00780 + 0.00141 + 0.00163 + 0.00697 +$  $\bar{x} = 0.00811$  $0.0328 + 0.0142 + 0.00418 + 0.00524 + 0.0193 + 0.01561$ (0.00206 \* 0.00267 \* 0.00847 \* 0.00283 \* 0.00286 \* 0.00379 \* 19 MEDIA GEOMETRICA: 0.00889 \* 0.0137 \* 0.00190 \* 0.00780 \* 0.00141 \* 0.00163 \* 0.00897 \* 0.0328 \* 0.0142 \* 0.00416 \* 0.00524 \* 0.0193 \* 0.0156)  $\bar{a} = 0.00544$ **RANGO:**  $0.0328 - 0.00141 = 0.03139$ PARA EL GRUPO # 2 (G2). MEDIA ARITMETICA:  $\bar{x}$  = (1/6) \* (0.00122 + 0.00274 + 0.00279 + 0.00141 + 0.00132 + 0.00243)  $\bar{x} = 0.00199$  $(0.00122 - 0.00274 - 0.00279 - 0.00141 - 0.00132 - 0.00243)$ MEDIA GEOMETRICA:  $\bar{a} = 0.00187$ RANGO: 0.00279 · 0.00122 = 0.00157 PARA LOS GRUPOS #1Y2 (G1 + G2).  $x = (1/25)$  \* (0.00206 + 0.00267 + 0.00647 + 0.00283 + 0.00286 + 0.00379 + MEDIA ARITMETICA:  $0.00889 + 0.0137 + 0.00190 + 0.00780 + 0.00141 + 0.00163 + 0.00697 +$  $0.0328 + 0.0142 + 0.00416 + 0.00524 + 0.0193 + 0.0156 + 0.00122 +$  $x = 0.00664$  $0.00274 + 0.00279 + 0.00141 + 0.00132 + 0.002431$ 25 (0.00206 \* 0.00267 \* 0.00647 \* 0.00285 \* 0.00286 \* 0.00379 \* MEDIA GEOMETRICA: 0.00889 \* 0.0137 \* 0.00190 \* 0.00780 \* 0.00141 \* 0.00163 \* 0.00697 \* 0.0328 \* 0.0142 \* 0.00416 \* 0.00524 \* 0.0193 \* 0.0156 \* 0.00122 \*  $\bar{a} = 0.00421$ 0.00274 \* 0.00279 \* 0.00141 \* 0.00152 \* 0.00243)  $HANGO: 0.0378 - 0.00122 = 0.03158$
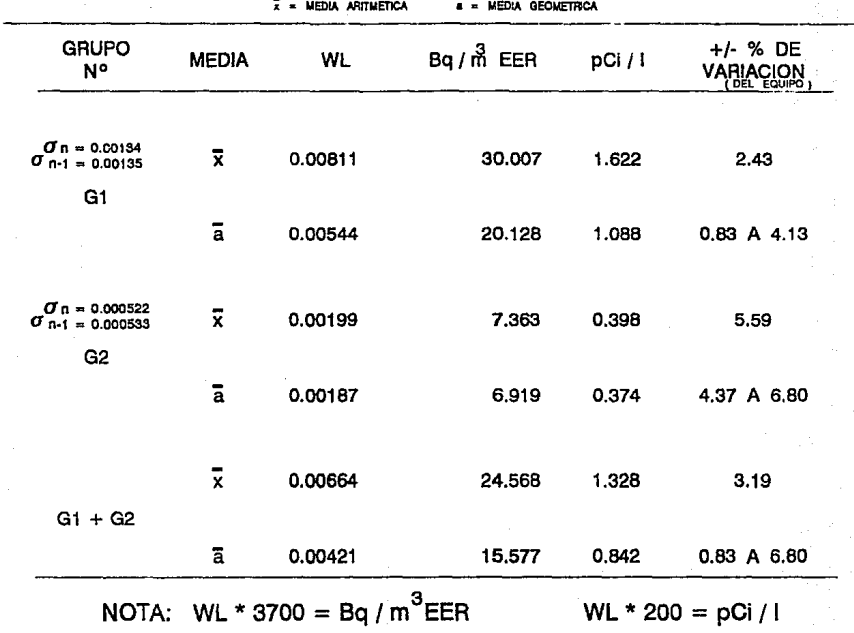

TABLA 23. RESULTADOS DE LOS GRUPOS DE MUESTRAS EN DIFERENTES UNIDADES.

mayor a 0.02 WL 6 4 pC1/1 son las menores a 0.02 WL. Concentración máxima 0.02 WL = 4 pC1/1 = 74 Bq/m<sup>3</sup> EER = 148 Bq/m<sup>3</sup>

La fig. 45 muestra el histograma de frecuencias que se trazó con los resultados de las 25 casas. Se seleccionaron 8 intvs. de clase ya que es aproximadamente 1/3 de las muestras. El histograma que se obtuvo es oblicuo o desviado a la derecha. La mayoría de los datos (80%) tienden a agruparse hacia las concentraciones bajas, el 96% de los datos están por abajo de 0.0213 WL y la única muestra (4%) que es mayor a 0.02WL es la muestra del sótano.

7.4) Medidas por duplicado y medidas blanco.

Otra parte importante del control de calidad son las medidas por duplicado y los blancos. La tabla 24 muestra los resultados de los duplicados con su respectiva muestra (misma caea, lugar y hora de inicio del muestreo) y los blancos tomados en el exterior de casa (muestra 1). Se midieron por duplicado tres muestras (M7, M14 y M23). Los duplicados se obtuvieron inmediatos a su respectiva medida de investigación, con el fin de evitar que las condiciones ambientales y época del año influyeran demasiado en la variación del resultado. Cabe señalar que los duplicados 2 y 3 reportan el % de torón como invalidado por lo que estos duplicados no se toman en cuenta en el análisis estadístico. Respecto a los blancos podemos señalar que los dos primeros (B1 y B2) presentan una variación demasiado pequeña en cuanto al WL promedio y el  $\mathbf{z}$ de variación. Los otros dos blancos (83 y 84) reportan el % de torón como invalidado, por lo que estas lecturas no se toman en cuenta en el análisis estadístico.

La tabla 25 muestra los límites de control y los promedios. tanto de los datos como de los rangos que se calculan con y sin la contribución del extremo para el duplicado, los blancos y la media de los blancos. El cálculo se realizó utilizando el gráfico de control (x-r) (una sola muestra). Este gráfico señala la variación máxima y mínima que estadísticamente se obtiene en cada muestra. además indica si se presenta alguna anormalidad (puntos fuera de limites). Para analizar la media de los blancos se utiliza  $01$ 

# FIG.45 HISTOGRAMA DE FRECUENCIAS DE LAS MUESTRAS. SE UTILIZAN LOS RESULTADOS DE LAS 25 MUESTRAS EN ESTE HISTOGRAMA.

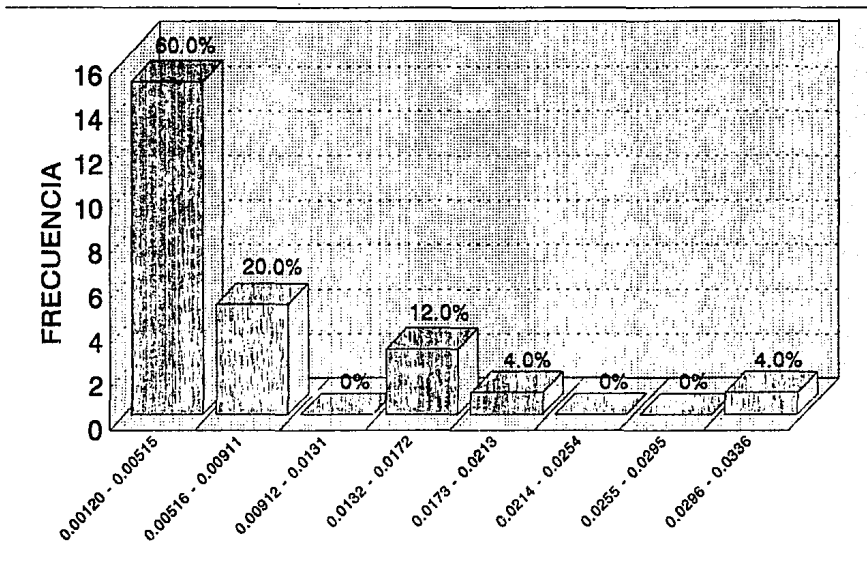

INTERVALOS DE CLASE VALOR MAXIMO: 0.0328 VALOR MINIMO: 0.00122

RANGO: 0.03158

 $\overline{u}$ 

### TABLA 24. RESULTADOS DE LOS DUPLICADOS Y LOS BLANCOS.

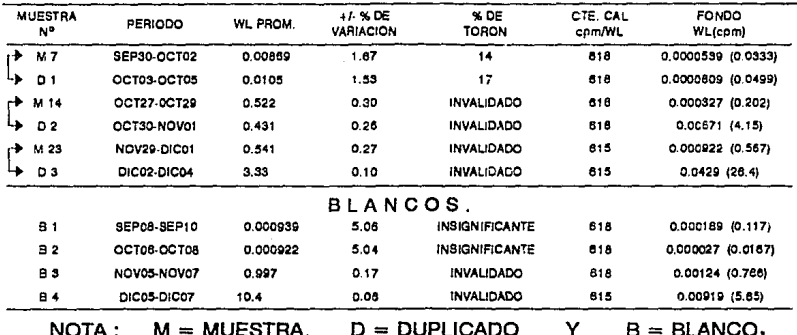

INICIO DEL MUESTREO = 06:00 AM. HORAS MUESTREADAS = 48 HRS

TABLA 25. LIMITES DE CONTROL PARA LOS DUPLICADOS (D) Y LOS BLANCOS (B). LSC = UMITE SUPERIOR DE CONTROL LIC = UMITE INFERIOR DE CONTROL  $x =$  DATOS : = RANGO

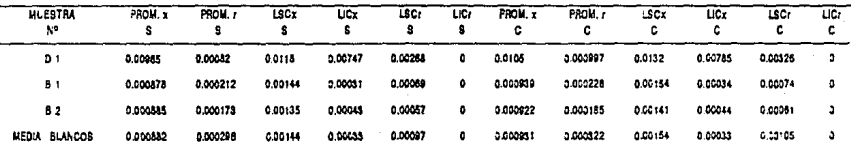

MEDIA = AL PROMEDIO DE LOS PROMEDIOS

NOTA : S = SIN INTV. DEL EXTREMO  $C = CON$  INTV. DEL EXTREMO VALORES EN UNIDADES DE WL.

gráfico de control (x-r). La variación que existe en los blancos es muy pequeña y esto lo comprueban los valores de cada uno de los blancos al compararse con la media de los mismos. La concentración de radón en exterior reportada en la literatura es de: 0.08 oCi/l a 0.25 pCi/l 6 0.0004 WL a 0.00125 WL. Los limites obtenidos señalan que la máxima concentración a esperarse on el exterior es de 0.00154 WL (XRMD=10.39%) y la minima 0.00033 WL  $(XRMD=9.59%)$ con un promedio de 0,000931 WL.

La fig. 46 muestra los resultados de los intvs. de muestreo (cada hora) y del extremo (cada 30 min) de los blancos (Bi y B2); además se grafican las medias cada hora en el inty, de muestreo cada 30 min en el intv. del extremo en base a los dos blancos. Se señalan además, los limites de control y promedios de las madias que se obtienen con (C) y sin (S) la contribución del extremo. La. diferencia que existe entre los límites de control y los promedios sin la contribución del extremo (8) y aquellos en los que se consideró la contribución del extremo (C) es muy pequeña debido a que el extremo contribuye con una cantidad muy pequeña  $(0.000049)$  $W<sub>1</sub>$ 

 $LSCX$   $C = 0.00154WL$  $LICX C = 0.00033WL$  $Pron, x C = 0.000931WL$ LICX  $S = 0.00033WL$  $LSC_X = 0.00144WL$  $Prem. x B = 0.000882WL$  $D1$ fer. = 0.00010WL  $Differ. = OWL$  $Diferen. = 0,000049WL$ La gran mayoría de los puntos quedan dentro de los límites, salvo algunos puntos. A continuación se indican cuántos puntos quedan fuera y en que blanco.

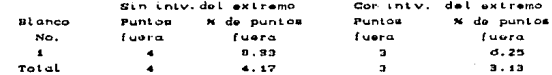

Cuando no se toma en cuenta al intv. del extremo quedan 4 puntos fuera de limites lo cual representa el 4.17% de los datos: a 1 considerar al intv. del extremo quedan 3 puntos fuera de límites lo cual representa el 3.13% de los datos. Casi la mitad de los puntos de la media quedan abajo del promedio de las medias y el resto quedan por arriba y ningún punto de la media se eale de los limites estadisticos, por lo que el máximo valor a esperarse en el exterior as de 0.00154 WL ai no se presenta algun cambio drástico

## FIG.46 DATOS DE LOS INTERVALOS DE MUESTREO Y DEL EXTREMO DE LOS BLANCOS. LOS DATOS GRAFICADOS SON LOS BLANCOS (1, 2 Y MEDIA).<br>LOS LIMITES Y EL PROMÍSION CALCULADOS CON LOS BLANCOS 1 Y 2.

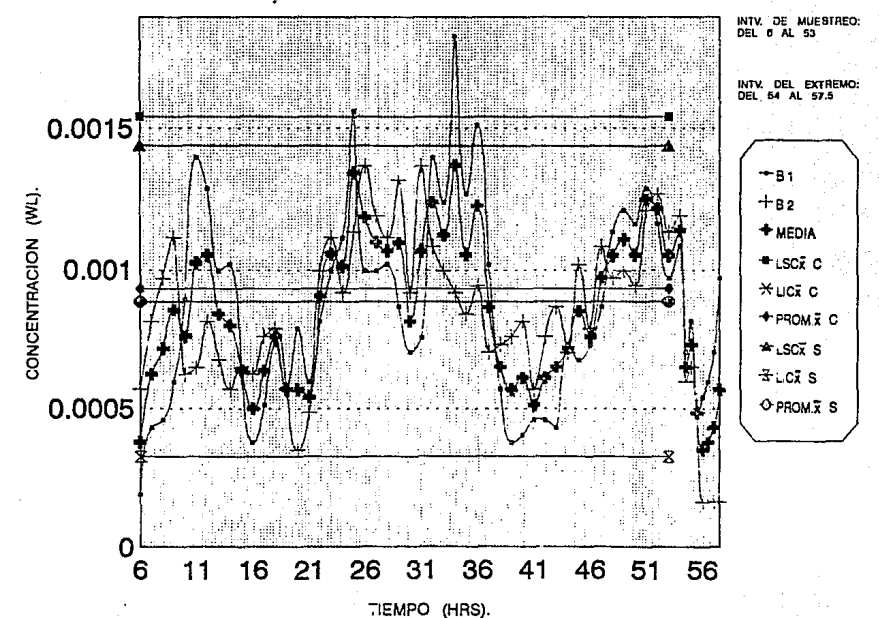

ğ

en las condiciones ambientales.

La fig. 47 muestra la gráfica de los rangos que se obtienen con los blancos 1 y 2. Se gráfican los rangoe del intv. de muestreo cada hora y del intv. del extremo cada 30 min y se eapeciTican loe limites de control y pr'omadioe con y ain la contribución del extremo para los rangos (r). Los límites de variación (obtenidos estadísticamente) y considerando contribución del extremo son: Ja

 $P$ romedio de rango = 0.000322 WL

Límite superior = 0.00105 WL (máxima variación) Límite inferior - = O WL (mínima variación)

Ninguno de los r'angoe se sale de loe limites eetadisticoa, lo que confirma que las variaciones que ea presentan estan dentro de lo no,.-mal.

La tabla 26 musstra como se obtuvieron las medias aritmética y geométrica de los blancos y las medias en diferentes unidades (WL, pCi/l y Bq/m<sup>3</sup> EER). La concentración promedio que se obtuvó en el exterior está dentro del rango reportado en la literatura y .fué de 0.00093WL que esta muy cel'"ca del promedio co.oooe2s WL> de la literatura.

En la tabla 27 se presenta el porcentaje relativo de desviación del promedio (% RMD) que se obtiene con esta equipo. Para conocer el porcentaje se realizaron dos comparaciones: la primera, es de muestras que se midieron en interiores (muestra duplicado) y la segunda es en exteriores (blanco - blanco). El porcantaje es mayor en interiores debido a que es difícil mantener las mismas condiciones dentro de la casa, en cambio, en el exterior las condiciones no varían demamiado. En base a lo anterior se concluye que las medidas son reproducibles en el exterior con una desviación de 0.91% y en el interior con un 9.43%, lo que es bueno para este tipo de mediciones, en donde existen variaciones ambientales.

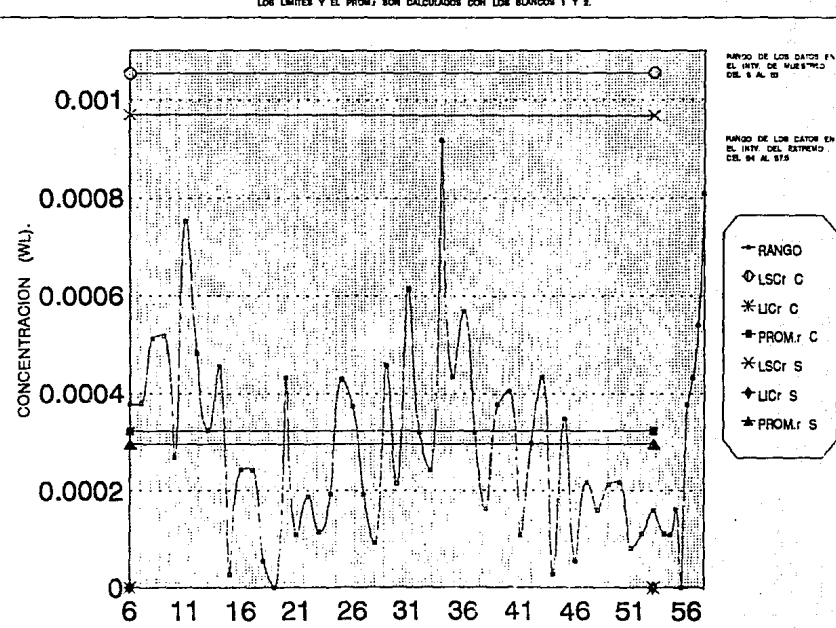

FIG.47 RANGOS DE LOS DATOS DE LOS INTVS. DE MUESTREO Y DEL EXTREMO PARA LOS BLANCOS THE MICLOTILE I DEL LATINE<br>THEO CADA HORA Y DEL EXTRENO CADA 33 MM.<br>DM CALCULADOS CON LOS BLANCOS 1 Y 2. **RANGO DE LOS DATOS** 

TIEMPO (HRS).

Zē I

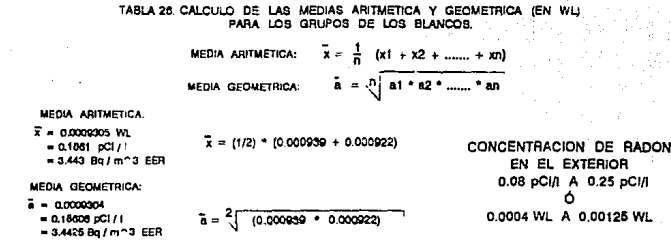

RANGO: 0.000000 - 0.000022 = 0.000017

TABLA 27. % RELATIVO DE DESVIACION ENTRE MUESTRA-DUPLICADO Y BLANCO-BLANCO. **M. MUFSTRA** De DIPUCADO C= CON INTV. DEL EXTREMO B= BLANCO S = SIN INTV. DEL EXTREMO

| <b>COMPARACION</b><br>N° | <b>MUESTRA</b> | <b>PERIODO</b> | WL PROM.<br>с | WL PROM.<br>s | % RMD                                              |
|--------------------------|----------------|----------------|---------------|---------------|----------------------------------------------------|
|                          | M 7            | SEP30-OCT02    | 0.00869       | 0.00803       | $C$ 9.43                                           |
| INTERIOR)<br>(EN         | D <sub>1</sub> | OCT03-OCT05    | 0.0105        | 0.00965       | S 9.16                                             |
|                          |                | <b>MEDIA</b>   | 0.009595      | 0.00884       | $\sigma$ n = 0.001274<br>$\sigma_{n+1} = 0.001287$ |
| $\overline{c}$           | B 1            | SEP08-SEP10    | 0.000939      | 0.000878      | $C$ $0.91$                                         |
| EXTERIOR)<br>(EN         | 82             | OCT06-OCT08    | 0.000922      | 0.000885      | S 0.40                                             |
|                          |                | <b>MEDIA</b>   | 0.0009305     | 0.0008815     | $\sigma$ n = 0.000252<br>$\sigma_{n-1} = 0.000255$ |

NOTA: % RELATIVO DE DESVIACION (% RMD) = (|WL PROM. - MEDIA) / MEDIA) \* 100

7.5) Dosimetria Termoluminiscente.

La tabla 28 muestra los resultados de  $108$ dosimatros termoluminiscentes que se colocaron en la zona monitoreada: estos dosimatros miden la exposición  $y$  a la cual se exponen las personas que residen en esta zona. Los resultados se presentan en tres periodos: 298EP a 1NOV92, 1NOV a 2DIC92 y 2DIC a 11ENE93 (todo dtoño y principios de invierno). Para obtener la exposición promedio de la zona se obtuvó la media de cada una de las casas y después se obtuvó el promedio a partir  $de$   $1aa$ medias antes mencionadae. Cabe aclarar este oromedio 68 reporta que considerando 35 días de exposición ya que el ler período abarca 33 días, el segundo 31 días y el 3er período 41 días. El número de dosimetro corregoonde al número que se le asionó a la muastra, cor ejemplo dosímetro No. 13 corresponde a la muestra 13. Los dosimetros 26, 27 y 28 se colocaron en otras casas de la Del. Covoácan, pero se incluyen dentro del cálculo debido a que las exposicionas que se reportan están dentro de los valores de los otros 25 dosímetros. Los dosimatros 27 y 28 se colocaron en la misma casa para tener un duplicado. La precisión del par muestra-duolicado se evalúa por el porcentaje relativo de desviación del promedio y obtuvieron  $108$ porcentajes sicuientes:

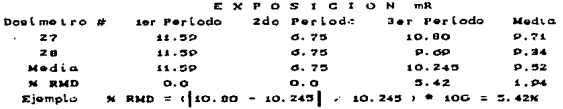

La fig. 48 muestra el gráfico de las exposiciones que se obtienen en laa caaas por periodo; así como la media (mR/35d) resultante de los 3 períodos. En esta gráfica se muestran los limites y el promedio de la media, los cuales son:

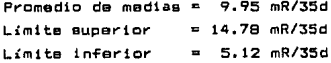

Todas las medias quedan dentro de los límites por lo que la máxima exposición en la zona es 14.78 mR/35d y la mínima es 5.12 mR/35d.

# TABLA 28. LECTURAS DE LOS DOSIMETROS DE / TERMOLUMINISCENCIA.

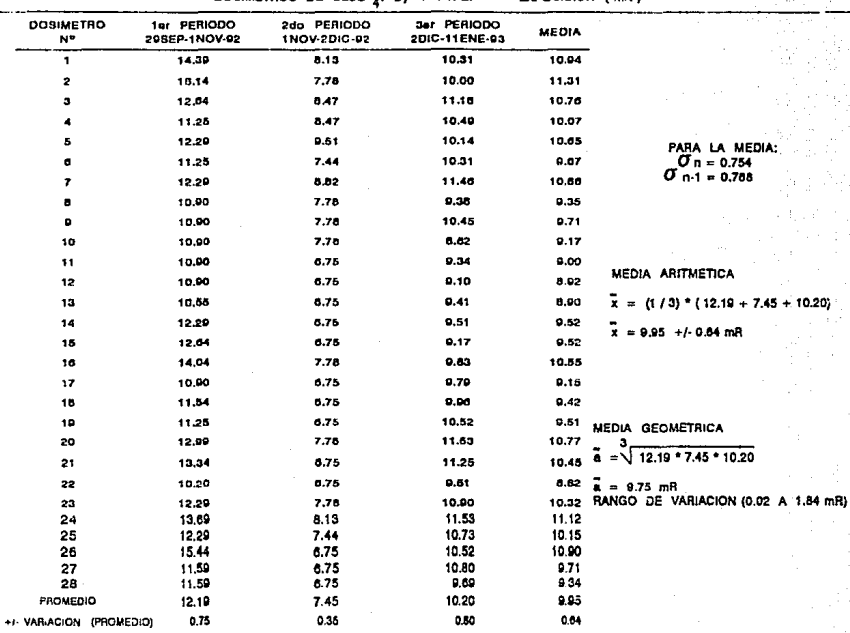

# FIG.48 DATOS DE LOS DOSIMETROS DE CaSO<sub>4</sub>: Dy + PTFE

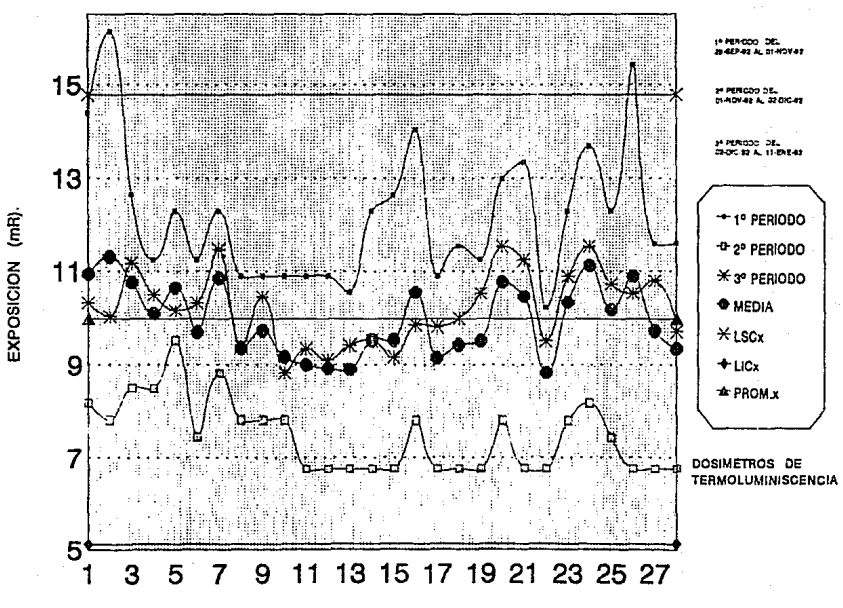

DOSIMETRO #

ē

7.6) Características de la construcción. Habitos y costumbres de Los moradores.

Los resultados más relevantes que se obtienen al aplicar el cuestionario (apéndice A) son los siguientes:

 $\overline{ }$  No. de nersonas en la familiar  $\overline{ }$  Total: 120 nersonas/25 casas  $MAX.110$  personas  $Min.1$  persona  $Prom.1$  4.8  $\simeq$  5 personas/familia

 $\cdot$  Tino de construcción: Casa unifamiliar y ningún sótano:  $22 \text{ cases}$ BB% Casa unifamiliar y con edtano: 4%  $1$   $ca$ <sub>8</sub> $A$ Departamento en un edificio y ningún eótano: 2 casas 8%

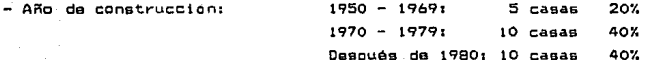

- Principal material de construcción utilizado en la pared:

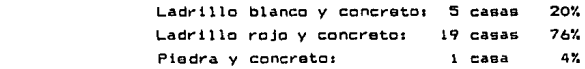

- En que piso esta su estancia y su recámara:

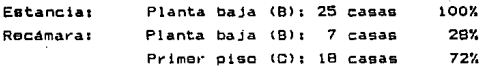

Preguntas acerca de la habitación muestreada.

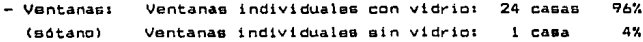

- Sistemas de calefacción en invierno:

Ninguna calefacción: 25 casas 100%

Ventilación: Ventilación natural: Ventilador eléctrico:  $25 - 255$ 2 casas 100% 8%

- Número de personas que viven en las 25 casas: 1.67% Adultos (mavores de 65 años): Máx.:1 Mín.:0 Total:  $83.33%$  Adultos (16 < edad > 65 años): Máx.17 Mín.10 Total1100 15.00K Niños Cmenot"es de 16 años): Máx.:3 M!n.:O Total: 18

- Tiempo <añosl que tienen viviendo en esas casas; Adultos Cmayores de 65 años): Máx.:37 Mín.:24 Tot.: 61 Prom.:30.5 Adultos (16 < edad > 65 años): Máx.130 Mín.1 4 Tot.1390 Prom.116.3 Niños (menores de 16 años): Máx.:11 Mín.: 3 Tot.: 74 Prom.: 6.2

- Cambios mayores en la subestructura de la construcción: Excavado de un edtano: 9 años (1 casa, M16) Vaciado del concreto en el piso de tierra1 Máx.: 37 años Mín.: 4 años Total: 420 Promedio: 17.5 años

Datos de las 25 personas que contestaron la encuesta. - Sexo de la persona entrevistada: Femenino: 16 personas Masculino: 9 personas ó4f. 36%

- Ocupación actual:

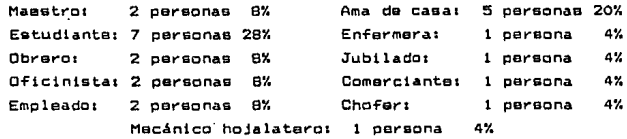

- Edad a la que comenzó a trabajar en ase empleo: Máx.:50 (jubilado) Mín.:6 (estudiante) Tot.:506 Prom.:20.2años - Grado educacional:

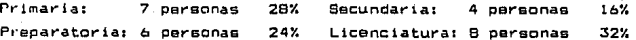

- Tipo de combustible para cocinar: Gas: 25 casas 100%
- Promedio anual de meses en que están cerradas las ventanas: Casi siempre : 1 casa (M14) Nunca: i casa (sótano) No. de meses: Máx.:3 Mín.:1 Tot.:39 Prom.:1.7meses (23 casas)
- Mientras se cocina que tanto humo hay en el interior de su casa: Poco: 3 casas 12% Ninguno: 22 савав 88%
- Dentro de un radio de 100m. ¿Qué tanto humo hay en el exterior?: Invierno: Poco 25 casas 100% Verano: Nada 25 casas 100%
- Durante su trabajo está expuesto a: Gases quimicos: 2 personas 8% Polvo metálico: 1 persona 4% 7 personas 28% Humos: Ningunai 15 personas 60%

#### Fumadores.

- Fuma regularmente (durante 5 o más meses): Si 6 personas 24% No 19 personas 76%
- 6 cersonas - Qué fuma principalmente: Cigarros: 100%

- Cigarros que fuma por día reqularmente: De 1 a 10 cigarros : 6 personas 100%

- $B<sub>1</sub>$ 3 personas 50% - Fuma regularments ahora: No 3 personas 50%
- Edad a la que comenzó a fumar regularmente (6 personas): Máx.: 30 años Mín.: 17 años Total: 144 Promedio: 24 años
- Edad a la que dejó de fumar regularmente (3 personas): Máx.; 38 años M(n.1 20 años Totalt Sl Promedio: 27 años
- Años que tiene -fumando (excluir los años en que no -fumo). Máx.: 11 años M(n.: 3 años Total; 39 Promedio; 6.3 años
- Alguien de su familia fuma en su presencia: Si 12 personas 48% No 13 personas •S2Y. No. de fumadores: Máx.:2 Mín.:1 Total: 15 Prom.: 1.3 personas No. de cigarros por día: Máx.:4 Mín.:2 Total:34 Prom.:2.8
- Años que tiene viviendo con fumadores: Máx.: 17 años Mín.: 3 años Total: 83 Promedio: 6.9 años

Cocinando.

- Cocina en casa: Si 18 personas 72% No 7 personas 28%
- Veces que cocina por día: 3 o más comidas 10 personas 40% 2 comidas unas pocas veces por semana l persona 4% nunca 7 personas 28X 7 personas 28X
- Edad a la que comenzó a cocinar frecuentemente: Máx. t 49 añoa M!n.: 12 años Total: 373 Promedios 20.B años
- ¿Qué tan frecuente sus ojos y garganta están irritados cuando cocina?.

Rara vez: 1 persona 5.6% Nunca: 17 personas 94.4%

- Tico de aceite que usa regularmente:

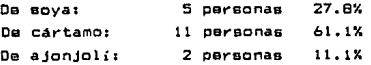

#### CONCLllSIONES

De acuerdo con los resultados obtenidos en este trabajo, se concluye lo aiquienta:

- L.- Las calibraciones de eTicienc:ia de conteo y del ·flujo de la bomba estuvieron dentro del rango que recomienda Tabricante; por tanteo las lecturas de los muestreos son precisas, exactas y confiables.
- 2.- El tiempo dptimo de muestreo obtenido con las pruebas para tas medidas de investigación empleando la WLM-1A es de 48h; con este tiempo de muestreo se obtiene un % de variación, menor, a 4.5%.
- 3.- Al muestrear con la WLM-1A un mayor tiempo; se obtiene un % de variacidn más pequeño y la cantidad de puntos Tuera de los limites de control resultantes es menor.
- 4.- En laa 25 medidas de inveatigacidn se obtuvieron:
	- a) 18 casas (72%) con una concentración menor a 0.02WL y un % da torón de: insignificante o con algún valor.
	- b) 1 casa (4%) con una concentración mavor a 0.02WL y un % de torón de: instanificante (sótano).
	- c) 6 casas (24%) con una concentración mayor a  $0.92$ WL y un  $-2$ de tot"ón de: invalidado.

Por lo tanto en este último grupo realizaren medidas de seguimiento *y* los valores obtenidos quedan por abajo de 0.02WL. v c:on un X de torón de: insiqniTicants. Finalmente integrando ambas mediciones de investigac:idn y seguimiento Ca, b *y* el, obtenemos lo gigu1ente:

- a) 24 casas (96%) con una concentración menor a 0.02WL y un % de torón de: 1nsigni-ficante o con algún valor.
- b) 1 casa (4%) con una concentración mayor a 0.02WL'y con un X de torón de: insignificante. (sótano).
- 5.- Tomando como nivel máximo de no acción *a* 0.02WL <148 Bq/m<sup>3</sup> <sup>l</sup> quedan 69 lecturas de laa 25 muestras por arriba de esto

nivel. lo cual representa el 6.53%; estos puntos quedan fuera debido a las variaciones horarias y ambientales. En la muestra del sótano quedan 32 lecturas arriba de 0.02WL lo cual representa el 3.03% de lecturas de las 25 casas.

- 6.- La concentración de radón promedio en interiores que  $56$ obtiene para la zona monitoreada (25 casas) en la Del. Alvaro Obregon es de: 0.00664WL ± 0.00021WL (3.19%) o 49.14Ba/m<sup>3</sup>  $1.57$ Bg/m $^3$  (3.19%), con un % de torón promedio de: 7.84%.
- 7.- La concentración de radón promedio en el exterior para la zona monitoreada es de: 0.000931WL ± 0.000047WL (5.05%) o 6.898q/m<sup>2</sup>  $\pm$  0.358g/m<sup>3</sup> (5.05%), con un % de tarón promedio  $de:$ insignificante.
- 8.- El porcentajo relativo de desviacion del promedio (%RMD) que se obtiene con la WLM-1A, soñala que las medidas son reproducibles en el exterior con una desviación del 0.91% y en  $^{\circ}$ interior con una desviación del 9.43%, este **Gltimo** porcentaje es un poco alto debido a que es dificil mantener las condiciones de muestreo en el interior.
- 9,- El control de calidad efectuado durante los musstreos respalda a los resultados obtenidos, ya que certifica que la operación del equipo (WLM-1A) fué adecuada.
- 10. El único parámetro relevante que se correlaciona con una es que éste concentración elevada de radón en el sótano. además está construido con piedra y cemento: en este lugar se obtuvo una concentración promedio de 0.0328WL ± 0.83% ó  $242.728a/m<sup>3</sup> \pm 0.83%.$
- 11. La exposición y promedio obtenida con los dosimetros termoluminiscentes en la zona monitoreada es de: 9.95mR/35d ±  $0.64$ mR  $a$  8.81mR/mes  $\pm$  0.57mR. El % RMD obtenido con los dosimetros (muestra-cuplicado) schalan que las medidas son reproducibles con una desviación del 1.94%.

#### APENDICE A. CUESTIONARIO

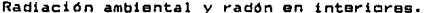

No. de personas de la familia: No. de personas a entrevistar:  $\frac{1}{\sin \theta}$ Fecha de la entrevista:  $\frac{1}{200}$ ata Nombre del entrevistado:

Diracción del entrevistado:

Por favor conteste las siguientes preguntas acerca d<br>construcción y sus estructuras; señale la casilla apropiada. de  $l\alpha$ 

1.- Codigo de localización:

2.- Tipo de construcción. D Casa unifamiliar. d Departamento en un edificio. o Con un sétano. ¤ Ningún sátano. **¤ Otro:** 

3.- Año de construcción. **¤ Antes de 1900** 1970 - 1979

 $= 1900 - 1949$  $\Box$  1950 - 1969 o Después de 1980.

4. Principal material de construcción utilizado en parte la exterior de las parades. **¤ Concreto** □ Ladrillo de piedra carbonosa o Piedra m Ladrillo de arcilla **¤ Desconocido** D Madera o Otro:

especificar

Por favor conteste las siguientes preguntas acerca de  $1a$ habitación muestreada.

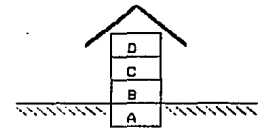

1. En que piso esta su estancia y su racámara (por favor llene la casilla de acuerdo con el dibujo).

Estancia Recámara

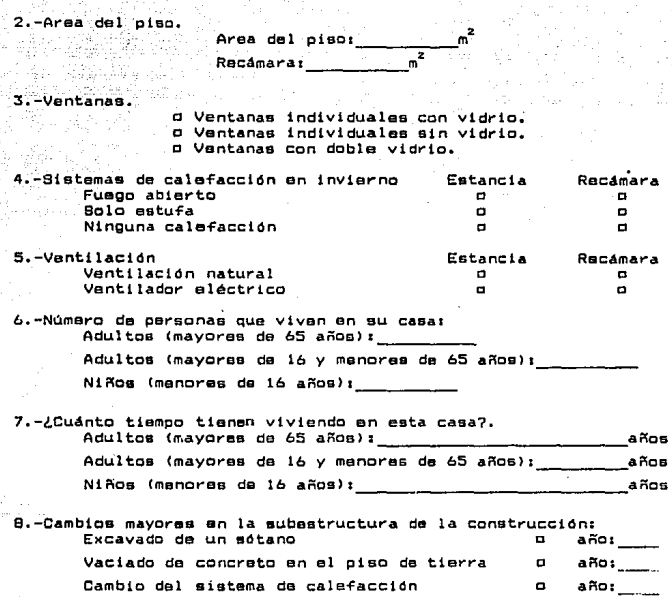

Por favor escriba algún comentario adicional un este espacio:

#### **GRACIAS**

#### DATOS PERSONALES.

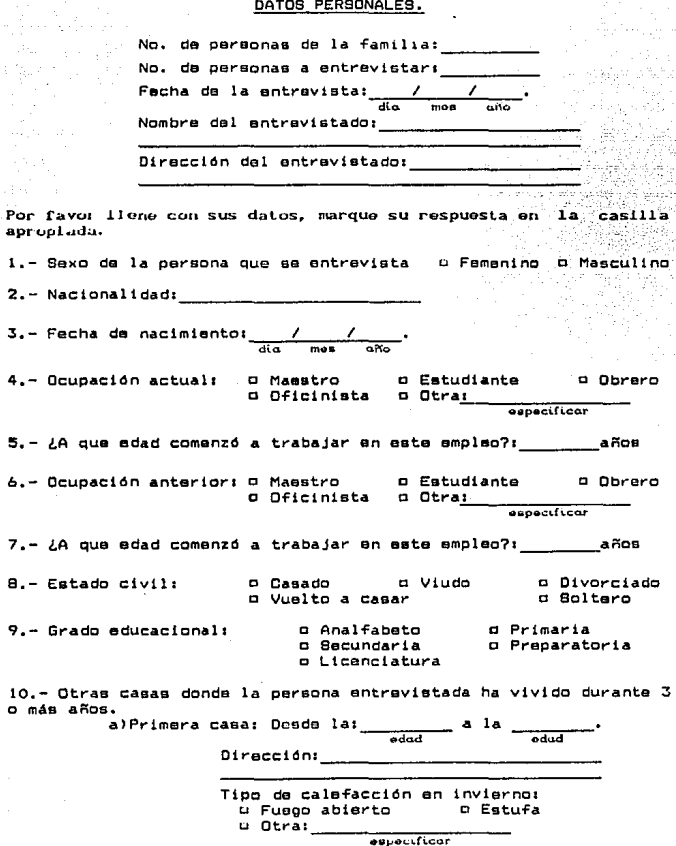

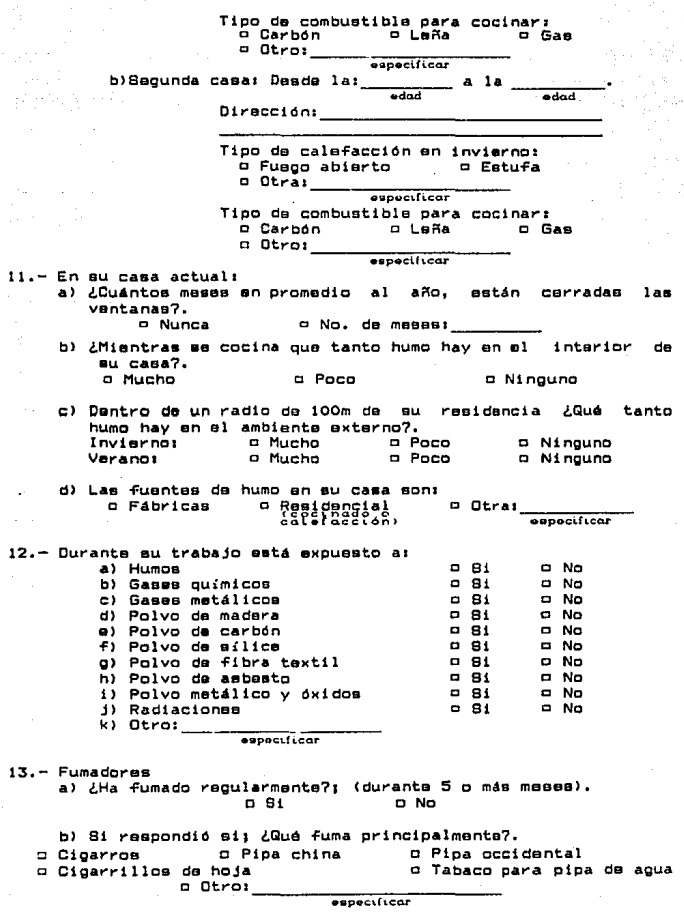

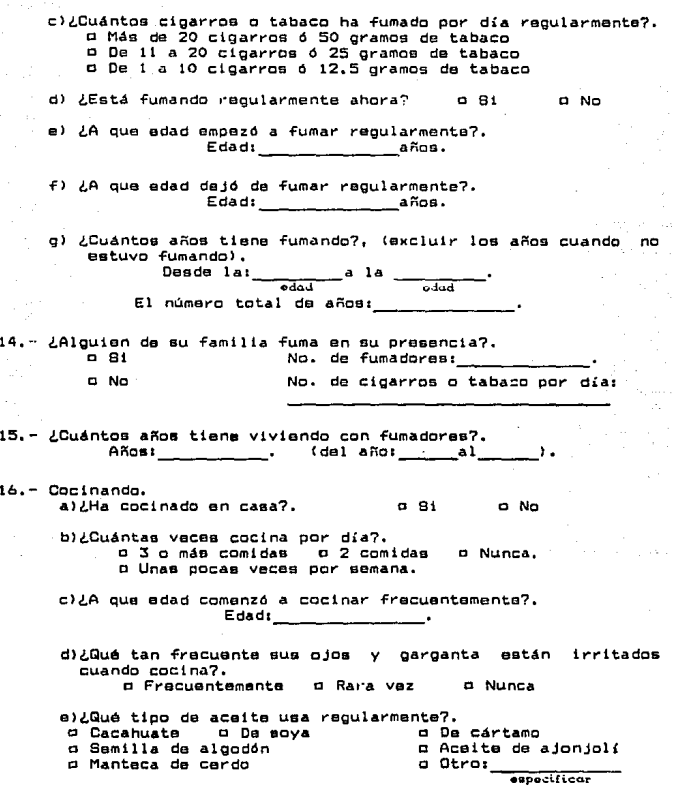

16.- Cocinando.

#### **BIBLIOGRAFIA**

AkB4 Akerblom, G., D. Anderson, and B. Calavensjo. "Soil Gas<br>Radon - A Source for Indoor Radon Daughters." Radiation Protection Dosimetry, Vol.7, No. 1-4, 1984, pp. 49-54.

**ANSI73** American **National Standards** .lnstitute. "American National Standard for Radiation Protection in Uranium Mines." ANSI N13.8 - 1973.

ABHRAEBI American Society of Heating, Refrigerating, and Air<br>Conditioning Engineers, Inc. "Yontilation for Acceptable<br>Indoor Air Quality." ABHRAE Btandard 62-1981 Atlanta, GA. 1981.

- $Ax7B$ Axelson, G. and L. Sundell. "Mining Lung Cancer and Smoking." Scand. J. Work Environ. Health, 4, 1978. oo.  $46 - 52.$
- Ax79 Axelson, D., C. Edling, and H. Kling. "Lung Cancer and Residency - A Case - Reference Study on the Possible Impact of Exposure to Radon and its Daughters in Dwellings." Scand. J. Work Environ. Health. 5, 1979 pp.  $10 - 15$ .
- **BaB3** Bernard Ostle, "Estadística Aplicada, Técnicas de la Estadística Moderna, Cuando y Donde Aplicarlas." Limusa. México. Bva. Reimpresión. 1983. p.549.
- Bruno, R.C. "Sources of Indoor Radon in Houses:  $B - B3$ Roview." Air Pollution Control Association, Vol. 33, No.2, February 1983, pp. 105-109.
- Capel Molina José J. "El Clima de los Estados Unidos<br>Mexicanos." Almeira: Instituto de Geografía Aplicada, **Ca84** Еврайа, 1984, р.114, 122 у 229.
- Chapin, F.S., Jr. "Human Activity Patterns in the City: Ch74 Things People Do in Time and Space." John Wiley and Sons, New York, 1974.
- ChB1 Chameaud, J., R. Perraud, R. Masse, and J. Lafuma.<br>"Contribution of Animal Experimentation to the Interpretation of Human Epidemiological Data." Radiation Hazards in Mining: Control, Measurement, and Medical Aspects, M. Gomez (ed.), Bociety of Mining Engineers, New York, 1981, pp. 222-227.
- СҺВО Choppin, G., and Rydberg, J. "Nuclear Chemistry. Theory and Applications." Pergamon Press, New York, 1980.
- CCENS/86 As cited in Chemical and Engineering News, May 5, 1986, pp. 27-28.
- Cothern, C.R. and Lappenbusch, W.L. "Drinking Water Contribution to Natural Background Radiation." Health Physics, 50, 1985, p. 3.
- Cothern, C.R. "Radon in Drinking Water," Submitted to CoB6 American Water Works Association Journal, May 1986.

CoB5

ištru u

- $C-70$ Cross, F.T., R.F. Palmer, R.E. Filipy, R.H. Busch, and<br>B.O. Stewart, "Study of the Combined Effects of Smoking and Inhalation of Uranium Ore Dust, Radon Daughters and Diesel Oil Exhaust Fumos in Hamsters and Dogs." PNL -2744, Batelle Pacific Northwest Laboratory. Richland. WA. 1978.
- Dahlgren, E. "Lung Cancer, Cardiovascular Disease and **Da79** Smoking in a Group of Miners." Lakartidingen, 76, 1979, p. 4811. Cited in Sterling, 1983.
- **DDF76** Departamento del Distrito Federal, Dirección Ganaral, de Planificación, "El Medio Natural del Distrito Federal." México, D.F., 1976, pp. 216-217.
- DeB6 DeLaune et al., "Radionuclide in Louisiana Soils and Sediments." Health Physics Vol. 51, No. 2, August 1986, pp. 239-244.
- Du81 Durkin, John. "The Error in Working - Level Hour Calculations when the Alpha Energy from the Radon Daughters is not Discriminated." Health Physics Vol.41, 1981, pp. 477-481.
- Edling, C. "Lung Cancer and Radon Daughters Exposure in<br>Mines and Dwellings." Linkoping University Medical E d83 Dissertations No. 157, Linkoping, Sweden, 1983,
- Edling, C., G. Wingran, and D. Axalson. "Radon Daughters E dB4 Exposure in Dwellings and Lung Cancer." Indoor Air Vol. 2, Radon Passive Bmoking Particulates and Housing<br>Epidemiology. B. Berglung, T. Lindrall, and J. Sundell,<br>(eds.) Bwedish Council for Building Rasaarch, Stockholm, Bweden, 1984, pp. 29-34.
- E187 Eisenbud, M. "Environmental Radioactivity." Academic Press, Edition 3th, New York, 1987.
- U.S. Environmental Protection Agency. "Variation of EPAS5 Radon Concentrations Between Rooms and Floor Levels Within Single Family Homes." Office of . Radiation Programs, Las Vagas Facility, Las Vegas, NV, 1985.
- U.S. Environmental Protection Agency. "Interim Indoor EPAB6a Radon and Radon Decay Product Measurement Protocols." EPA  $520/1 - 86 - 04.$ Office of Radiation Programs, Washington, DC, 1986.

EPAB7a U.S. Environmental Protection Agency. "Intorim Protocols<br>for Screening and Follow-up Radon and Radon Decay Products Measurements." EPA 520/1-86-014. Office of Radiation Programs, Washington, DC, 1987. CON.

Er73.

Erikson, Ralph L. "Crustal Abundance of Elements and Mineral Reserves and Resources." U.S. Mineral Resources. 1973, pp. 21-25,

F173 Finch, Warren I., Arthur P. Butler, Jr., Frank L. Armstrong, Albert E. Waissenborn, Mortimer H. Staatz, and Jerry Glson. U.S. Mineral Resources. 1973. pp. 455-476.

F184 Flaischar, R.L. and L.G. Turner "Indoor Radon Measurements in the New York Capital District." Health Phymicm. 46. 1984. pp. 99-101.

George, A.C. "Radon and Radon Daughters Field<br>Measurements." Paper presented at National Bureau of GaBOb Standards Beminar on Traceability for Ionizing Radiation Measurements, May 8-9, 1980.

Gessell Thomas, F. "Background Atmospheric Rn -**GeO3** 222 Concentrations Outdoors and Indoors: A Review." Health Physics, 45/2, 1983, pp. 289-302.

GeB4 George, A.C. "Passivo, Integrated Measurements of Indoor Radon Using Activated Carbon." Health Physics, Vol. 46, No. 4, 1984.

A.C. "Measurements of GeB5 George. **Sources** and Air-Concentrations of Radon and Radon Daughters  $1<sub>n</sub>$ Residential Buildings." Presented at the American Society of Heating, Refrigerating, and Air Conditioning<br>Engineers Semiannual Meeting, Honolulu, HI, June 1985.

Grant Eugene Lodewick. "Control Estadístico de Calidad."  $GrB7$ CECBA, México, 1987, p. 662,

Harley, N.H., and B.B. Pasternak. **"A** Model for **HaB1** Predicting Lung Cancer Risks Induced by Environmental Levels of Radon Daughters." Health Physics, 40, March 1981, pp. 309-316.

Hess, C.T., R.L. Fleischer, and L.G. Turner. "Field and<br>Laboratory Test of Etched Track Detectors for Rn-222 HeB5 Summer-vs-Winter Variations and Tightness Effects in Maino Houses." Health Physics, 49, 1985, pp. 65-79.

Hows, G.R., R.C. Nair, H.B. Newcomb, A.B. Miller, HoB6 and J.D. Abbatt. "Lung Cancer Mortality (1950-1980) in<br>Relation to Radon Daughters Exposure in a Cohort of Workers at the Eldorado Beaver Lodge Uranium Mine." JNCI 77, 1986, pp. 357-362.

ICRP75 International Commission on Radiological Protection. "Report of the Task Group on Reference Man." ICRP Publication 23, Pargamon Press, New York, 1975.

ICRP79 International Commission on Radiological Protection. "Limits for Intakes of Radionuclides by Workers." ICRP Publication 30, part 1, Amm. ICRP, Vol. 2, (3/4), Pargamon Press New York, 1979.

ICRP87 International Commission on Radiological Protection. "Lung Cancer Risk from Indoor Exposures to Radon Daughters. A report of a task group of the ICRP Publication 50, Pergamon Press, New York, 1987,

1685 Instituto de Geografía, U.N.A.M. Comisión de Estudios del Territorio Nacional. "Precipitación y Probabilidad de Lluvia en los Estados de Guerrero, Distrito Federal y Morelos." México, D.F., 1985.

- INEGI89 Instituto Nacional de Estadística, Geografía e Informática. Departamento del Distrito Federal. "Alvaro Obregón: Cuaderno de Información Básica Delegacional." México, D.F., 1989, pp. 2-6.
- Kathren, Ronald, L. "Radioactivity in the Environment." KaB4 Sources, Distribution and Surveillance. Harwood Academic Publishers, New York, 1984.
- KeB4 Keller, G., K.H. Folkarts, and H. Muth. "Special Aspects of the Rn-222 and Daughters Product Concentrations in Dwellings and the Open Air." Radiation Protection Dosimatry, 7, 1984, pp. 151-154,
- **Ko70** Kotrappa, P., J.C. Dempsey, R.W. Ramsey and L.R. Stieff. "A Practical E-PERM (Electret Passive Environmental Radon Monitor) System for Indoor 222Rn Measurement." Health Physics Vol.58, No.4, April 1990, pp. 461-467.

Kusnetz, H.L. "Radon Daughters in Mine Atmospheres - A Ku56 Field Method for Determining Concentrations." American Industrial Hydiene Association Quarterly. Vol. 17. 1956.

Lu79 Lundin, F.E. Jr., V.E. Archer, and J.K. Wagoner. "An Exposure-Time Response Model for Lung Cancer Mortality in Uranium Miners: Effects of Radiation Exposure, Age and Cigarette Smoking." Energy and Health, Proceedings of the 2dn Conference of the Bociety for Industrial and Applied Mathematics, N.E. Breslow and A.S. Whittemore, (ads.), SIAM, Philadelpia, 1979, pp. 243-264.

Moeller, D.W. and D.W. Underhill. "Final Report on the Mo76 Study of the effects of Building Materials on Population Dose Equivalent." School of Public Health, Harvard University, 1976.

 $MvB3$ Myrick, at al. "Determination of Concentrations of Selected Radionuclides in Surface Soil in the U.S." Health Physics, Vol. 45, No. 3, 1983, pp. 631-642.

NCRP84/77 National Council on Radiation Protection and Measurements. "Exposures From the Uranium Series with Emphasis on Radon and its Daughters." Report No. 77. March 1984.

Nen3 Nero, A.V. and W.W. Nazaroff. "Characterizing the Source of Radon Indoors." Presented at the International Seminar on Indoor Exposure to Natural Radiation and Related Risk Assessment, Capri, Italy, October 3-5, and submitted to Radiation Protection Dosimetry, September 1983.

Nero, A.V., M.B. Schwahr, W.W. Nazaroff. and K.L. Ravzan, "Distribution of Airborne Rn-222 Concentrations in U.S. Homes." Science, 234. 1986, pp. 992-997.

Naro, A.V. and W.W. Nazaroff. "Transport of Radon from Ne2/84 Soil into Residences." 3rd International Conference on Indoor Air Quality and Climate, Stockholm, Sweden, February 1984.

**Ne85** Nero, A.V. "What We Know About Indoor Radon." Testimony prepared for hearings hald by the Subcommittee on Natural Resource, Agricultural Research and Environment, Committee on Science and Technology, U.S. House of Representatives, October 10, 1985.

Neiheisel, James and R. Thomas Peake. "An Approach to NhB6 Identifying Areas with Potential for High Indoor Radon Levels." Geologic Society of America Annual Meeting, San Antonio, TX, 1986.

Nybarg, P.C. and D.E. Bernhardt. "Measurement of Time - $N \vee B3$ Integrated Radon Concentrations in Residences." Health Physics, 45, 1983, op. 539-543.

Oakley, D.T. "Natural Radiation Exposure in the United **Qa72** States." ORP/SID 72-1, USEPA, 1972.

Radford, E.P. and K.G. St. Clair Renard. "Lung Cancer in **Ra84** Swedish Iron Miners Exposed to Low Doses of Radon Daughters." N. Engl. J. Med., 310, 1984, pp. 1485-1494.

Ray-D-Vac de México. "Manual de Control Estadístico del **Rv90** Proceso." Mexico, D.F., 1990.

860886 Becretaría General de Desarrollo Social. El Colegio de México. Centro de Estudios Demográficos y de Desarrollo Urbano. "Atlas de la Ciudad de México." México, D.F., 1986. pp. 244-249.

NaB6

Straden, E., L. Berteig, and F. Ugletveit, "A Study  $\sim$ Radon in Dwellings." Health Physics, 36,  $1978.$  $pp.$ 413-421.

Steinhausler, F. and W. Hofmann. "Dose Calculations for Infants and Youths Due to Inhalation of Radon and ite. Decay Products in the Normal Environment." In. Proceedings of the Fourth International Congress of the International Radiation Protection Association, Paris, 2. 1977. pp. 497-500.

Summers Donald B. "Chemistry Handbook." Second Edition. Willard Grant Press, Boston, Massachusetts, USA, 1983, pp. 20, 38 v 41.

Swanson, Vernon E. "Geology and Geochemistry of Uranium<br>in Marine Black Shales: A Review, Uranium in Carbonaceous Rocks." U.S. Geology Professional 356, U.S. Government Printing Office, Washington, DC, 1961.

Swedjemark, G.A. "Radioactivity in Houses Built of Aerated Concrete Based on Alum Shale." Proceedings of Symposium - Assessment of Radon and Daughter Exposure and Related Biological Effects, Rome, RD Press, Salt Lake City, March 1980.

Szalai. A. "The use of time: daily activities of urban and suburban populations in twelve countries." Mouton. The Haque, Paris, 1972.

Tanner, Allan B., "Geologic Factors that Influence Radon **TaB6** Availability." Proceedings of an APCA International Specialty Conference on Indoor Radon, Philadelphia, PA,  $19B<sub>1</sub>$ 

> Thomas, J.W. "Measurement of Radon Daughters in Air." Health Physics, Vol.23, 1972, p.783.

K. 5. McNaill, and  $\mathbf{C}$ . Thomas, D. C., Doughterty. "Estimates of Lifetime Lung Cancer Risks Resulting from Rn Progeny Exposure." Health Physics, 49, 1985. pp.  $925 - 046.$ 

Tsivoglu, E. C., Ayar, H. E., and Holoday, D. А. "Occurrence of Noneguilibrium Atmospheric Mixtures" of Radon on its Daughters." Nucleonics, Vol. 1, 1953, p. 40

- UNSCEAR77 United Nations Scientific Committee on the Effects of Atomic Radiation. "Sources and Effects of Ionizing Radiation." Report to the General Assembly. New York, 1977.
- UNSCEAR82 Unitad Nations Scientific Committee on the Effects of Atomic Radiation. "Ionizing Radiation: Sources and Biological Effects." New York, 1982.

203

 $S<sub>w</sub>61$ 

**SHBO** 

9u83

9t79 -

**St77** 

8272

Th72.

**Th85** 

 $Ta53$ 

UNSCEAR98 United Nations Scientific Committee on the Effects of Atomic Radiation. "Sources and Effects of Ionizing Radiation." Anexo a: Exposures from Natural sources n∔ Radiation, New York, 1988.

States." Health Physics, 51, 1986, pp. 427-436.

Report No. 68. BIAM Inst.

West. T. R. "Fractures in Glacial Till Related

Increased Permiability and Concern Sanitary Landfill

Central Indiana." Proceedings of the 99th Annual Gaologic Bociety of America Meeting, November 1986.

Whittemore, A.S. and A. McMillan. "Lung Cancer Mortality

t.o

in

Stanford

**WeB6** 

MART

**W186** 

Among U.S. Uranium, Miners: A Reappraisal." Tachnical University, 1983. Wilkening, M. and A. Wicke. "Seasonal Variations of Indoor Rn at a Location in the Southwestern United

Math

 $Boc.$ .

EN LA ELABORACION DEL MANUAL DE OPERACION BE EMPLEO:

Eberline a División of Thermo Electron Corporation. "Working Level Monitor Technical Manual." January 1988.